# SIP/ENUM (II)

行政院國家科學委員會專題研究計畫 成果報告

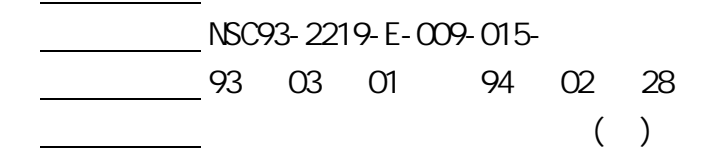

計畫主持人: 曾憲雄

計畫參與人員: 共同主持人: 周勝鄰組長 工研院電通所

報告類型: 完整報告

。<br>在前書 : 本計畫可公開查詢

94 4 20

# 行政院國家科學委員會補助專題研究計畫 成果報告 □期中進度報告

## 「台灣 SIP/ENUM 應用試驗建置計畫」

計畫類別: 個別型計畫 □ 整合型計畫 計畫編號: NSC 93-2219-E-009-015 執行期間: 93 年 3 月 1 日至 94 年 2 月 28 日

計畫主持人:曾憲雄教授 國立交通大學資訊科學系 共同主持人:周勝鄰博士 工研院電通所

成果報告類型(依經費核定清單規定繳交):□精簡報告 完整報告

本成果報告包括以下應繳交之附件:

赴國外出差或研習心得報告一份

- □√ 赴大陸地區出差或研習心得報告一份
- □出席國際學術會議心得報告及發表之論文各一份

□國際合作研究計畫國外研究報告書一份

- 處理方式:除產學合作研究計畫、提升產業技術及人才培育研究計畫、 列管計畫及下列情形者外,得立即公開查詢
	- □涉及專利或其他智慧財產權,□一年□二年後可公開查詢

執行單位:國立交通大學資訊科學系

中 華 民 國 九 十 四 年 二 月 二 十八 日

## 計畫成果摘要

本計畫延續 FY92 SIP/ENUM 應用試驗建置計畫。在 92 年計畫中建置了台灣 SIP/ENUM Trial 環境並提供 SIP-based VoIP 與 ENUM 基本網路架構建設,經由此 試驗來了解 SIP-based 相關技術的可行性,以及關於 ENUM 技術面、政策面、執 行面及商業面等議題與其解決方案。在 93 年計畫中進行 Service Trial 運行的初步 探討,到94年2月底,註冊申請人數已超過二萬人,每月通話數達數萬通,通 話時數達數百萬秒。本計畫所使用的 SIP 技術以採用國內廠商開發之相關設備為 主, 包含 SIP Phone、Residential Gateway、SIP Proxy、IP-PBX、Softswitch 以及 與固網介接的 Signaling Gateway 及 Trunk Gateway 等;而骨幹網路則跨接 PSTN、 TANet/TWAREN 網路。本計畫的參與對象包括政府單位有研考會、電信總局、 教育部電算中心等;學校單位則包含有大專院校及區域網路中心所轄之各級學校 等;法人組織則有台灣網路資訊中心、工研院電通所、中華電信研究所及民間廠 商等;電信業者則包含有固網之新世紀資通、東森寬頻等;ISP 則有 HiNet 與設 備供應商等。透過產官學研的共同合作,除了幫國內廠商在新世代電信產業建立 一個高附加價值之系統之外,並替國內在下世代的電信之服務與應用建立一個發 展之基礎。

因為網路電話技術日益成熟,國科會電信國家型科技計畫為了推廣 SIP/ENUM 網路電話的測試使用,已於 2004 年完成電話核心網路建置,並向電 信總局申請十萬個 09440 字頭門號,進行 SIP/ENUM 網路電話服務測試。 SIP/ENUM 測試計畫經兩年推行,目前約有 60 所連線大學及縣市區網中心,實 際註冊上線使用人數已達兩萬人,並提供每個 09440 門號使用者每月若干分鐘 撥打 PSTN 的免費試用服務。在此 ENUM 架構下,利用 09440 門號及 ENUM 服務,即可達到單一號碼撥打市話,手機,長途電話,寄發 voice email 以及 MMS 等應用功能。未來學術教育單位可利用此 SIP/ENUM 環境進行 VoIP 的服務測 試以及各項 ENUM-enabled 應用之開發,並在一致的編碼原則下,幫助跨校間之 電話連繫管理。本計畫也規劃於 93 年三月舉辦期末成果研討會 名為「電信國 家型科技計畫–網路電話 SIP/ENUM 09440 成果分享暨推廣研討會」。本研討會將 由應用成果,號碼管理,漫遊服務以及實務經驗交流等多方面,來分享整個建置 試驗計畫的成果。

以下為 93 年度「台灣 SIP/ENUM 應用試驗建置計畫」經費運用摘要:

I

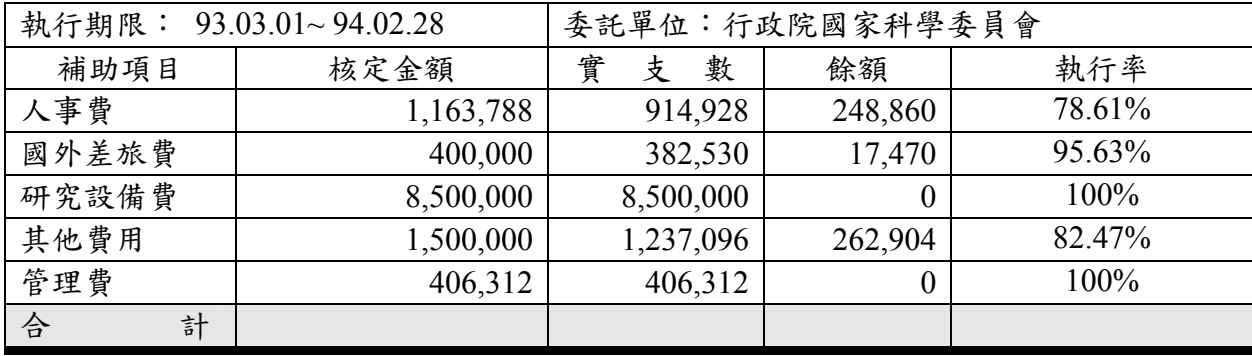

本計畫在 FY93 年度主要以 Service Trial 及探討 Operating Model Trial 的方式 進行運作並推廣各項服務,執行成果可就以下五個方面加以說明:

(一)系統營運狀況統計說明

(二)異質網路介接測試互通

(三)國際合作成果

(四)今年人數成長的努力過程

(五)技術面的努力過程與寶貴經驗

以下為 93 年度「台灣 SIP/ENUM 應用試驗建置計畫」執行成果摘要:

## (一)系統營運狀況統計說明

## 1. 實際註冊人數

ENUM 服務之實際註冊人數如下表所示,目前總註冊人數已經超過 二萬人 而人數仍持續增加中。

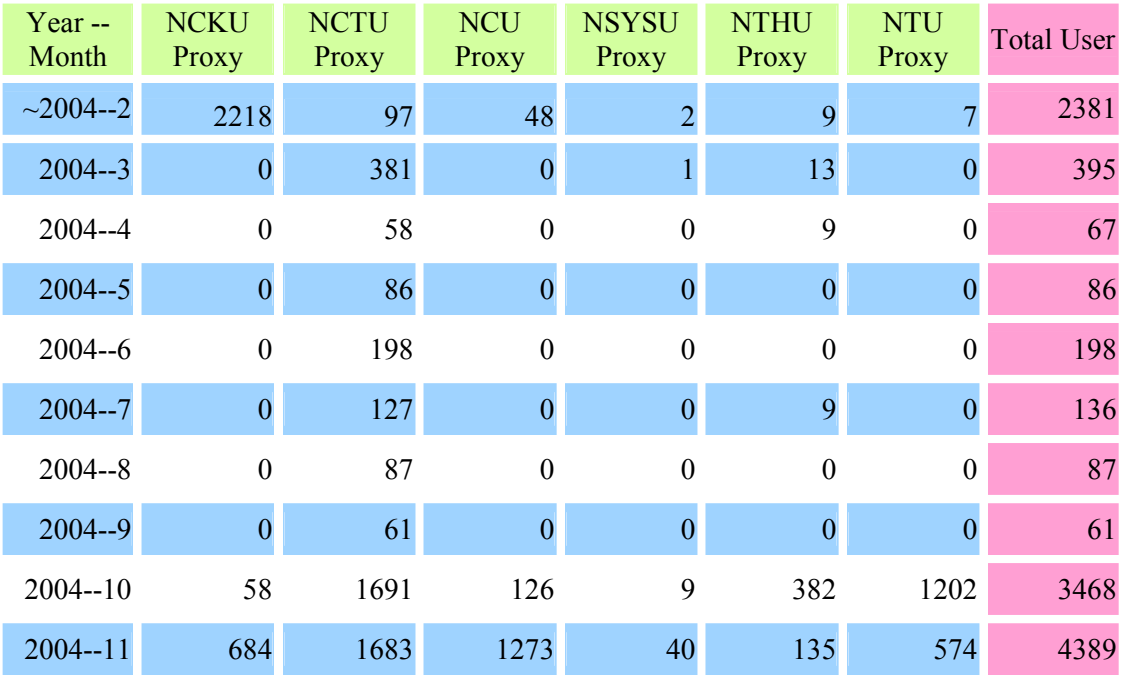

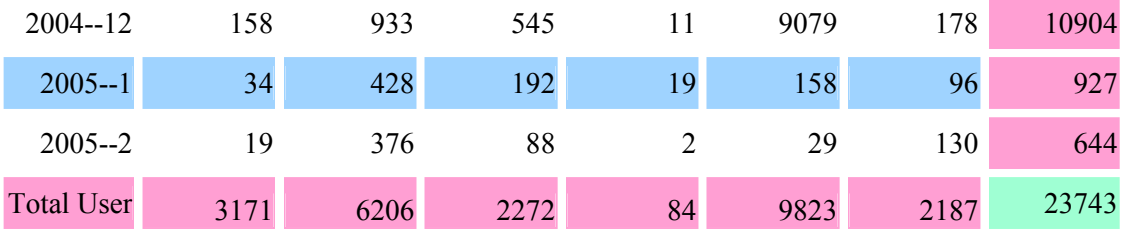

## 2. 通話建立數與通話時間

ENUM 服務之通話建立數與通話時間如下表所示。目前每月通話建 立數已經超過二萬通 且仍持續增加中 而使用者平均每通通話的時間 約為 2.3 分鐘。

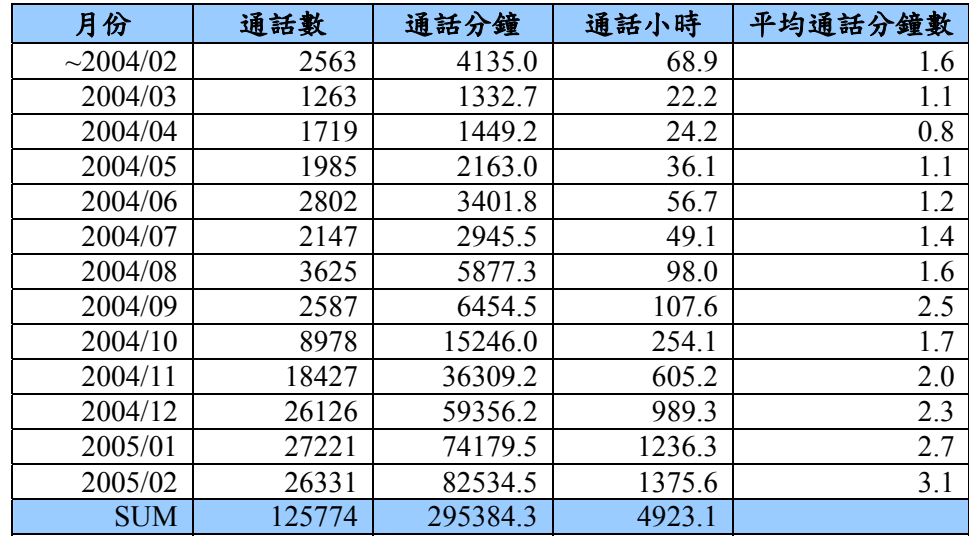

#### 3. 撥打傳統電信網路電話

從 93 年五月開始,本計畫正式提供使用者透過 PSTN Gateway 來與 傳統電信網路介接,以撥打 PSTN 電話。下表為每個月 PSTN 通話建立數 及總通話時間的統計。至95年2月為止,建立的總通話數已達到9萬多 通,總通話時間亦超過三千小時,平均每通電話的通話時間約為1.83分 鐘。

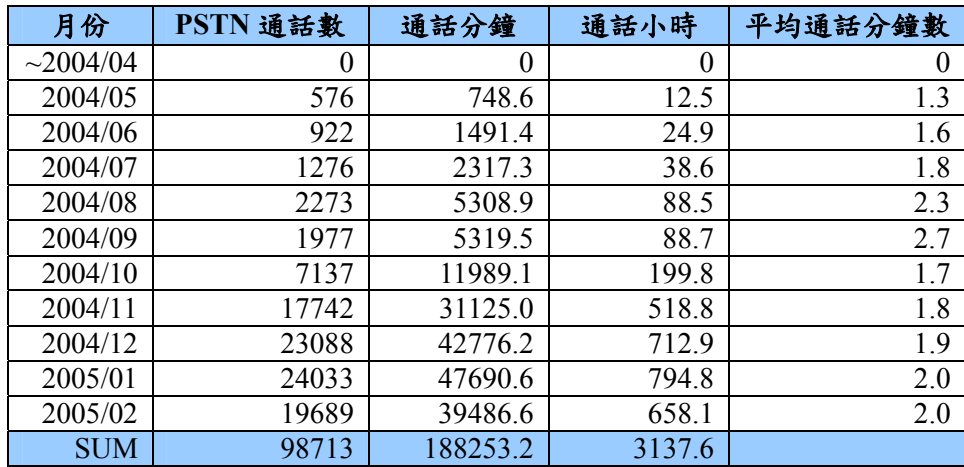

## (二)異質網路介接測試互通

SIP/ENUM Trial 實驗計畫現階段重點之一,是嘗試與不同的異質網路 進行介接測試活動,目前有下列模式進行互通測試。

#### 1. 台南市網運作模式:

台南市網目前建置 IP Phone 超過 500 部,所有的話機均成為 SIP/ENUM Trial 下的註冊使用者,也將使用系統所核發的 09440 電話號 碼,只要撥打後五碼即可達到 IP Phone 與 IP Phone 之間的互通。這是第 一階段的合作,日後將朝向切割部分使用者至台南市網中,台南市網也 將建置代理伺服器進行話務控制,並與計畫中的代理伺服器共同合作、 運行,也考慮建置 PSTN 閘道器,可以與傳統電信網路介接,自成一個 網路服務系統。而與目前網路服務系統之介接,可以是異質網路的介接 合作關係。

#### 2. 無線寬頻示範應用計畫合作模式:

工業局無線寬頻示範應用建置計畫中,建置了無線網路示範應用點。 透過計書合作模式,本計書所核發的 09440 使用號碼已可在各個無線示 範應用區無線上網 並可透過無線網路享用本計畫提供的 SIP/ENUM 應 用服務。這些示範應用區將可以合作成為各個異質網路的介接合作,對 於號碼的規劃,也在規劃的內容中,以期能夠達到介接互通進一步能夠 服務互通共享。

#### 3. 台北市無線網路應用示範:

將與台北市建置的無線網路介接,透過廣為建置的無線網路環境,能 夠透過無線網路使用本計畫提供的應用服務,進一步能夠提供行動漫遊 的加值應用服務。

其他尚在洽談中的各種合作介接將會在 FY94 計畫中呈現。整體而 言 計畫將朝向以異質網路介接互通、服務互通等方向努力。

## (三)國際合作成果

參與國際 SIP/ENUM Trial 及連結國際間 SIP/ENUM 資源的整合與技 術的交流,透過亞太地區的 APEET 合作測試平台,進行跨國 ENUM 之 互連與應用開發,也是本計畫的重點工作之一。APEET 是由 TWNIC、 JPRS、KRNIC、CNNIC 及 SGNIC 五個會員於 93 年共同號召為 SIP/ENUM 合作測試平台所組成。

在 93 年 7 月,本計畫於參與日本的 ENUM Forum 大會中,報告台灣 SIP/ENUM Trial 目前的建置營運狀況,獲得相當大的迴響。此行也參訪 韓國 KRNIC(韓國網路資訊中心) 並與對方簽訂了 ENUM 合作之 MOU, 確保日後對於 ENUM 機制的共同合作與測試活動。

在94年1月,本計畫與台灣網路資訊中心共同組團考察參訪大陸 NGN 建設, 目的是希望能從中分享雙方建置發展經驗及進行意見交流, 並建立良好關係。此行分別拜會青島大學、北大、清大、CNNIC 等 SIP/ENUM 重點建置單位,並安排參訪海爾研究院及中國萬網等單位,瞭 解大陸在網路新世元之建置發展進度及技術研發成果,以及尋找未來合 作之機會。

#### (四)今年人數成長的努力過程

今年在各單位的努力下,註冊的使用者人數在年底前已成長超過萬 人,其中以 10 月後註冊人數大幅成長。此乃因為 10 月時, 完成架設 SIP Proxy Server 於台大、清大、中央、成大、中山等五校的作業。此外 本 計畫也分別於台東大學與成功大學各舉辦一場 SIP/ENUM 推廣研討會 同時各參與單位亦依其分配到的號碼大力推廣 ENUM 服務,因此人數有 明顯成長。

#### (五)技術面的努力過程與寶貴經驗

在 93年的計書中,技術組除了開發規劃中的新服務之外,亦完成了 多項互通性測試,其中最主要的項目包含:

#### 1. 完成與 PSTN 電信網路介接之互通性測試:

計畫中使用的 Softswitch Server 成功的分別和亞太線上及速博所使 用之交換機完成介接,並正式提供使用者透過 ENUM 機制撥打 PSTN 電 話。

#### 2. 完成 **SIP Proxy Server** 整合測試:

今年計畫中為服務更多使用者,新增了五台 SIP Proxy Server 於台 大、清大、中央、成大、中山等區網中心。此五台 Server 與原本提供服 務的 SIP Proxy Server 如何協同運作, 完成號碼繞送的任務,並且同步處 理使用者資料,著實為一大挑戰。在技術組同仁的努力下,今年十月亦 完成此項整合測試,並正式提供服務。

#### 3. 完成與多種 **SIP phone** 之互通性測試:

由於計畫中之使用者日益增加,為兼顧使用者使用 SIP phone 的多樣 性,技術組同仁除了測試原本提供服務的 PCA 話機之外,亦完成了與其 它 SIP phone 之互通性測試,此項任務不僅極為耗時且非常具有挑戰性。 同仁除了詳盡地規劃欲進行測試的項目外,由於各家 SIP phone 支援標準 的程度不同,甚至同廠牌的 SIP phone 在不同的版本間亦會有不同的表 現,因此在測試過程中發生問題時不僅得釐清問題,更得解決與不同話 機之間相容性的問題,例如,Cisco 7960 話機使用不同的韌體版本時,行 為並不一致,某些行為與規範的標準並不相符合,其至可能造成使用者 撥打 PSTN 電話時,一撥通電話後之刻就被掛斷的情形,技術組同仁都得 試著去解決這些問題並整理出測試報告。

#### 4. 與不同的 **SIP Proxy Server** 進行整合性測試:

由於台南市區網中心考慮以 Cisco SIP Proxy Server 提供其區域性的 VoIP 服務,又希望能與 ENUM 服務介接,因此技術組同仁亦配合其 Server 進行互通性測試,並完成測試報告供日後整合時參考。

## 5. **MMS** 整合性測試:

完成 MMS 的整合性測試,使用者得以透過計書中提供的 MMS Server 傳送 MMS 訊息。

#### 6.故障排除的部份:

技術組同仁以網頁客服及電話客服的方式收集使用者的經驗,並針 對其碰到的問題進行解答,同時將使用者經常碰到的問題整理成常見問 答集,置於網頁上供使用者自行參考。

## **Abstract**

ENUM is a protocol that will make it possible to converage the Public Switched Telephone Network (PSTN) and the Internet. To investigate ENUM-related issues and the feasibility of SIP-related techniques, Taiwan is setting up a test-bed for our initial ENUM trial project by a joint effort from the government, research institutes, telcos and ISPs. The trial project is coordinated and supported by the National Telecommunication Program Office (NTPO).

In this report, we present the architecture of the trial, number planning, services provisioning and operational statistics. The goal is, through the trial operation, to acquire experience and data for government and industry references. It is important not only for participated operators, but also for hardware designers and manufacturers in Taiwan. The SIP/ENUM Trial Project will then persuade the government to make the development of ENUM a national priority. It is believed that creating the win-win business model and developing a sound and secure operation environment will eventually benefit the service providers and the consumers.

Keywords: SIP、ENUM、VoIP

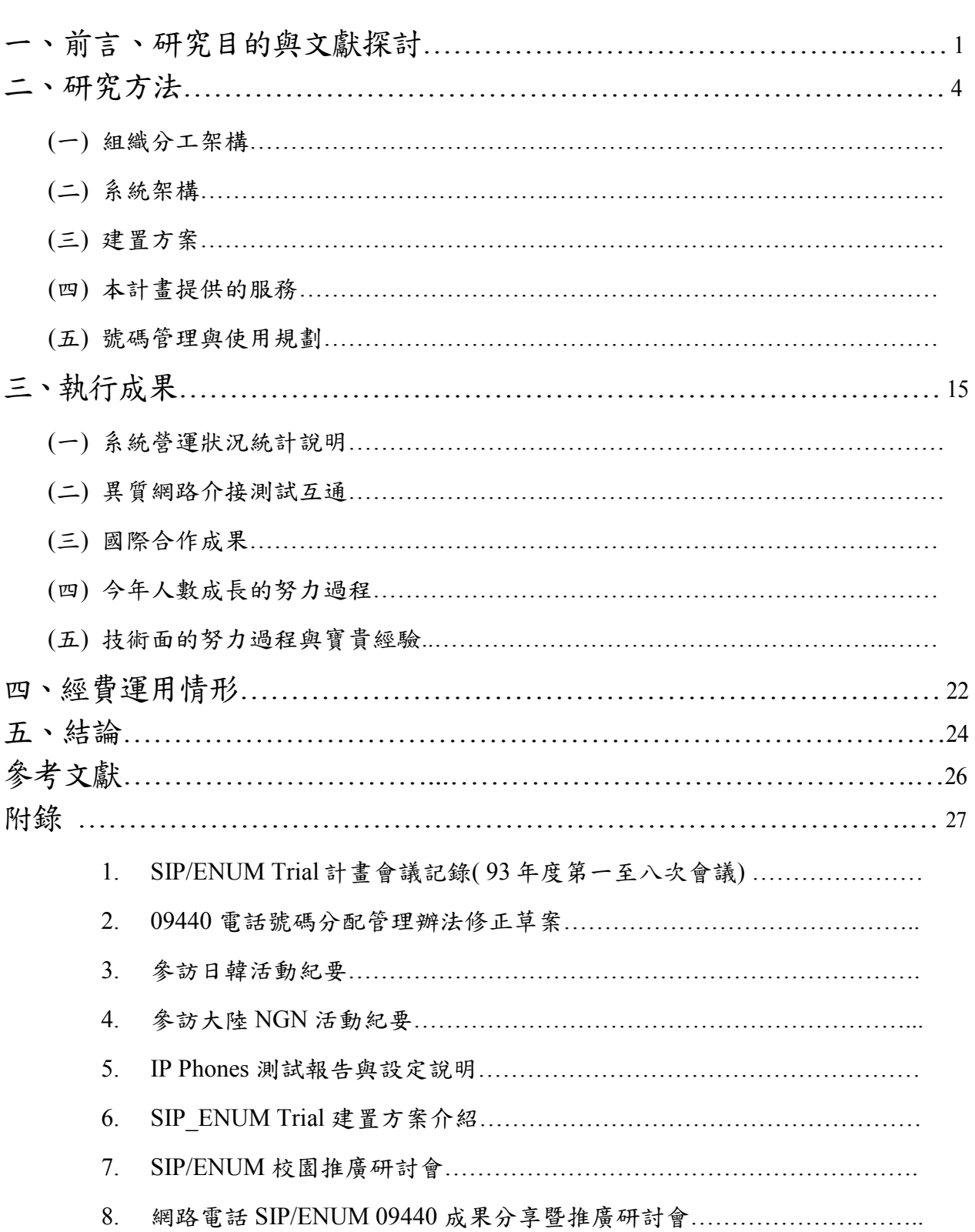

目 錄

VIII

## 一、前言、研究目的與文獻探討

未來的電信網路,無論是無線核心網路或是有線寬頻網路都將整合成為一個 All IP Network 架構的電信網路,而 IP 網路上的服務應用(如 Voice over IP、Video over IP、Multimedia Messaging 等)與相關設備(如 IP Phone、SIP Proxy、IP-PBX、 Media Server、Softswitch 等)也將是未來的新興產業。而為了使這些應用與相關產 業能蓬勃發展,SIP與 ENUM 技術被視為兩個重要的關鍵。

SIP (Session Initiation Protocol, IETF RFC3261) 已經取代 H.323 成為未來多 媒體通訊的話務控制與務控制的通訊協定技術,它不僅可做為網路電話終端設 備的控制信令,亦可做為局用設備間與異質網路間的通訊協定。特別在下世代無 線通訊(3G/B3G)核心網路中,均以 SIP 技術做為通訊控制的基礎。SIP 會受到如 此的重視,主要是它具備了以下的特性:

- (1) 簡易且容易擴充:SIP 通訊協定的語法跟現在網路網路常用的 HTML 語法非常相近,利用文字編碼方式,降低了複雜度並同時具備了容易 擴充的特性。因此在各個通訊領域的應用中,已經訂定了相關的標 準,例如使用在兩個通話伺服器(Call Agent)間的標準 SIP-T (SIP for Telephony, IETF RFC 3372)。使用者依據標準,即可快速的發展新的 應用服務,大大的縮短開發的時程。
- (2) 具備彈性的系統架構。SIP 是一個主從式架構(Client-Server 架構), 在 SIP 環境中的定義,發送出控制信令端為 Client 端,接受控制信令 並回應者為 Server 端,簡單具彈性的規劃出 SIP 通訊信號的架構。搭 配 SIP 伺服器,整個系統架構規模可依據實際的彈性規劃。
- (3) 具備有良好的行動(Mobility)特性。在 SIP 的架構中,利用不同的 服務伺服器來提供行動服務。使用者可在不同的網路環境中移動,透 過既定的註冊規範,將行動資訊傳回給註冊伺服器。如此;伺服器即 可提供行動服務,無論使用者在什麼地方,伺服器均可提供所需求的 服務。

另一方面,ENUM (IETF RFC 2916) 已成為傳統電信電話號碼 (ITU-T E.164) 與網際網路電話(Voice over IP; VoIP)位址間轉換的標準。VoIP 相關的技術已經發 展了好多年了,然而在實用面上一直無法普及到一般家庭。其中,很重要的原因 在於 VoIP 的使用習慣及電話號碼的定址方式與傳統電話完全不同,使得普羅大 眾很難去使用。而 ENUM 標準推出後,則將撤除使用 VoIP 的藩籬。ENUM 主要 是希望使用傳統電話號碼的撥打方式,就可以自動轉接到 VoIP 電話,甚至是轉 接到語音信箱、電子郵件信箱或是個人網頁,而不用再去記憶或撥打那些惱人的 IP 位址或是 URI (Universal Resource Identity)。掌管全球電信標準與審核的組織 ITU-T 也已經與 IETF 達成共識,ENUM 將是傳統電信與網際網路間的轉換標 準。所以,ENUM 不會是一時的熱潮,將是未來整合兩個世界號碼轉換的重要標

準。目前,不但各標準組織(如 ITU-T、ETSI 等)積極討論 ENUM 的架構與互 通標準,各國亦紛紛成立相關組織來探討 ENUM 的施行與國家政策政令該如何配 合。由於這是全球性互通的標準,也攸關未來網際網路電信服務是否能蓬勃發展 的重要指標,因此先進國家非常重視這個標準,無不積極展開 ENUM Trial 來為 商業化作鋪路。

ENUM 的運作原理是利用網際網路現有之 DNS 機制如圖一所示,將一個傳 統電話號碼變成 網際網路中的一個 Domain Name, 如此任何人只要在網際網路中 就可以利用對方的電話號碼找到對方並建立通信通道。亦即一旦擁有了服務 任 何人就可以將其電話號碼到註冊成一個 Domain Name。並設定該 Domain Name 所指定之 URL 或其他網路位址,並且設定每一個轉換後之位址所使用之通訊服 務。例如 sip:user@sip\_proxy.com.tw 即為一個將傳統電話號碼之呼叫轉換成利用 SIP 打 VoIP 電話到 user@sip\_proxy.com.tw 的典型應用。電話號碼在 DNS 系統 中之架構已經由 IETF 提出建議標準。至於 ENUM 系統之運轉機制及相關標準則 正由 ITU-T 會同 IETF 積極制定推動之中。至於各個國家內 ENUM 服務之落實與 運轉架構則是目前很多先進國家積極推動並進行試運轉之重要工作。ENUM 之原 始目的是推動 SIP 之相關應用,不過隨著 SIP 應用幾乎已涵蓋所有 IP 多媒體之相 關應用,ENUM 亦將變成所有 IP 多媒體之相關應用不可或缺之關鍵技術,而其 應用之網路環境亦將由原來設定之 public 網路,延伸至 Enterprise/Carrier 網路, 甚至很快就會應用到廣泛布建的無線網路(Wireless LAN)上,讓多媒體通訊應 用服務更為便利。

鑑於 ENUM 逐漸重要之趨勢,91 年 9 月行政院 NICI 小組民間諮詢委員會於 年度策略會議中,將 ENUM 機制的建立與推廣納入重要發展方案的目標之一。同 年 10 月,ENUM Forum Taiwan 也召開第一次籌備會,訂定台灣 ENUM 應用促進 會組織章程(草案)。而電信國家型計畫辦公室也提出由產、官、學、研各單位共 同推動的全國性 ENUM 實驗計畫,其參與單位包括交大、台大、中山、成大、清 大、中央等大學院校、工研院電通所、教育部電算中心、電信研究所、TCA、 TWNIC、固網業者(速博與東森)、ISP 與民間廠商(呈祺公司等)等。而 TANet 所 屬的學術單位在教育部電算中心協調配合下,也陸續積極投入測試行列。

2

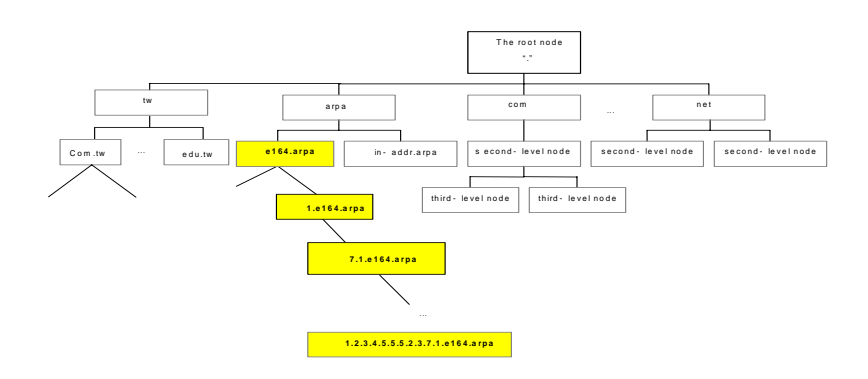

圖一:ENUM 與 DNS

本計畫延續 FY92 SIP/ENUM 應用試驗建置計畫。在 92 年計畫中建置了台灣 SIP/ENUM Trial 環境並提供 SIP-based VoIP 與 ENUM 基本網路架構建設,經由此 試驗來了解 SIP-based 相關技術的可行性,以及關於 ENUM 技術面、政策面、執 行面及商業面等議題與其解決方案。在 93 年計畫中進行 Service Trial 運行的初步 探討,到 94年 2月底,註冊申請人數已超過二萬人,每月通話數達數萬通,通 話時數達數百萬秒。本計畫所使用的 SIP 技術以採用國內廠商開發之相關設備為 主, 包含 SIP Phone、Residential Gateway、SIP Proxy、IP-PBX、Softswitch 以及 與固網介接的 Signaling Gateway 及 Trunk Gateway 等;而骨幹網路則跨接 PSTN、 TANet/TWAREN 網路。本計畫的參與對象包括政府單位有研考會、電信總局、 教育部電算中心等;學校單位則包含有大專院校及區域網路中心所轄之各級學校 等;法人組織則有台灣網路資訊中心、工研院電通所、中華電信研究所及民間廠 商等;電信業者則包含有固網之新世紀資通、東森寬頻等;ISP 則有 HiNet 與設 備供應商等。透過產官學研的共同合作,除了幫國內廠商在新世代電信產業建立 一個高附加價值之系統之外,並替國內在下世代的電信之服務與應用建立一個發 展之基礎。

總而言之,SIP與 ENUM代表著未來 IP 網路與 PSTN 網路整合成功關鍵,也 是目前世界先進國家共同的體認與實際積極推動之兩項重要技術。我國近年來在 VoIP 設備上的研發投入相當大的心力,無奈應用面遲遲尚未起飛,同時,我國也 在規劃成為電信科技服務島,而 SIP/ENUM 則被視為促成 VoIP 及網際網路相關 服務應用成功的觸媒。因此,早日籌建 SIP/ENUM Trial 以了解其技術面、政策面、 實行面及商業面等議題與解決方案,實為重要。本計畫的目的就是邀集國內決策 單位、電信業者、ISP、設備供應商及服務供應商來籌建 SIP/ENUM Trial,以探 討下世代的電信技術與服務應用。

## 二、研究方法

在 93 年的計畫中,各參與單位積極進行計畫規劃、號碼管理與規劃、服務 營運推廣以及技術支援等事宜,以達成預定的目標。為了有效達成各單位之間的 合作 本計畫是透過例行的計畫會議來進行協調的工作。本年度共召開八次計畫 工作會議。本計畫從 92 年度的基本參與單位:台灣網路資訊中心(TWNIC)、 工研院電通所到目前的參與單位包括教育部電算中心、新世紀資通(Sparq)、東 森寬頻、中華電信數據分公司、民間廠商等單位。本計畫於今年度已完成骨幹基 礎建設部分並進行運作測試。關於核心設備的添置,在計畫開始階段,受限於經 費人力因素,部分設備由設備廠商或者由測試單位自行提供。本計畫亦受到工業 局、電信總局等單位支助研究開發經費,支援人力及開發成本。

本節針對下列項目來說明計畫執行內容與工作項目:

(一)組織分工架構

(二)系統架構

(三)建置方案

(三)本計畫提供的服務

(四)號碼管理與使用規劃

#### **(**一**)**組織分工架構

93 年中的參測單位包括教育部電算中心、NTPO、NICI、DGT、研考會(資訊 處)、TCA、TWNIC、CCL、APOL、Sparq 與 HiNet 等單位。其中教育部電算中心 包括 TANet 各區網中心及縣網中心。各個單位均全力配合並協助本實驗計畫的進 行。本計畫的組織架構如圖二所示 以下分別說明各組的任務執掌:

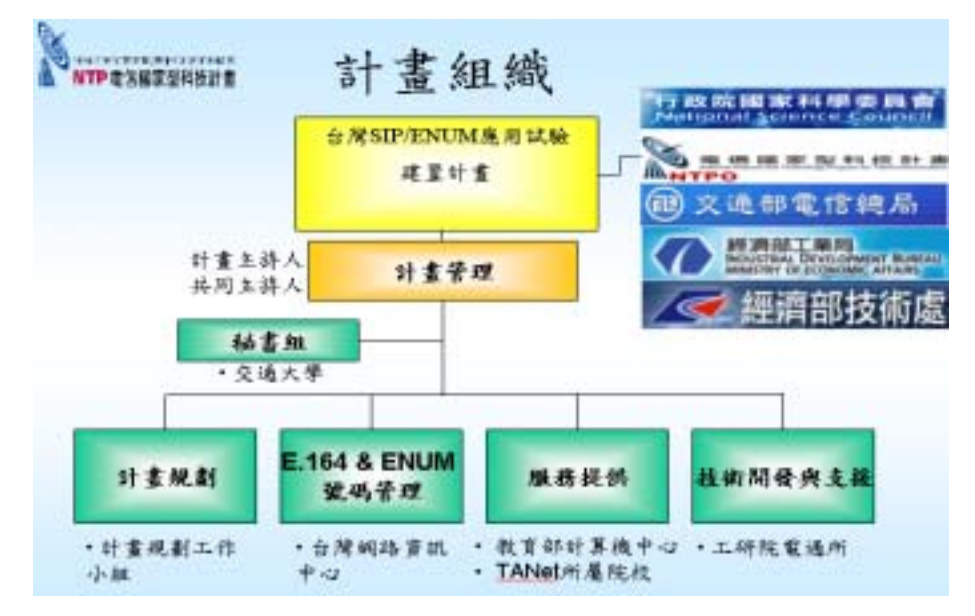

圖二:計畫組織分工架構

#### ■ 計書管理

在計畫管理方面,負責整個計畫的規劃及相關進度確認。其任務包括:計畫管 理、資源管理、時程管理、任務分配與整體協調,確保計畫目標達成目標。這一部 分由計畫主持人負責,並負責計畫的成敗。計畫主持人領導計畫辦公室成員管理計 畫的相關事宜。

#### ■ 計書規劃

規劃整體計畫內容。其任務主要為提出全程計畫規劃,包括:Milestone 訂定、 資源規劃、執行策略、系統架構等。其次為計畫成果規劃,包括:各階段成果規劃、 成果收集與分析等。此部分由計畫共同主持人負責,協助計畫主持人確認計畫範圍 及進行方式無誤。由計畫共同主持人負責溝通協調,釐清計畫規劃方向。

#### ■ E.164 及 ENUM 號碼管理

規劃 E.164 號碼管理,並提供相關管理機制。其任務包括: E.164 號碼規劃與 管理、ENUM 系統規劃、ENUM 服務營運與支援。後者又細分為: Tier 1 與 Tier 2 ENUM 營運、ENUM 之客服問題、ENUM 服務與 ASP 協調。此部分由台灣網路資 訊中心協助,因台灣網路資訊中心對於網域名稱及相關管理有相當的經驗,對於整 個計畫的進行有相當的助益。這一部分由 TWNIC 負責溝通協調相關事宜,並負責 號碼的核發機制管理。

#### ■ 服務提供

推動使用者上線服務。其任務包括:服務提供與推廣、系統維運、客戶管理與 客戶使用支援。其中客戶管理包括客戶使用驗證、授權與號碼分配。這一部分由教 育部電算中心擔任,因主要的測試使用者分佈於各個學校單位,由教育部電算中心 依據權責指揮分配將可有效的推廣計畫進行。教育部電算中心擔任溝通協調的角 色,並推廣給所屬各個單位,推動學生參與測試行列。

## ■ 技術開發與支援

開發新的加值服務及技術支援。其任務包括:系統功能開發、系統整合、系統 建置與運轉支援、設備維護與使用技術支援。在計書的規劃中,關於新服務的開發 會直接影響到使用者參與測試的意願,故開發新的加值服務,以利推廣,並提升國 內的整合加值技術。這一部分由電通所協調各研發單位擔任新功能開發及技術支 援。

#### ■ 客戶服務

在 93 年計書中成立了客服中心及網路討論網站,提供使用者即時問題排解及 相關技術討論區。在 94 年的計書中,預期規劃階層式的客服機制,分層負責,提 供各個區網中心的使用者直接的服務機制 以維持系統運作正常。

本年度歷次計畫工作會議所達成的重要決議如下:

- 1. 規劃並協調推動大學院校參與 SIP/ENUM Trial 之建置方案
- 2. 規劃並實施系統訊息公告機制
- 3. 規劃並參與 SIP/ENUM Trial 之國際合作活動
- 4. 規劃並成立線上客服專線機制
- 5. 協助進行 0944 一百萬門號之申請與使用規劃
- 6. 確定本年度計畫之組織分工架構
- 7. 於網站提供歷次 SIP/ENUM 校園研討會講義之下載
- 8. 於網站提供已通過互通測試之 SIP phone 設備資訊
- 9. 與無線網路示範應用計畫介接合作,使參與實驗計畫使用者可在各校園 無線網路中心進行漫遊
- 10. 規劃本計畫之評估指標
- 11. 規劃本計畫 DNS 系統之監控機制
- 12. 規劃並提供 ENUM-enabled Email 服務
- 13. 規劃 PSTN 兩段式撥入本系統之機制
- 14. 規劃並舉辦兩次校園 SIP/ENUM 推廣研討會
- 15. 進行與台北市政府研考會之合作規劃
- 16. 規劃並討論 94 年度計畫重點工作
- 17. 針對 ENUM 號碼不足問題規劃解決方案
- 18. 規劃異質網路、縣市網與本系統跨網互連之推動方案
- 19. 規劃符合使用者隱私保護之系統 log 提供方式
- 20. 通過 09440 電話號碼分配管理辦法修正草案
- 21. 系統重大異常狀況之記錄報告列為計畫實驗結果
- 22. 規劃並舉辦本計畫之成果研討會

## **(**二**)**系統架構

在 93 年 Taiwan SIP/ENUM Trial 計畫中,主要在測試 SIP/ENUM 可行的架構、 ENUM 所能提供的服務及推動 ENUM 服務時所面對的註冊驗證、服務選擇等議 題。實驗網路系統主要架設在教育學術網路 TANet/ TWAREN 上。區分為幾個區 塊,有學術單位台大、交大、清大等學校架設的網路交換機系統,及工研院的網路 交換機系統,另有與 ISP 業者的網路做介接,提供網路電話能夠進行互通測試。傳 統 PSTN 網路也進行互通測試, 藉助於信號閘道器 (Signaling Gateway)及 中繼 閘道器(Trunk GW)來與傳統電信 SS7 網路介接測試。在 ENUM 伺服器的部分, 將 ENUM Server 區分為兩層式架構,Tier1 將由政府委託單位代管,Tier2 部分將 由 ISP 業者管控,真正的使用者資料將會存放在 Tier2 的名稱伺服器中(Name Server)中。藉此驗證在多層架構下,ENUM Service 運作的運作模式。並考慮與現 有架構的整合問題。除此之外,對於法規的規定與限制也是重要因素,期使能夠找 到符合國內需求的架構及運作模式。

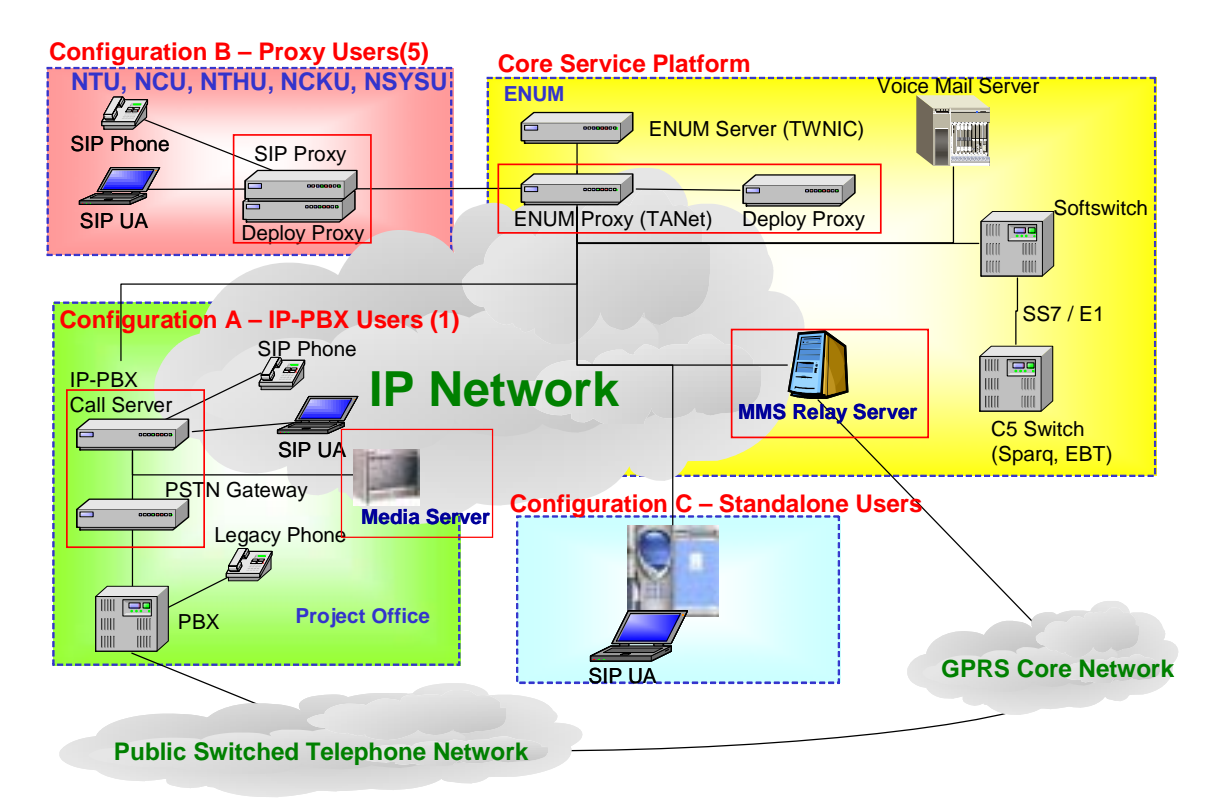

圖三: SIP/ENUM Trial 系統架構圖

SIP/ENUM Trial 為一系統建置實驗計畫,其系統之架構如圖三所示,主要架設 在 TANet 網路上。其網路環境區分為幾個區塊,有學術單位台大、交大、清大等 學校架設的網路交換機系統 $(IP\text{-}PBX)$ ,及網路交換機系統 $(S$ oftswitch)與 ISP 業者網 路做介接,提供 IP Phone 或 PCA 能夠進行互通測試。跟 PSTN 網路也將進行互通 測試,藉助於 Softswitch 系統之 Signaling Gateway 及 Trunk Gateway 來與傳統電信 SS7 網路介接測試。此外,計劃中亦建置一套 MMS Relay Server 以提供 MMS 服務,

並於北、中、南三區分別建置 SIP Proxy Server, 以便服務全台各地的使用者。

## **(**三**)**建置方案

SIP/ENUM Trial 實驗計畫之主要目的在驗證 SIP 通訊協定與 ENUM 機制的共 同運作。而在 FY92 及 FY 93 的建置計畫中,提供了網路上的加值服務。例如 VoIP、Voice Mail 等等。建置方案規劃之目的在推廣 SIP/ENUM Trial 實驗計畫, 讓更多的使用者能夠使用 SIP/ENUM Trial 之服務,進而驗證 SIP/ENUM 共同運作 機制,發覺運行中可能產生的問題,進而尋求解決之道,並探討日後實際運轉可行 之模式。

#### ■ Configuration A – IP-PBX 方案

IP-PBX 解決方案主要提供企業用戶在企業封閉網路上一個即時通訊系 統。適用環境為企業內部,主要功能為一軟體交換機系統,能夠提供豐富的通 話功能,例如轉接、跟隨、駐留、駐留接回等功能。此外 IP-PBX 亦可為一服 務開發平台,能夠提供使用者可程式開發介面,使用者可自行開發所需的服 務。相對的必須投入相關的管理人力,以確定系統的營運狀況。所有的使用者 管理必須透過系統管理者設定後方可啟用。而與傳統電信系統介接的部分,企 業亦必須負擔所有的電話介接費用。

#### **Configuration B – Proxy Server** 方案

Proxy Server 方案主要提供參與測試單位快速的加入測試系統,且能夠扮 演區域營運中心的角色,但不需負擔沈重的管理人力。因為區域 Proxy Server 能夠與其他 Proxy Server 共同運作。提供協同運作、分擔負重的功能。區域管 理者只需注意系統的運作狀況是否正確即可。

此方案中只提供兩套系統,proxy server 及 deploy server。可以有效的分 攤整體客戶服務要求。跟傳統 PSTN 網路介接部分也由計畫與兩家固網業者提 供介接,區域網路中心不需負擔額外的經費。

#### ■ Configuration C – PCA 方案

CCL PCA 為一軟體電話程式,提供使用者訊息整合的介面,並具備 SIP User Agent 角色。PCA 支援 SIP 協定,將透由 SIP 訊息與 IP-PBX 或 SIP Proxy Server 溝通,一同建立話務服務。CCL IP-PBX 除了話務之外,也提供 Voice Mail、即時訊息(Instant Message)與線上狀態(Presence)等等各種訊息傳遞 方式。CCL PCA 將來自不同媒介的溝通資訊整合起來,使用者透過 CCL PCA 可以取得各種聯絡資訊,並可以傳送聯絡資訊給想要聯絡的人。

## **(**四**)**本計畫提供的服務

台灣 SIP/ENUM 測試計畫所提供的服務如圖四所示。Taiwan SIP/ENUM Trial 在 93 年所提供的服務可簡單區分為下類型:

#### 1. **Softphone** 撥打 **Softphone**:

 Softphone 所指的使用者為 IP 網路中的使用者,可以透過軟體電話 程式或者 SIP 話機介接到網路上,Softphone 與 Softphone 的撥打介接為 使用者輸入一串目的地的電話號碼,將此信令傳送到 SIP 伺服器中,SIP 伺服器會到 ENUM 伺服器中做位址轉換及查詢的工作,再決定往下一 個端點傳送出去,下一個端點可能是 SIP 伺服器,此訊息將會傳送至使 用者的最後目的位址,達到建立通話管道的要求。

#### 2. 傳統 **PSTN** 話機與 **Softphone** 互連:

 傳統 PSTN 話機撥打一個 ENUM 號碼時,會透過軟體交換機從傳統 電信網路介接到 IP 網路中,透過 ENUM 的機制,尋求目標端所在位置, 這個例子就是目標端在 IP 網路中的狀況。反之亦然,從 Softphone 撥打 一個 ENUM 號碼時會透過 ENUM 機制尋找目的地,有可能介接到傳統 PSTN 網路中。

#### 3. 傳統 **PSTN** 話機透過 **ENUM** 機制撥打至傳統 **PSTN** 話機

 傳統 PSTN 話機撥打一個 ENUM 號碼時,會透過軟體交換機從傳統 電信網路介接到 IP 網路中,透過 ENUM 的機制,尋求目標端所在位置, 這個例子就是目標端在傳統 PSTN 電信網路中的狀況,會透過 Softswitch 介接到傳統 PSTN 電信網路。

#### 4. 語音信箱功能**(Unified Message)**:

當 ENUM 機制啟動時,使用者設定的多個目的地都無法順利建立通 話時,會將這電話轉接到語音信箱中,透過媒體伺服器將留言語音傳送 到使用者登錄的電子信箱中。

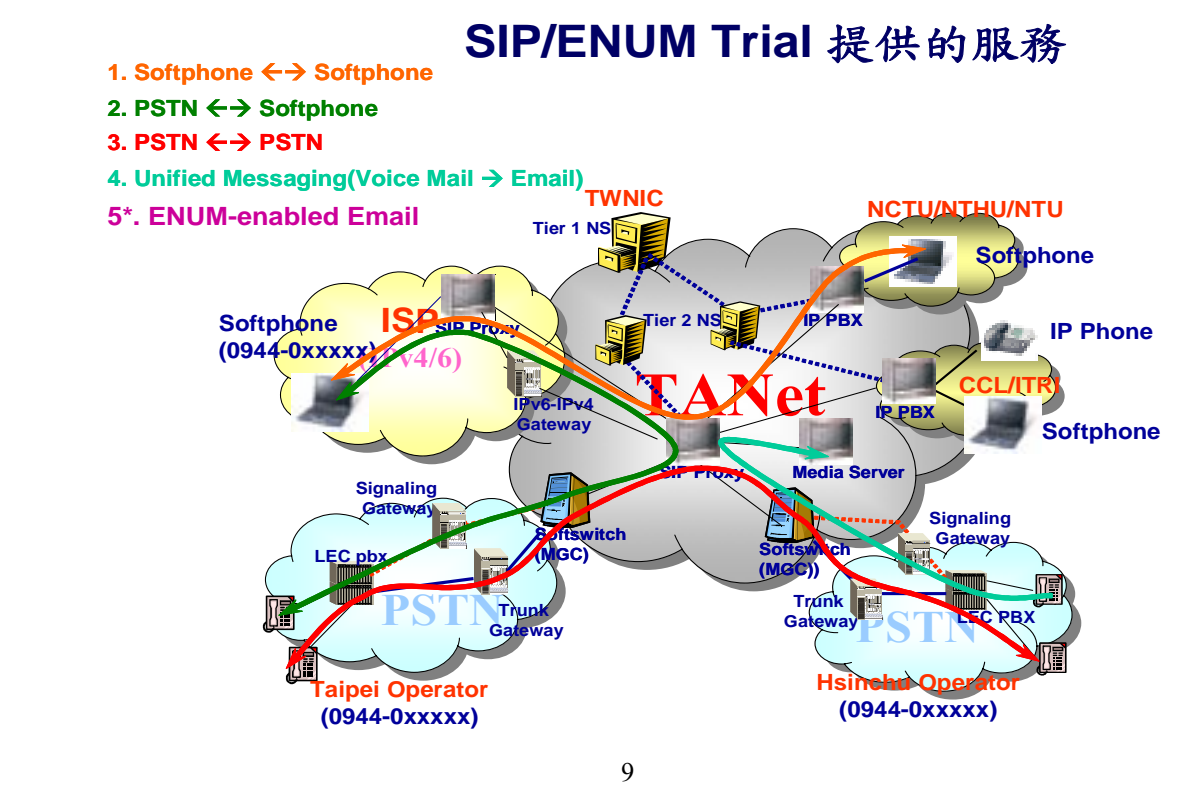

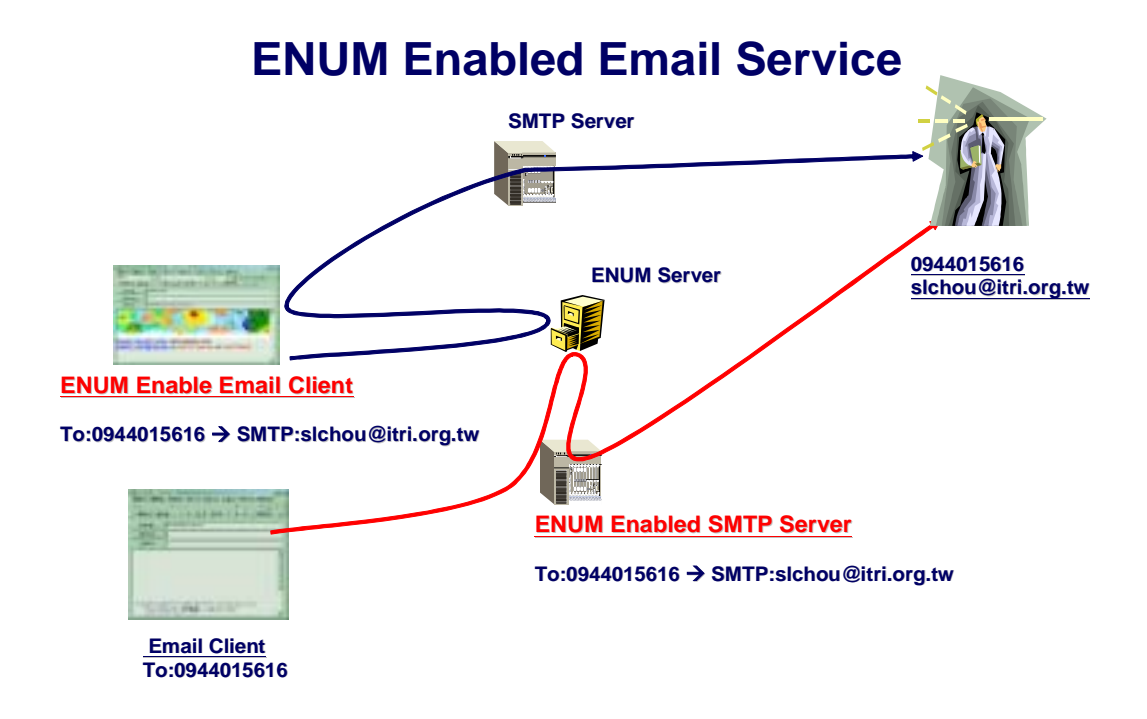

圖五:ENUM Enabled Email 服務

## 5. **ENUM Enable Email** 服務:

透過 Plug-in 之機制,使用者可以在電子郵件客戶端應用程式 (例如:MS Outlook)上加入新建功能。使用者可以在要傳送的收件者欄位上輸入 e.164 ENUM 號碼,透過 ENUM 機制轉換到適當的電子郵件位址上。如圖五所 示:可以提供在伺服器端或者客戶端,目前計畫中提供客戶端 plug-in 程 式,可以使客戶端之收發 mail 程式可以透過 ENUM 機制繞送到正確的電 子郵件位址。

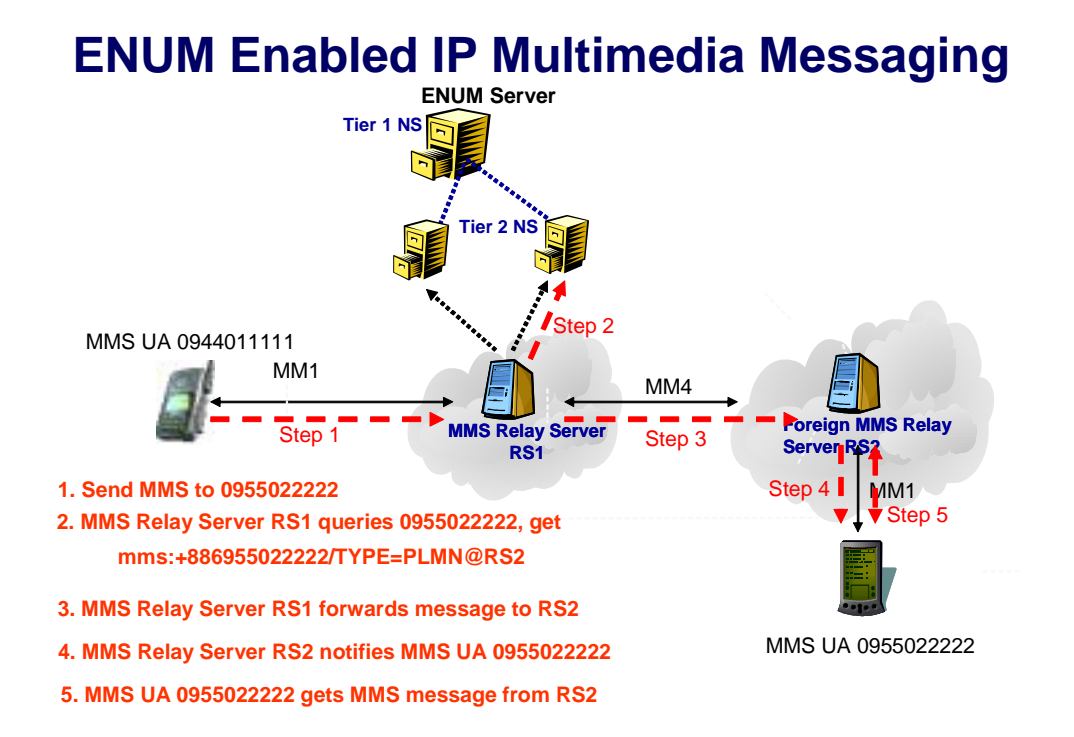

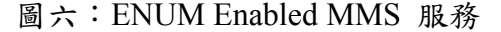

6. **ENUM Enable MMS** 服務:

一般的 MMS(Multimedia Messaging Service)是透過手機傳送訊息,必須記 住被呼叫端的電話號碼,但透過 ENUM 機制,仍然是透過個人使用的 ENUM 號碼,透過 ENUM 機制之後可以轉換成所對應的 MMS 服務位址, 而將 MMS 訊息傳送到正確的位址上。如圖六中所示。

## **(**五**)**號碼管理與使用規劃

本計畫於 92 年 5 月獲得電信總局核准使用 09440xxxxx 之 10 萬個門號進行測 試。進行第一年度的測試,在93年度號碼核發使用狀況良好,故於計書期中,向 電信總局提出擴大申請門號範圍為 0944-xxxyyy 之一百萬個門號。為有效分配及管 理該組電話號碼,特別訂定「09440 電話號碼分配管理辦法」(參閱附件二)。此辦 法說明該組號碼之使用依據、號碼之分配方式、現行號碼分配、號碼管理單位、號 碼分配原則、號碼之申請與收回等辦法。

#### **1.** 號碼管理

#### **(1)** 目前號碼使用狀況:

目前由電總取得之 09440 十萬門號已經透過教育部電算中心完 全配發給各大學區域網路中心,以及縣市網路中心等參測單位,由於 各個參與學校的意願與需求規模不同,而且號碼有限,因此各個單位 配發的門號數請參考 09440 電話號碼分配表。

目前尚有許多參測單位的需求已經提出,如南投縣網 6000 門, 高雄市網 20000 門, 以及台北市網 20000 門等號碼的需求,都因取 得之號碼數不足,目前無法再進行配發。

#### **(2)** 未來號碼預估使用需求:

號碼需求的估算依實際參與測試單位的數量及規模做為估算的 依據。並仍透過教育部電算中心依各大學區域網路中心,以及縣市網 路中心等參測單位的需求進行配發。

第一階段為至 93 年 12 月完成 17 所大學院校及 23 個縣市網中心參 與測試,已用罄申請的十萬門門號。參與測試的大學院校及縣市網中心詳 列如下:

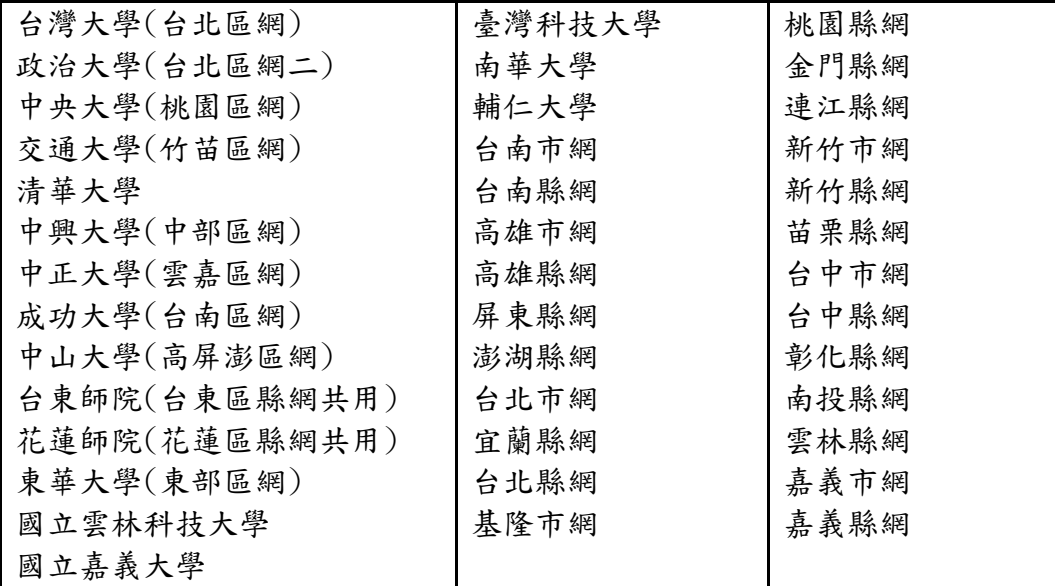

第二階段 94/01 至 94/06 包含第一階段,預計總共完成 30 所大學院 校參與測試,加上原各區縣市網中心的新增需求,預計總共測試需求門號 為二十五萬門。

第三階段 94/06 至 94/12 包含前兩階段,預計總共完成 40 所大學及 原有的縣市網中心新增需求,預計總共需求門號為五十萬門。

第四階段 95/01 至 95/12 包含前三階段,預計總共完成 50 所大學及 各縣市網中心新增的需求,預計總共需求門號為七十五萬門。

第五階段 96/01 至 96/12 包含前四階段,預計總共完成 67 所大學及 各縣市網中心新增的需求,預計總共需求門號為一百萬門。

#### 93 年至 97 年依上述五階段的號碼需求規畫如下圖所示:

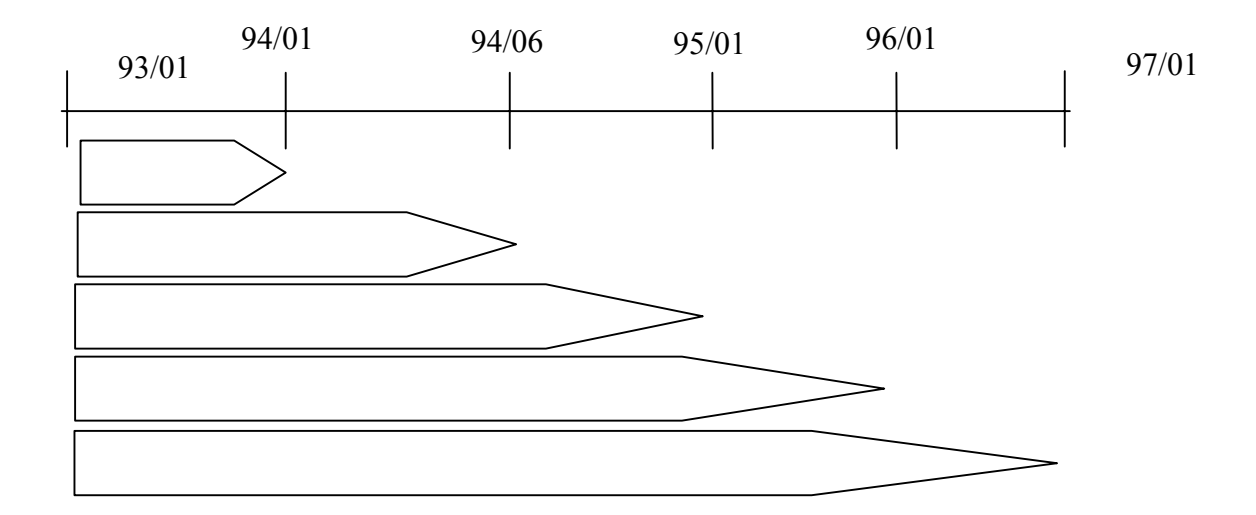

#### (3) 號碼申請核發及回收機制**:**

本計畫號碼之配發皆依循附錄二之 09440 電話號碼分配管理辦法辦 理。

取得測試號碼的參測單位,在取得一區段號碼後,由其分配給終端使 用者之方式辦理,參測單位需負責使用者身份之認證,並全權管理所分配 之號碼。

取得測試號碼的使用者,定期由參測單位的管理者檢視其資格,若因 畢業或特殊原因喪失參測資格,將由參測單位的管理者將其號碼收回,以 做為其他使用者申請之用。

#### **2.** 號碼可攜機制

目前我國正在運作的電信服務,以 GSM 的系統為例,均是由目前的 系統業者先行向主管機關(電信總局)申請號碼,接著有需要的使用者決 定自己最合適的系統業者後,再向其提出申請號應自己提出申請號 碼的要求時,使用者需要準備相關文件來證明自己的身分,並且提供一部 分的個人資訊,例如帳單地址等等。透過申請程序,就會為使用者配發合 適的 GSM 號碼,接著使用者便可以透過此號碼使用 GSM 系統所提供的服 務。

以 ENUM 服務的觀點來看,在使用此項服務時,不應佔用已日趨減少 的號碼資源,並且也不應影響現存的服務架構。鑒於此兩點考量以及參考 各國的相關討論,ENUM 服務中所使用到的 ENUM 號碼應為目前已經分 配出去的 e.164 號碼。在 ENUM 的服務中使用者可能在申請到 ENUM 的

號碼之後,由於某些因素,而導致有更換 Provider 的需求,但是又不希望 已申請到的 ENUM 號碼必須作變更。此時使用者會要求能夠以最簡單的步 驟就將自己的 Provider 進行轉換。

電話號碼可攜服務可有許多方式可以達成,若以技術面而言可採指定 轉接之方式;若以管理面而言可採 Tier 1 及 Tier 2 的整體架構之模式, 使用 NAPTR 紀錄將碼指定到另一 URI 來達成。如何選擇最佳化之方式, 需由整體面來探討,初步探討採管理面之解決方案是可以考量的,但其所 涉及之可能因素眾多,先分述如下:

- (1) Registry 可能扮演的功能:
	- 管理註冊資料,提供穩定的 DNS 解析服務
	- 不直接面對 User,挑選適當的服務廠商來擔任 registrar,由 registrar 結合各種 ASP 來提供使用者更多的加值服務,使用者 可依需求決定在那一個 registrar 註冊服務
- (2) Registry 之數量
	- Registry 需要有相當的技術及公正性,如何找出適合的多個單位 來擔任 02,03,04…等的 registry
	- z Registry 之註冊政策會影響使用者權益但電話號碼無法在 registry 間作可攜性移動 → 無法使用市場競爭機制來讓 registry 提昇服務品質
	- 市場大小能養幾個 registry
- (3) 架構模式運作可能方式
	- z Tier 1 registry 應該只是授權 Tier 2 registry 管理某一段電話號的 註冊解析,DNS 資料庫中只有 NS 紀錄,不會有 NAPTR 紀錄
	- Tier 2 registry 負責電話號碼的 Enum 解析, DNS 資料庫中必須 有 NAPTR 紀錄
	- z Tier 3(registrar)負責電話號碼的註冊,各種加值服務之整合
- (4) 採依用戶門號區段管理之方式
	- 要先考慮是否使用 Enum 來作電話號碼可攜性, 電話號碼可攜性 的範圍多大(是否能將市話號碼移作行動電話使用,02 的電話是 否能攜至 03 的區域使用),可能是以行動電話、市話、SIP/VOIP 的類別來區分 registry,而不是依區域號碼來區分 registry
	- registry 主要的功能如前所述, 電話業者未必適合擔任 registry 的角色,由於其有使用者之資料,適合擔任 registrar 之角色

在本計畫中將利用已架構完成數個之 proxy server 模擬成不同的業 者,進行號碼可攜服務之試驗,並提出可能解決之建議方案,及日後所需 之配套措施提供參考。

#### **3.** 號碼管理者之介面功能開發

為了便利各單位之號碼管理 本計畫之號碼管理組自 FY92 即進行網 頁介面之管理功能開發。從最早的計畫網站與使用者服務網站 到現在功 能多樣的管理者網站 其中包含各單位推行 SIP/ENUM 所遭遇的實務問 題 均透過號碼管理組的努力 開發出各式必備的功能 滿足號碼管理的 需求。本年度所進行的管理介面功能開發如表五所示。

| 管理者介面   | 號碼維護(HTML)             | 對已使用的號碼進行管理                    |
|---------|------------------------|--------------------------------|
|         | 號碼維護(EXCEL)            | 同上,以 Excel 呈現,以利管理者滙出管理        |
|         | 新增單筆用戶                 | 讓管理者手動新增一位 09440 使用者           |
|         | 新增多筆用戶                 | 讓管理者手動新增多筆使用者(Excel, 及檔案上傳處    |
|         |                        | 理)                             |
|         | 查詢特定資料                 | 輸入使用者資料,以找出個人資料及 PSTN 資料       |
|         | 待審資料                   | 提出號碼申請者,等待管理者審核                |
|         | 退信列表                   | 使用者 EMAIL 錯誤造成退信時的處理作業         |
|         | 新增連線單位                 | 讓管理者可新增連線單位,以達到往下授權之目的         |
| PSTN 相關 | <b>PSTN Quota Pool</b> | 增加使用者 PSTN 撥打時間                |
|         | Default Quota          | 每月時間修改                         |
|         | 統計資料                   | 每個單位的 PSTN 記錄,整個 Trial 系統的統計資訊 |
|         | Quota 變更記錄             | 列出過去 PSTN 修改記錄,以利管理者追踪         |
| 其他      | 申請統計                   | 每個單位的申請總計及時間分布                 |
|         | DNS 資訊                 | ENUM DNS 運作情形(查詢/回應/反應時間)      |
|         | 修改管理人資訊                | 管理者資訊修改                        |
|         | 合法 Mail Server         | 限定某些 EMAIL 方可申請,以進行管控及過濾不必     |
|         | <u>List</u>            | 要的資訊                           |

表五:號碼管理功能開發

## 三、執行成果

因為網路電話技術日益成熟,國科會電信國家型科技計畫為了推廣 SIP/ENUM 網路電話的測試使用,已於 2004 年完成電話核心網路建置,並向電 信總局申請十萬個 09440 字頭門號,進行 SIP/ENUM 網路電話服務測試。 SIP/ENUM 測試計畫經兩年推行,目前約有 60 所連線大學及縣市區網中心,實 際註冊上線使用人數已達兩萬人,並提供每個 09440 門號使用者每月若干分鐘 撥打 PSTN 的免費試用服務。在此 ENUM 架構下,利用 09440 門號及 ENUM 服務,即可達到單一號碼撥打市話,手機,長途電話,寄發 voice email 以及 MMS 等應用功能。未來學術教育單位可利用此 SIP/ENUM 環境進行 VoIP 的服務測 試以及各項 ENUM-enabled 應用之開發,並在一致的編碼原則下,幫助跨校間之 電話連繫管理。本計畫也規劃於 93 年三月舉辦期末成果研討會 名為「電信國 家型科技計畫–網路電話 SIP/ENUM 09440 成果分享暨推廣研討會」。本研討會將 由應用成果,號碼管理,漫遊服務以及實務經驗交流等多方面,來分享整個建置 試驗計畫的成果。

本計畫在 FY93 年度主要以 Service Trial 及探討 Operating Model Trial 的方式 進行運作並推廣各項服務,執行成果可就以下五個方面加以說明:

- (一)系統營運狀況統計說明
- (二)異質網路介接測試互通
- (三)國際合作成果
- (四)今年人數成長的努力過程
- (五)技術面的努力過程與寶貴經驗

以下為 92 年度「台灣 SIP/ENUM 應用試驗建置計畫」執行成果說明:

## **(**一**)** 系統營運狀況統計說明

#### 1. 實際註冊人數

ENUM 服務之實際註冊人數如表一所示,我們以北、中、南、東四區的 使用者來觀察,並以月份為基礎來分析註冊人數之成長率。其中 12 月份只 計算到 12/14 日為止。目前註冊的使用者以北部地區居多,佔全部註冊人數 之77%,目前使用人數已經超過一萬人上線使用。人數也持續在增加之中。 有關 ENUM 使用者區域分佈如圖七所示。

| Year --     | <b>NCKU</b> | <b>NCTU</b>  | <b>NCU</b>   | <b>NSYSU</b> | <b>NTHU</b> | <b>NTU</b> | <b>Total User</b> |
|-------------|-------------|--------------|--------------|--------------|-------------|------------|-------------------|
| Month       | Proxy       | <b>Proxy</b> | Proxy        | Proxy        | Proxy       | Proxy      |                   |
| $~2004 - 2$ |             |              | $40^{\circ}$ |              |             |            | 2381              |

表一:ENUM 服務註冊人數

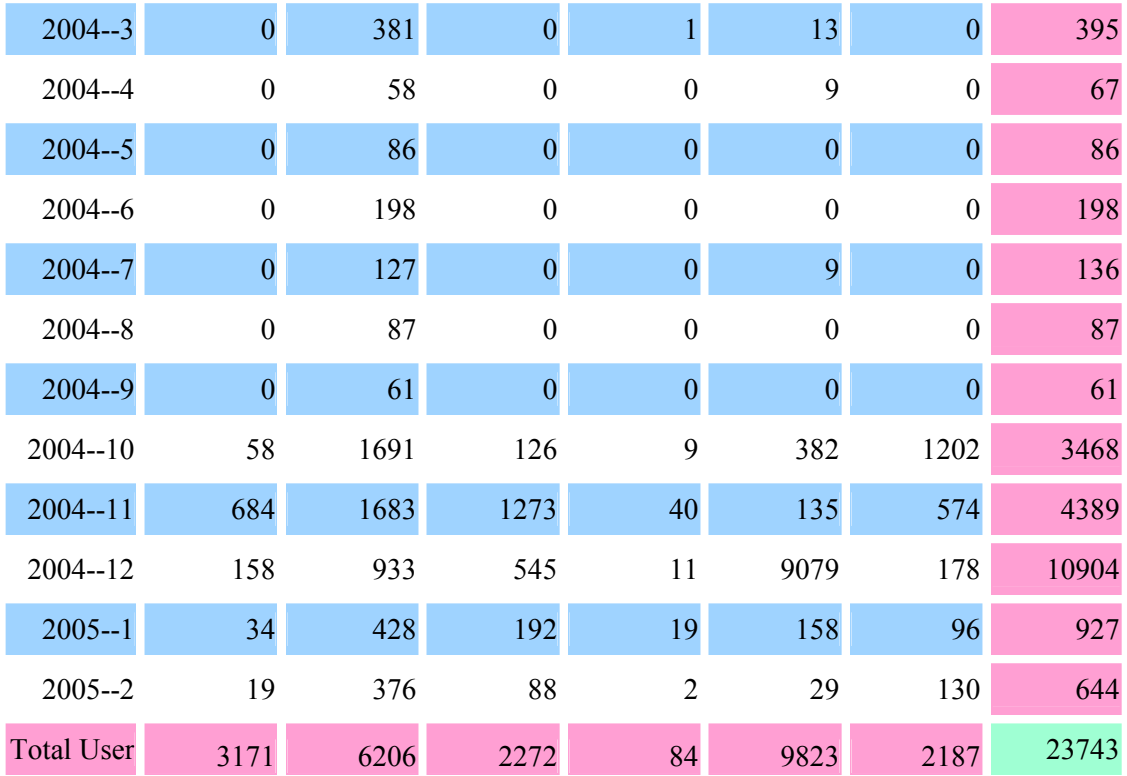

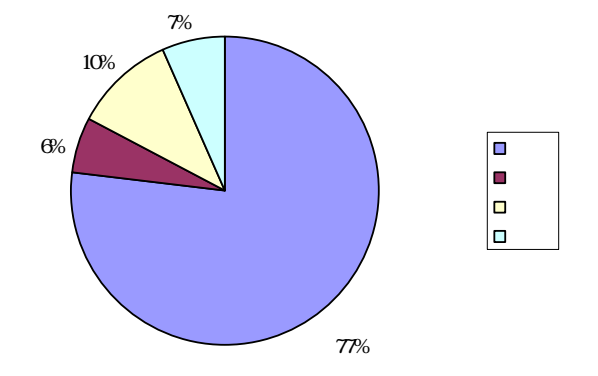

圖七:ENUM 使用者區域分佈圖

## 2. 通話建立數

ENUM 服務之通話建立情況如表二所示,包括通話數與通話分鐘數。我 們不難發現隨著使用者人數的增加,所發生的通話數也隨之增加。至於就平 均的通話時間來看,隨著使用人數的增加,平均通話時間亦日益增長。圖八 說明自 ENUM 服務以來每月通話建立數及總通話時間關係圖。至目前為止, 使用者平均每通通話的時間約為 1.82 分鐘。

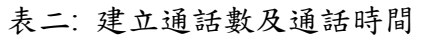

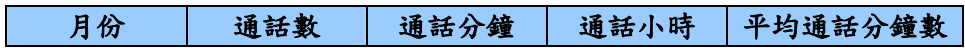

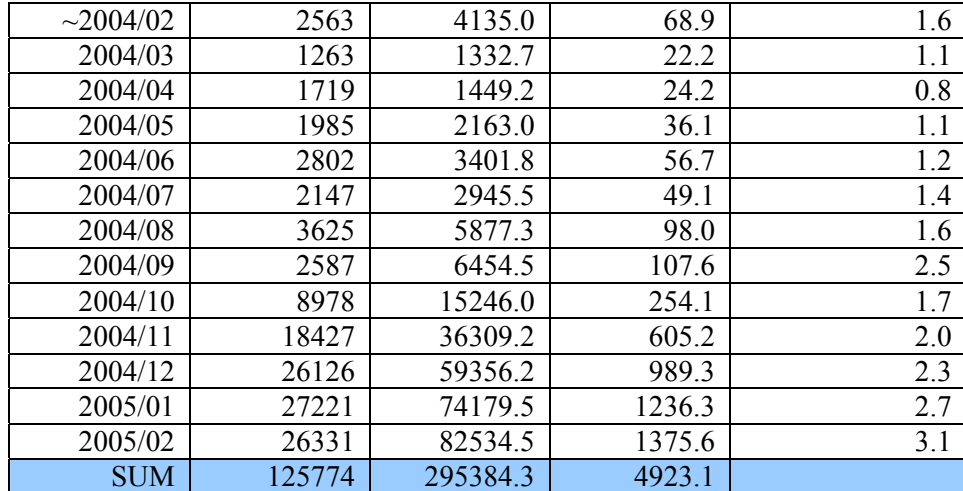

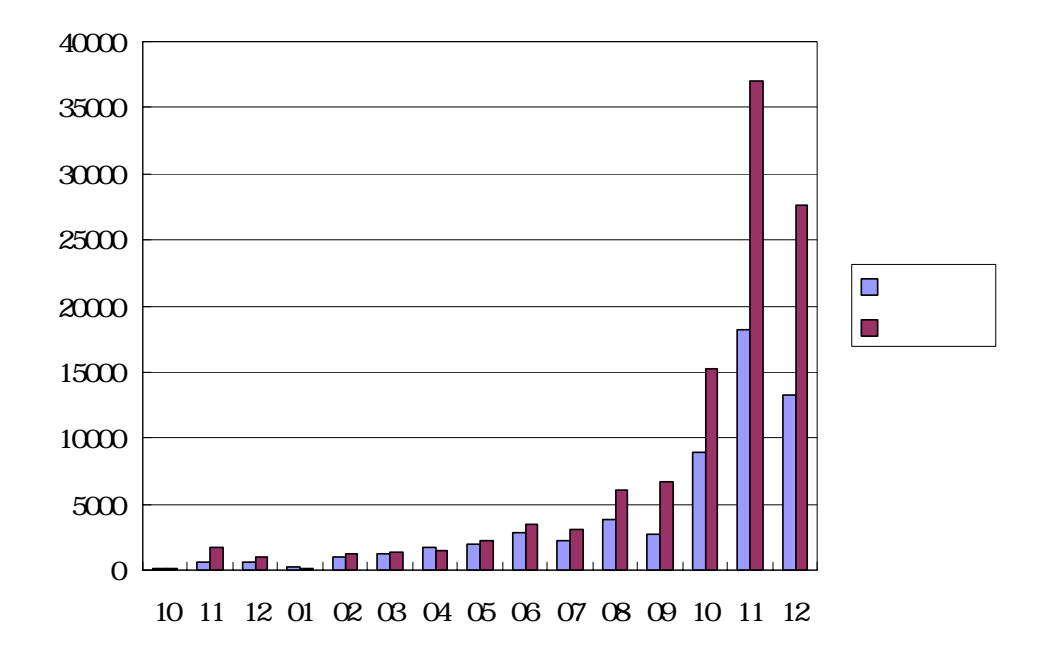

圖八:使用者通話建立數及通話時間關係圖

## 3. 撥打傳統電信網路電話

從今年五月開始,SIP/ENUM 正式提供使用者透過 PSTN Gateway 來與 傳統電信網路界接,以撥打 PSTN 電話。從我們的分析資料觀察,發現自 PSTN Gateway 系統營運至今,撥打至 PSTN 電話數隨著使用者人數增加,各月的 通話數亦隨之遞增。表三為每個月 PSTN 通話建立數及總通話時間的統計, 圖九則為各月 PSTN 通話建立數及總通話時間的關係圖。至 2004/12/14 為 止,建立的總通話數已達到4萬多通,總通話時間亦達1321.42 小時,平均 每通電話的通話時間約為 1.83 分鐘, 與 Internet 上的通話時間相似。

| 月份             | PSTN 通話數 | 通話分鐘     | 通話小時     | 平均通話分鐘數  |
|----------------|----------|----------|----------|----------|
| $\sim$ 2004/04 | $\theta$ | $\theta$ | $\theta$ | $\theta$ |
| 2004/05        | 576      | 748.6    | 12.5     | 1.3      |
| 2004/06        | 922      | 1491.4   | 24.9     | 1.6      |
| 2004/07        | 1276     | 2317.3   | 38.6     | 1.8      |
| 2004/08        | 2273     | 5308.9   | 88.5     | 2.3      |
| 2004/09        | 1977     | 5319.5   | 88.7     | 2.7      |
| 2004/10        | 7137     | 11989.1  | 199.8    | 1.7      |
| 2004/11        | 17742    | 31125.0  | 518.8    | 1.8      |
| 2004/12        | 23088    | 42776.2  | 712.9    | 1.9      |
| 2005/01        | 24033    | 47690.6  | 794.8    | 2.0      |
| 2005/02        | 19689    | 39486.6  | 658.1    | 2.0      |
| <b>SUM</b>     | 98713    | 188253.2 | 3137.6   |          |

表三:PSTN 通話數及通話時間

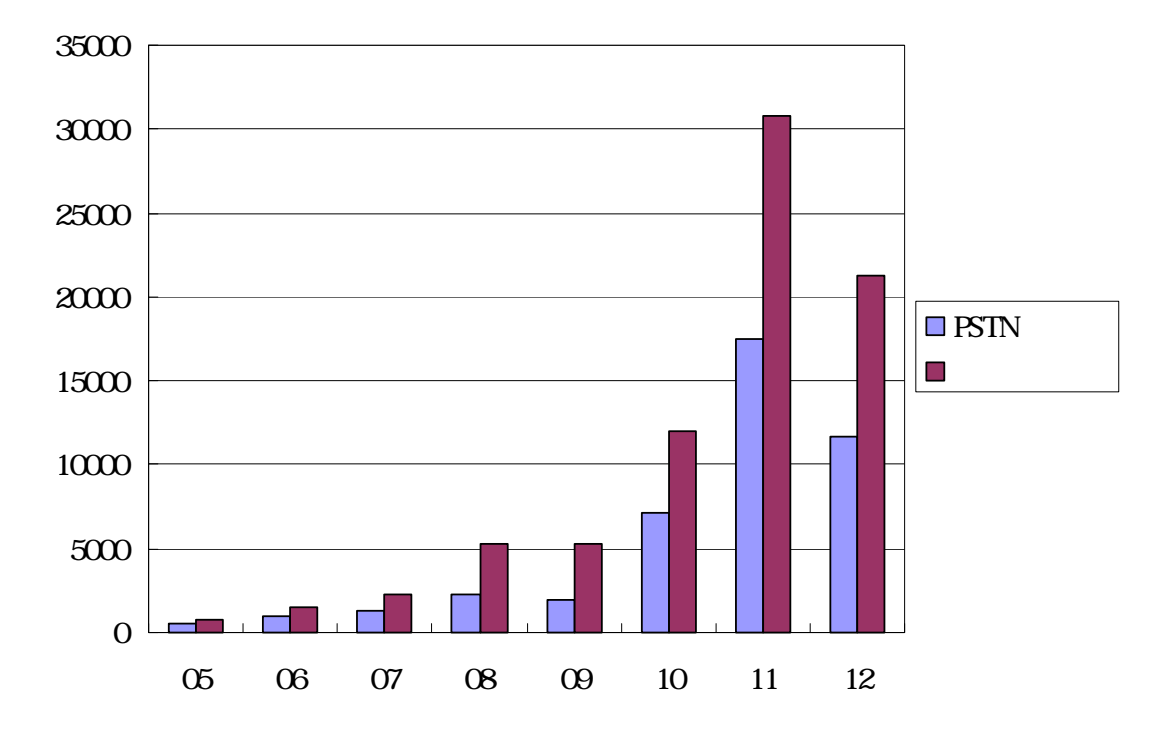

圖九:使用者撥打 PSTN 電話之通話數及通話時間關係圖

## (二) 異質網路介接測試互通

SIP/ENUM Trial 實驗計畫現階段重點之一,是嘗試與不同的異質網路 進行介接測試活動,目前有下列模式進行互通測試。

#### 1. 台南市網運作模式:

台南市網目前建置 IP Phone 話機數超過 500 部。所有的話機均成為 SIP/ENUM Trial 下的註冊使用者,也將使用系統所核發的 09440 電話號 碼,在網內互撥時,可當作分機方式,只需要撥打後五碼即可。這將是

第一階段的合作,日後將朝向切割部分使用者至台南市網中,台南市網 也將建置代理伺服器進行話務控制,並建置 PSTN 閘道器與 PSTN 網路介 接,自成一服務網路系統運作,可成為本計畫服務網路中的新生子網路 系統,或者朝向異質網路系統運作,並與計畫中的應用服務共同合作、 運行。

#### 2. 無線寬頻示範應用計畫合作模式:

工業局無線寬頻示範應用建置計畫中,建置了無線網路示範應用點。 透過計畫合作模式,本計畫所核發的 09440 使用號碼已可在各個無線示 範應用區無線上網 並可透過無線網路享用本計畫提供的 SIP/ENUM 應 用服務,透過號碼規劃與系統服務互通規範,透過互通測試來達到系統 互通運作。

#### 3. 台北市無線網路應用示範:

將與台北市建置的無線網路介接,透過廣為建置的無線網路環境,在 台北市無限網路環境中可使用本計畫所提供的服務,也可驗證服務漫遊 所帶來的影響。

其他尚在洽談中的各種合作介接將會在 FY94 計畫中呈現。整體而 計畫將朝向以異質網路介接互通、服務互通等方向努力。

#### (三) 國際合作成果

#### **1.** 參訪 **ETJP** 以及 **KRNIC**

日本 Enum Trial JaPan (ETJP)邀請台灣 TWNIC 曾憲雄董事長 吕 愛琴代執行長等一行七人 於今年七月二十七日 前往日本東京早稻田 大學 參與 ETJP 第五屆會員大會 並發表專題演講.在日本的 ENUM Forum 大會中,報告本計書- SIP/ENUM Trial 目前的建置營運狀況,獲 得相當大的迴響。因目前日本的 ENUM Trial 計畫仍在 ENUM 機制與 運行模式中探討,尚未有具體的建置進行。

此行也拜訪了 KRNIC Next Generation Internet 小組 並與 KRNIC 董事長 Dr. Song 以及執行長 Dr. Sir 商討未來合作方向。特別針對 ENUM 的技術合作 曾董事長代表 TWNIC 與 KRNIC 董事長簽定雙邊合作之 MoU 奠定未來台韓雙方 NIC 良好之合作基礎。在參訪韓國 KRNIC(韓 國網路資訊中心)時與對方答訂了 ENUM 合作之 MOU, 確保日後對於 ENUM 機制的共同合作與測試活動。

團員們也抽空拜會了日韓兩國主要網路交換中心(JPIX, KIX, KINX 等) 並針對互相 IX 營運狀況與議題 進行了深入廣泛地討論。

#### **2. 2005** 兩岸 **SIP/ENUM** 基礎建設交流活動

電信國家型台灣 SIP/ENUM Trial 建置計書,主要是研究 SIP-based 相關技術的可行性,以及關於 ENUM 技術面、政策面、執行面及商業 面等議題與解決方案,提供 SIP-based VoIP 與 ENUM 基本網路架構建

設。主要參與單位包括教育部電算中心、台灣大學、中央大學、交通大 學、清華大學、成功大學、中山大學等各所大專院校計中、台灣網路資 訊中心-TWNIC、工研院電通所、新世紀資通(Sparq)、東森寬頻、中 華電信數據分公司、民間廠商等單位,目前已完成骨幹基礎建設部分並 進行運作測試。

參與國際 SIP/ENUM Trial 及連結國際間 SIP/ENUM 資源的整合與 技術的交流,透過亞太地區的 APEET 合作測試平台,進行跨國 ENUM 之互連與應用開發,也是重要一環。APEET 是由 TWNIC、JPRS、 KRNIC、CNNIC 及 SGNIC 五個會員於 93 年共同號召為 SIP/ENUM 合 作測試平台所組成。續93年7月,參與日本的 ENUM Forum 大會中, 報告本計書- SIP/ENUM Trial 目前的建置營運狀況,獲得相當大的迴 響,及參訪韓國 KRNIC(韓國網路資訊中心)時與對方簽訂了 ENUM 合 作之 MOU,確保日後對於 ENUM 機制的共同合作與測試活動。此次, 電信國家型 SIP/ENUM Trial 計畫與台灣網路資訊中心於 94 年初共同組 團考察參訪大陸 NGN 建設,目的是希望能從中分享雙方建置發展經驗 及進行意見交流,並建立良好關係;此行,拜會青島大學、北大、清大、 CNNIC 等 SIP/ENUM 重點建置單位,並將安排參訪海爾研究院及中國 萬網等單位,瞭解大陸在網路新世元之建置發展進度及技術研發成果, 以及尋找未來合作之機會。

## (四) 今年人數成長的努力過程

今年度在各參與單位的努力下,註冊的使用者人數在 93 年底前已成長 超過萬人,而 94 年 2 月更突破二萬人。截至 94 年 3 月 17 日各單位申請人 數如表四所示。

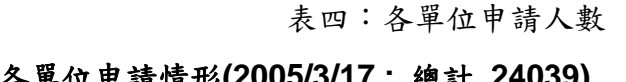

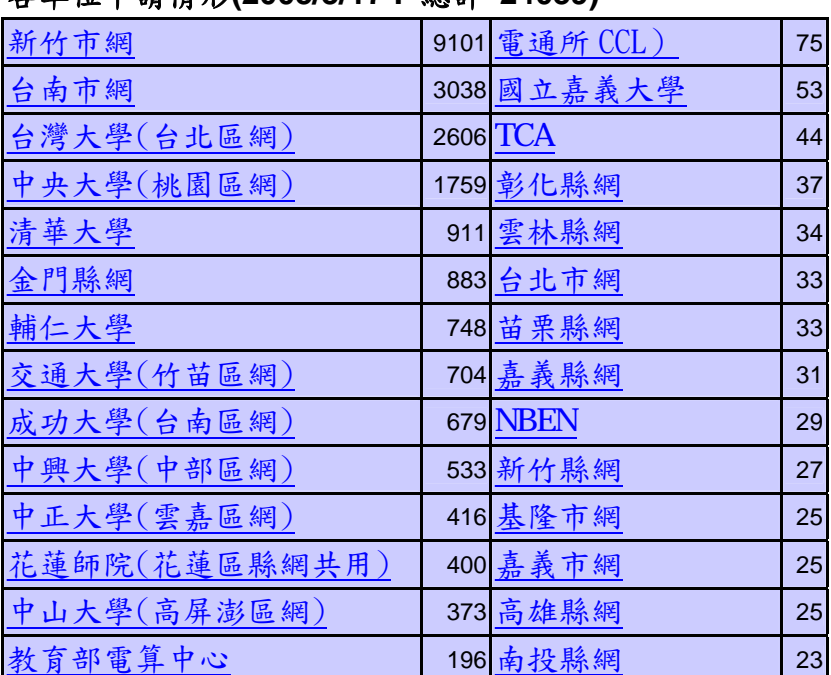

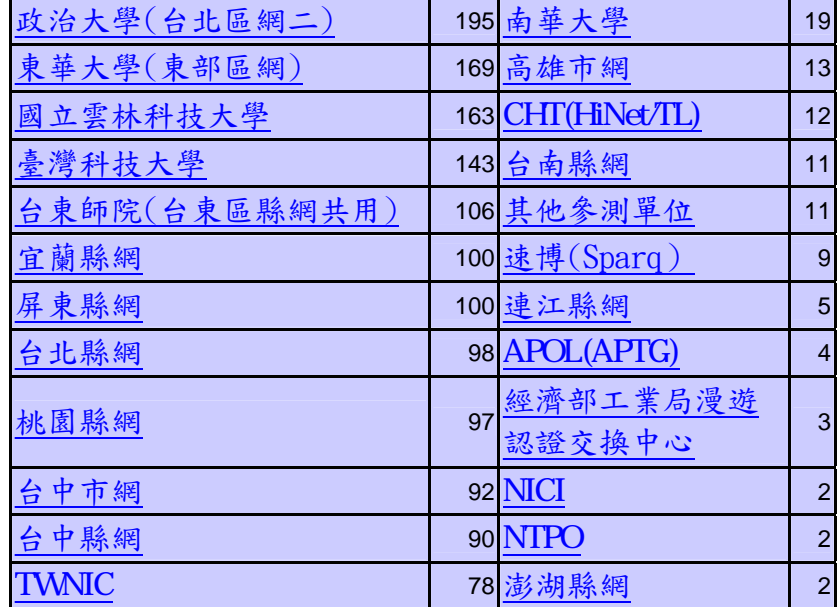

如圖十所示,10月後註冊人數大幅成長,主要因為10月時,本計畫 完成架設 SIP Proxy Server 於台大、清大、中央、成大、中山等五校的作業, 各參與單位亦同步依其分配到的號碼大力推廣 ENUM 服務,因此人數有明 顯成長。

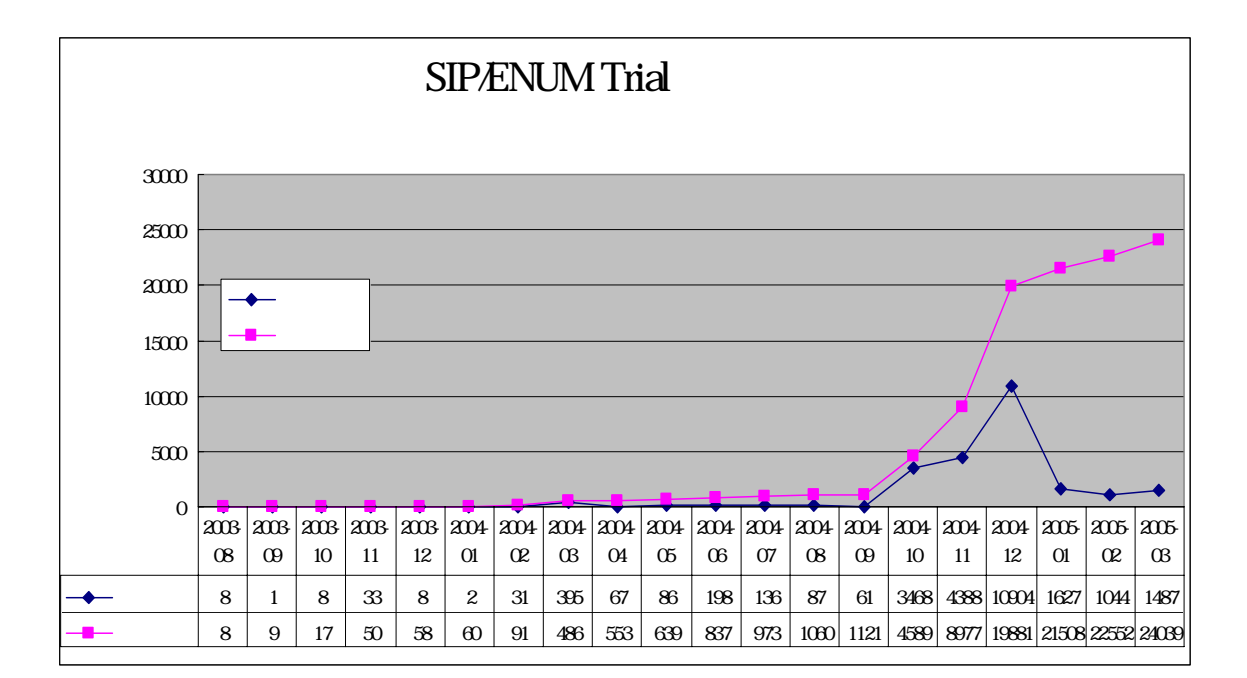

#### **1.** 校園 **SIP Proxy** 推廣方案

93 年度的計畫重點之一是於校園推廣 SIP Proxy 建置方案。透過於五 所大學建置 SIP Proxy 伺服器 讓學校單位更進一步參與 SIP Proxy 伺服器 的管理以及使用者服務的推廣。為了讓建置作業能順利進行 本計畫於 93 年中曾召開兩次建置籌備會議。本計畫於 93 年 10 月時完成架設 SIP Proxy Server 於台大、清大、中央、成大、中山等五校的作業,各參與單位亦同

步依其分配到的號碼大力推廣 ENUM 服務,因此人數有明顯成長。

#### **2.** 校園推廣說明會

SIP/ENUM 計畫曾在 92 年度分別於台大與中山大學舉辦推廣說明 會 獲得許多回響。今年度繼續於台東大學與成功大學各舉辦一場推廣說 明會。透過研討會的形式讓校園使用者更加了解 SIP/ENUM 也讓學校單 位更容易協助推廣 ENUM 服務,因此人數有明顯成長。

#### **(**五**)** 技術面的努力過程與寶貴經驗

在 93 年的計書中,技術組除了開發規劃中的新服務之外,亦完成了多 項互通性測試,其中最主要的分項包含:

- 完成與PSTN 電信網路界接之互通性測試:計劃中使用的 Softswitch Server 成功的分別和亞太線上及速博所使用之交換機完成界接,並 正式提供使用者透過 ENUM 機制撥打 PSTN 電話。
- 完成 SIP Proxy Server 整合測試:今年計劃中為服務更多使用者, 新增了五台 SIP Proxy Server 於台大、清大、中央、成大、中山等 區網中心。此五台 Server 與原本提供服務的 SIP Proxy Server 如何 協同運作,完成號碼繞送的任務,並且同步處理使用者資料,著實 為一大挑戰。在技術組同仁的努力下,今年十月亦完成此項整合測 試,並正式提供服務。
- <sup>z</sup>完成與多種 SIP phone 之互通性測試:由於計畫中之使用者日益增 加,為兼顧使用者使用 SIP phone 的多樣性,技術組同仁除了測試 原本提供服務的 PCA 話機之外,亦完成了與其它 SIP phone 之互 通性測試,此項任務不僅極為耗時且非常具有挑戰性。同仁除了詳 盡地規劃欲進行測試的項目外,由於各家 SIP phone 支援標準的程 度不同,甚至同廠牌的 SIP phone 在不同的版本間亦會有不同的表 現,因此在測試過程中發生問題時不僅得釐清問題,更得解決與不 同話機問相容性的問題,例如,Cisco 7960 話機使用不同的韌體版 本時,行為並不一致,某些行為與規範的標準並不相符合,甚至可 能造成使用者撥打 PSTN 電話時,一撥通電話後之刻就被掛斷的情 形,技術組同仁都得試著去解決這些問題並整理出測試報告。
- 與不同的 SIP Proxy Server 進行整合性測試: 由於南市區網中心考 慮以 Cisco SIP Proxy Server 提供其區域性的 VoIP 服務,又希望能 與 ENUM 服務界接,因此技術組同仁亦配合其 Server 進行互通性 測試,並完成測試報告供日後整合時參考。
- <sup>z</sup>MMS 整合性測試: 完成 MMS 的整合性測試,使用者得以透過計劃 中提供的 MMS Server 傳送 MMS 訊息。

至於故障排除的部份,技術組同仁以網頁客服及電話客服的方式收集使用 者的經驗,並針對其碰到的問題進行解答,同時將使用者經常碰到的問題整理 成常見問答集,置於網頁上供使用者自行參考。

## 四、經費運用情形

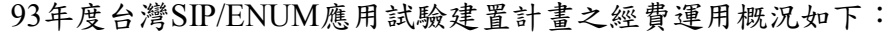

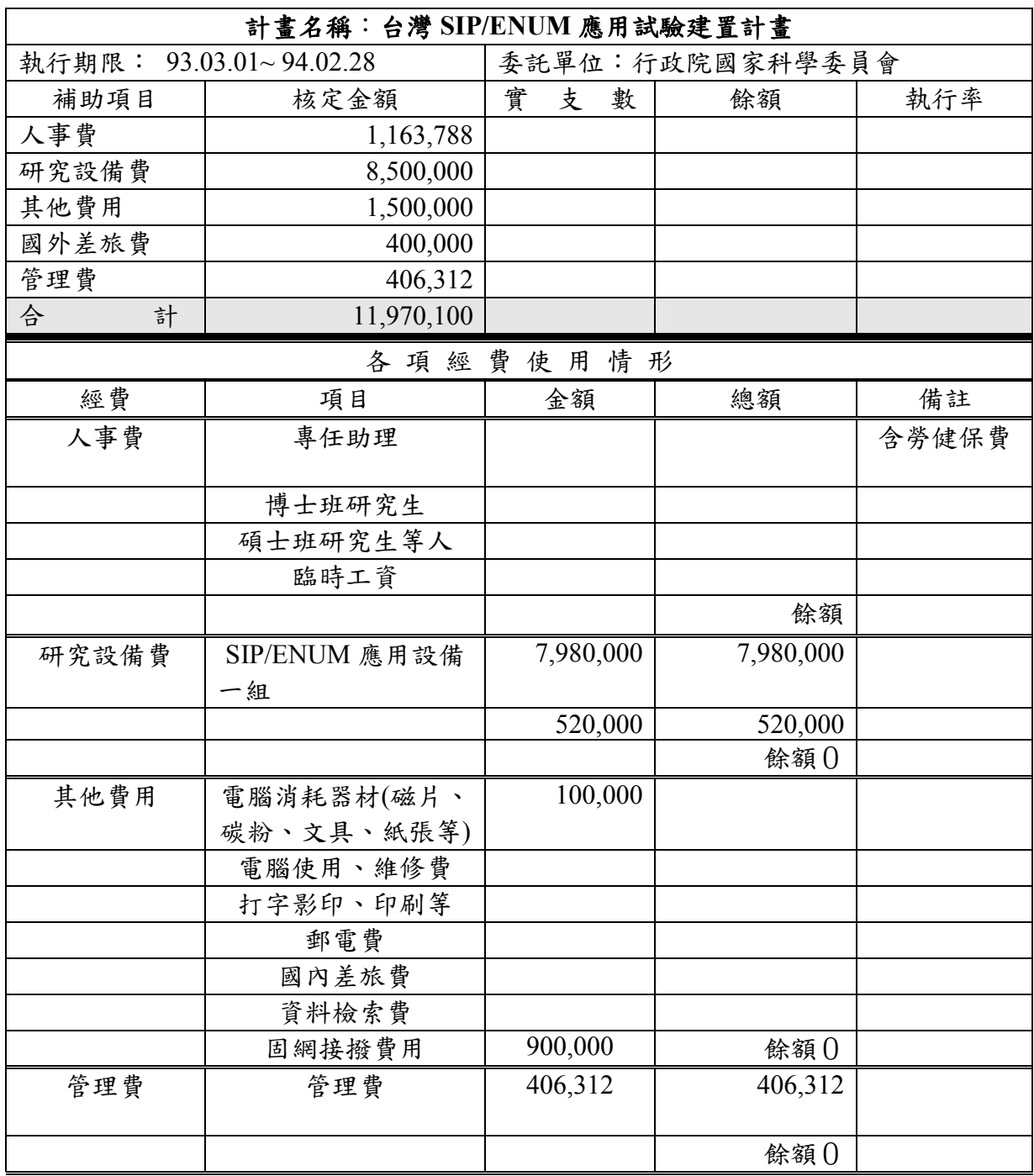

## 五、結論

本計書主要是建置台灣 SIP/ENUM Trial環境並提供 SIP-based VoIP 與 ENUM 相關服務,希望經由此試驗來了解 SIP-based 相關技術的可行性、連結性與擴充 性,以及關於 ENUM 技術面、政策面、執行面及商業面等議題與其解決方案。歷 經過去一年的努力與探索,本計畫已善加整合有限的資源,從無到有,為台灣建 置了一個 SIP/ENUM 試驗環境,並在下列方面建立了許多初步的成果:

- 結合國內產官學研的力量,推動 SIP/ENUM Trial
- 提出適合台灣的 SIP/ENUM 架構規劃,並利用國內技術建置台灣 SIP/ENUM Trial 環境
- 探索 SIP/ENUM 相關的政策面、管理面與技術面議題
- z 提供基本的 SIP/ENUM 相關服務

Taiwan SIP/ENUM Trial 第三期計畫已於 94 年三月核定通過,自 94 年三月起 執行,主要是延續前面二期 SIP/ENUM Trial 計畫。本計畫在 94 年度主要將以 Service Trial 的方式進行運作並推廣各項服務,以達成以下幾項主要目標:

- 利用國內技術建立完整之 SIP 電信服務加值系統,提升產業競爭力
- 推動加值服務,掌握加值服務運行的機制及關鍵技術
- 探討號碼管理機制的運作
- 新加值服務的開發與推廣
- 商業運轉模式及計費問題的探討

本計畫預期第三年要做 Service Trial,而這必須與 operator 合作才有可能達成。 目前本計畫只能透過電腦介面撥市話或行動電話,但並不能收市話或行動電話撥 來之電話。針對這個議題 本計畫已進行初步的探討:

- 在技術面上: 本計書已經測試過下列幾種方式回撥
- 1. 兩段式撥號,經過語音訊息回應後第二段撥號,在目前架構中,可採用 媒體伺服器(media server)或改用支援語音應答之 PSTN Gateway 達成兩 段式撥號,使用者可以使用兩段式撥號進入 IP 電信系統。
- 2. 一對一號碼撥號方式,由一個固網號碼對應到一個網路電話號碼,但受 限於每個號碼每月需支出月租費用,故只有驗證回撥功能,並未在計畫 中大量使用。
● 在法規面上:

目前法規上並未允許傳統電信網路回撥 IP 電信網路,如日本 Yahoo BB 及世界各地也尚未提供回撥之服務。待法規方面確立之後,在本系統可立即 提供回撥服務。

● 積極作法:

將積極與固網業者接洽在局部進行 field trial 之可能性,可洽談有合作 意願的固網業者,局部修改交換機系統,使透過傳統電信網路也可以回撥至 IP 電信網路。

在與異質網路介接的未來規劃方面,目前與台北市網路新都計畫接洽相關合 作之事宜,可以透過網路新都計書之推動在台北廣為佈建的無線網路作為底層的 網路架構,將 SIP/ENUM 所推廣的應用服務移植於其無線網路上,驗證在移動的 環境中,SIP/ENUM 所推動的服務將會面對到的問題,及相關的解決方案。

目前在各地方政府也都積極的建置網路電信系統,SIP/ENUM 標準目前即廣 為應用,在台南市網路中心即是採用實體的網路電話機,透過本 SIP/ENUM 計畫 提供的核心服務系統,提供網路電話的語音溝通服務。而新竹市網也將採用同樣 的模式,在新竹市網中提供同樣的服務,並逐步轉換為異質網路的介接方式。在 本計畫中將會更酌力各異質網路間應用服務的介接整合。

在新加值服務的未來規劃方面,在本計畫目前提供的服務有網路語音電話互 撥、語音留言服務、網路電話撥打傳統電信網路及 ENUM-enabled Email 加值應用 服務,這即是將我們熟悉的電子郵件位址由電話號碼所取代,另一個即是 ENUM-enabled MMS 加值應用服務,同樣的是透過電話號碼取代對應的加值服 務,用來傳送多媒體訊息。

在 FY94 計書中,將更著重於 IB3G 網路中的訊息應用服務,運用雙網整合 技術,提供在雙網環境中透過 ENUM 機制提供更多的應用加值服務。

Taiwan SIP/ENUM Trial 以一個計畫的資源,協助推動此一攸關國家未來網路 電信發展之大計,其間必然會遭遇重重難關。例如:現有電信設備環境與異質網 路架構的介接、台灣 ENUM 域名取得之政治難題...等。如本報告內容所述,雖然 許多難題已在 Trial 成員的努力下獲得突破,但前面還有更多的問題等待我們去解 決。目前,台灣 SIP/ENUM 的發展亟需各相關單位捐棄保守的心態,以更積極的 作為參與推動,以期讓 SIP/ENUM 的發展環境更為成熟。此外, SIP/ENUM 從初 期的試驗建置到現階段的應用服務推廣,不論在設備、人力與電信介接費用... 等,都有許多問題急待解決。因此,本計畫呼籲全國產官學研各界先進要更加重 視這些問題,並建議共同透過更多相關計書之推動以及資源投入、整合,來突破 SIP/ENUM Trial 發展的重重難關,讓 SIP/ENUM 在台灣蓬勃發展。

### 參考文獻

- [1]M. Mealling, R. Daniel "The Naming Authority Pointer (NAPTR) DNS Resource Record", RFC 2915,September 2000
- [2] P. Faltstrom "E.164 number and DNS", RFC 2916 , September 2000
- [3] R. Blane "Liaison to IETF/ISOC on ENUM", RFC 3026 , January 2001
- [4] Web Page "Survey of ENUM Implementations in Progress," http://www.ngi.org/ENUM/implementations.htm
- [5] Web Page "Telephone Number Mapping (ENUM)," http://www.ietf.org/html.charters/ENUM-charter.html
- [6] 中國大陸 ENUM 網站,http://www.ENUM.cn/
- [7] 北美 ENUM 促進會網站,http://www.ENUM-forum.org
- [8] IETF ENUM ,http://www.ietf.org
- [9] 台灣 SIP/ENUM 應用促進會網站,http://www.ENUM.org.tw/

## 附 錄

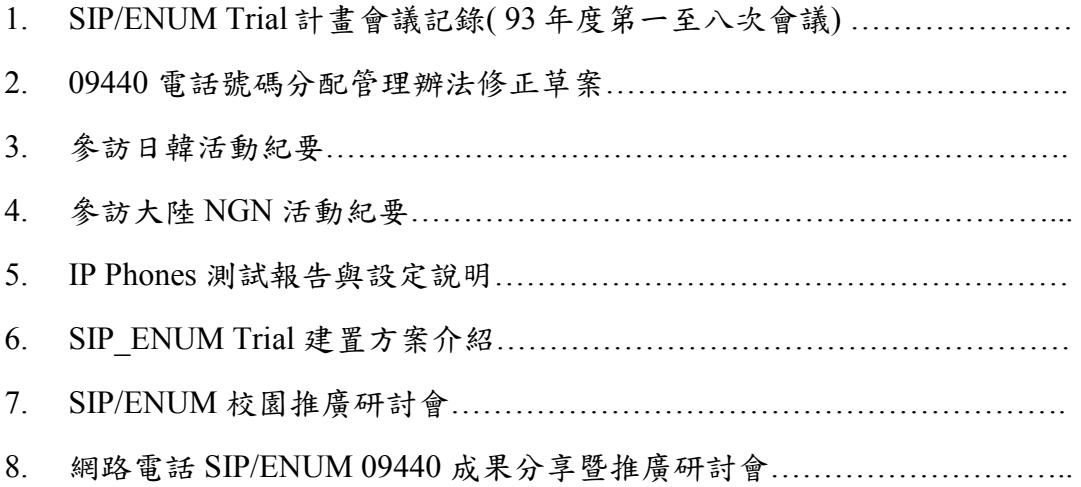

## 附錄一 **SIP/ENUM Trial** 計畫會議記錄**( 93** 年度第一至八次會議**)**

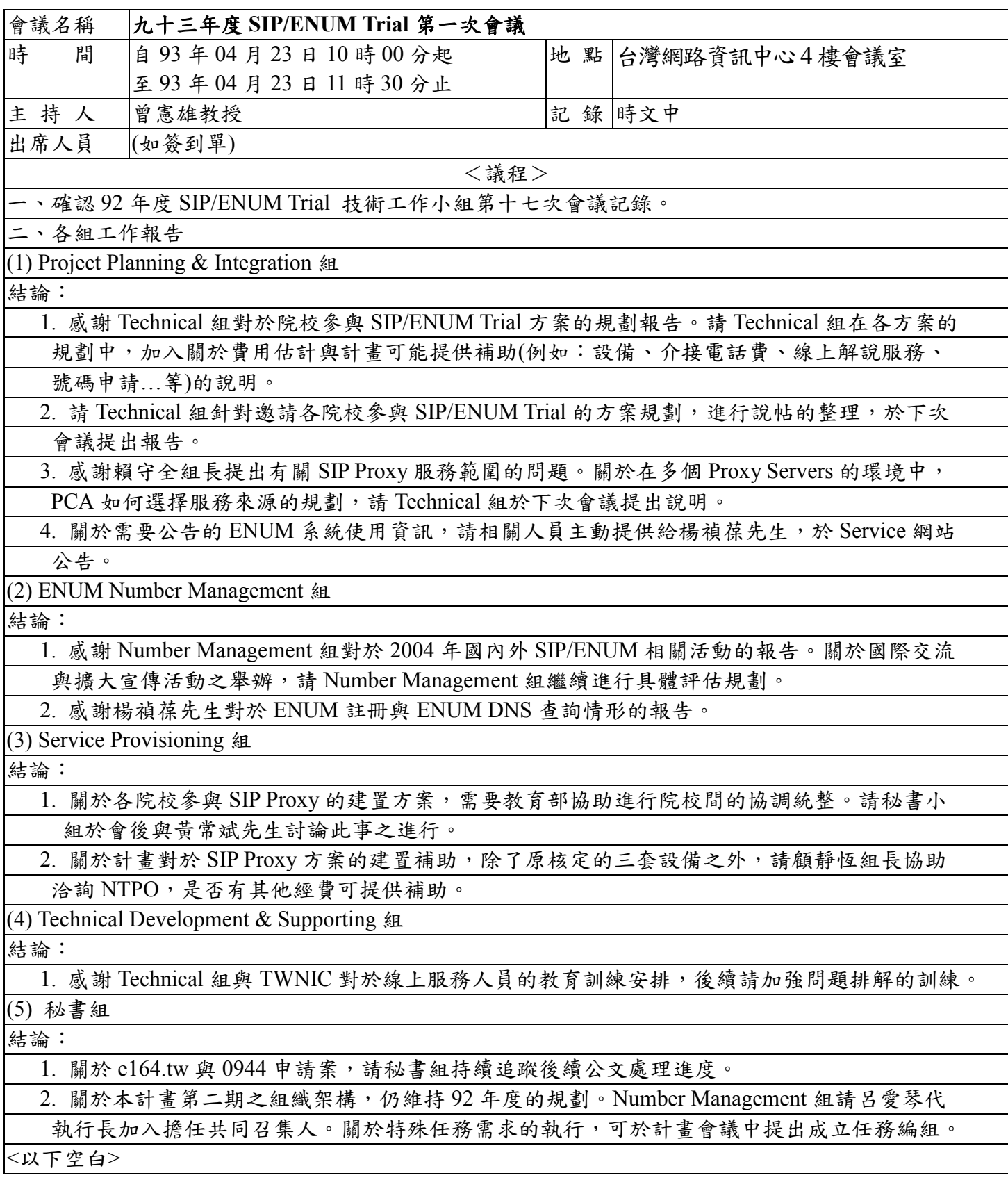

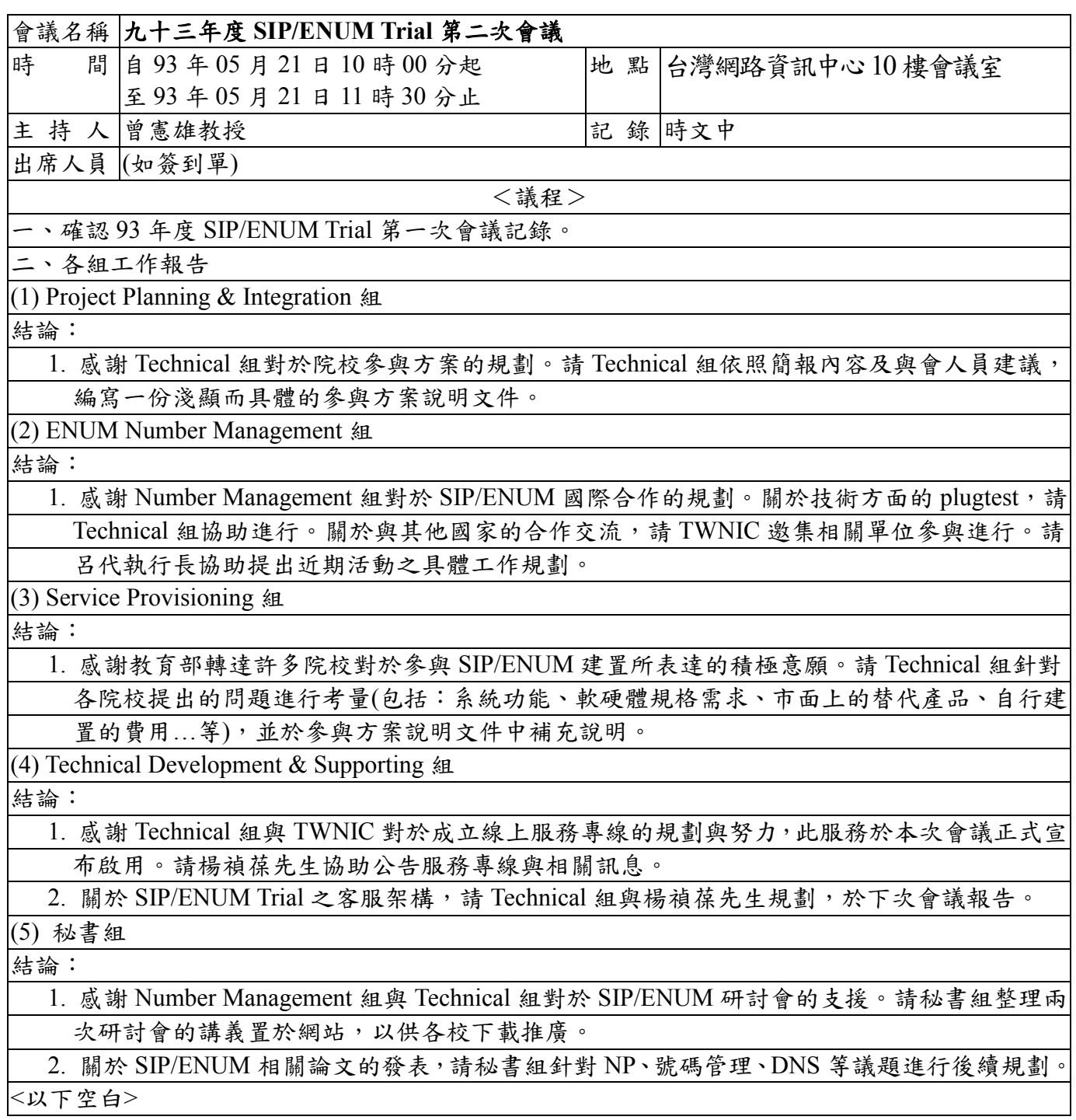

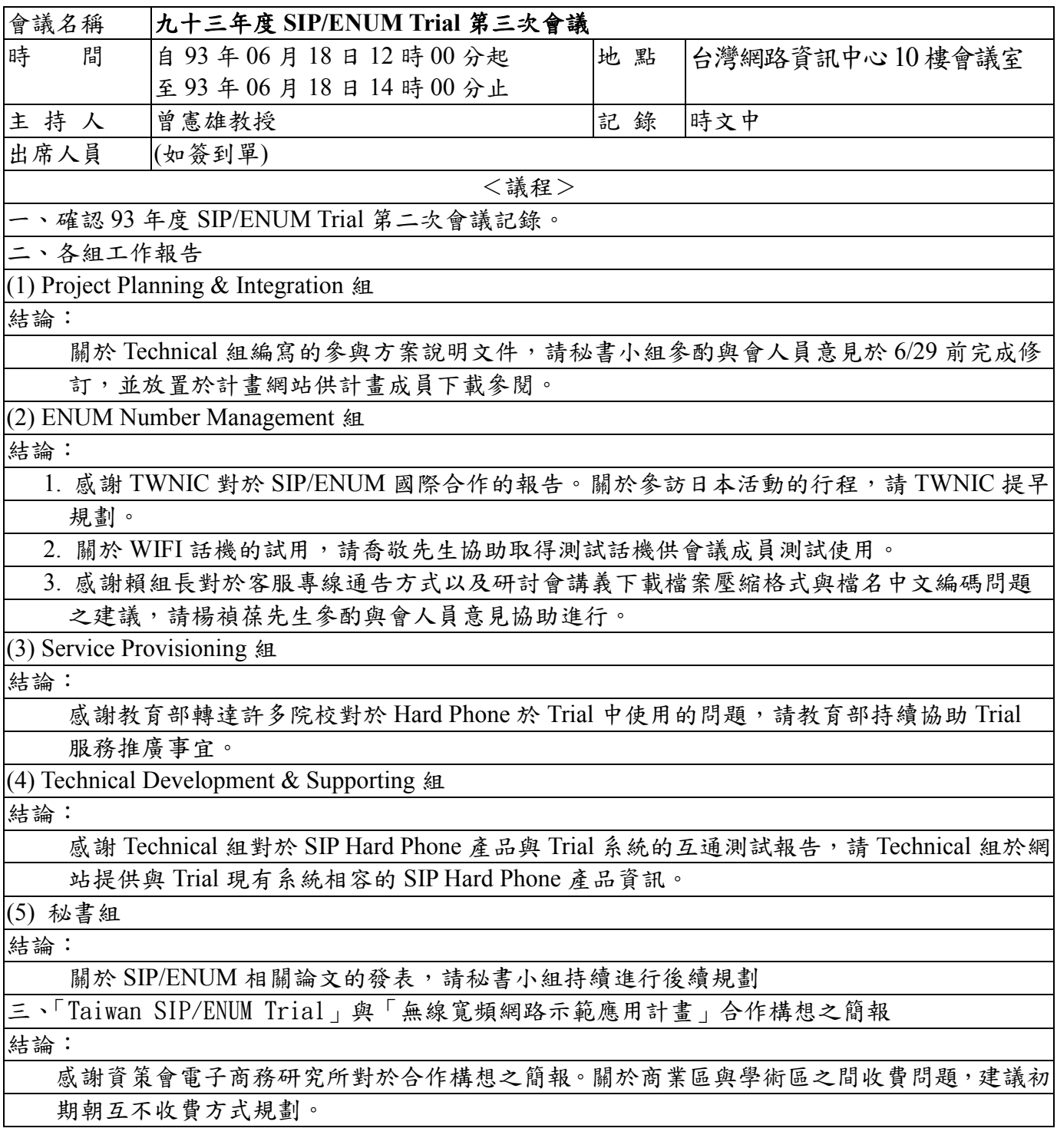

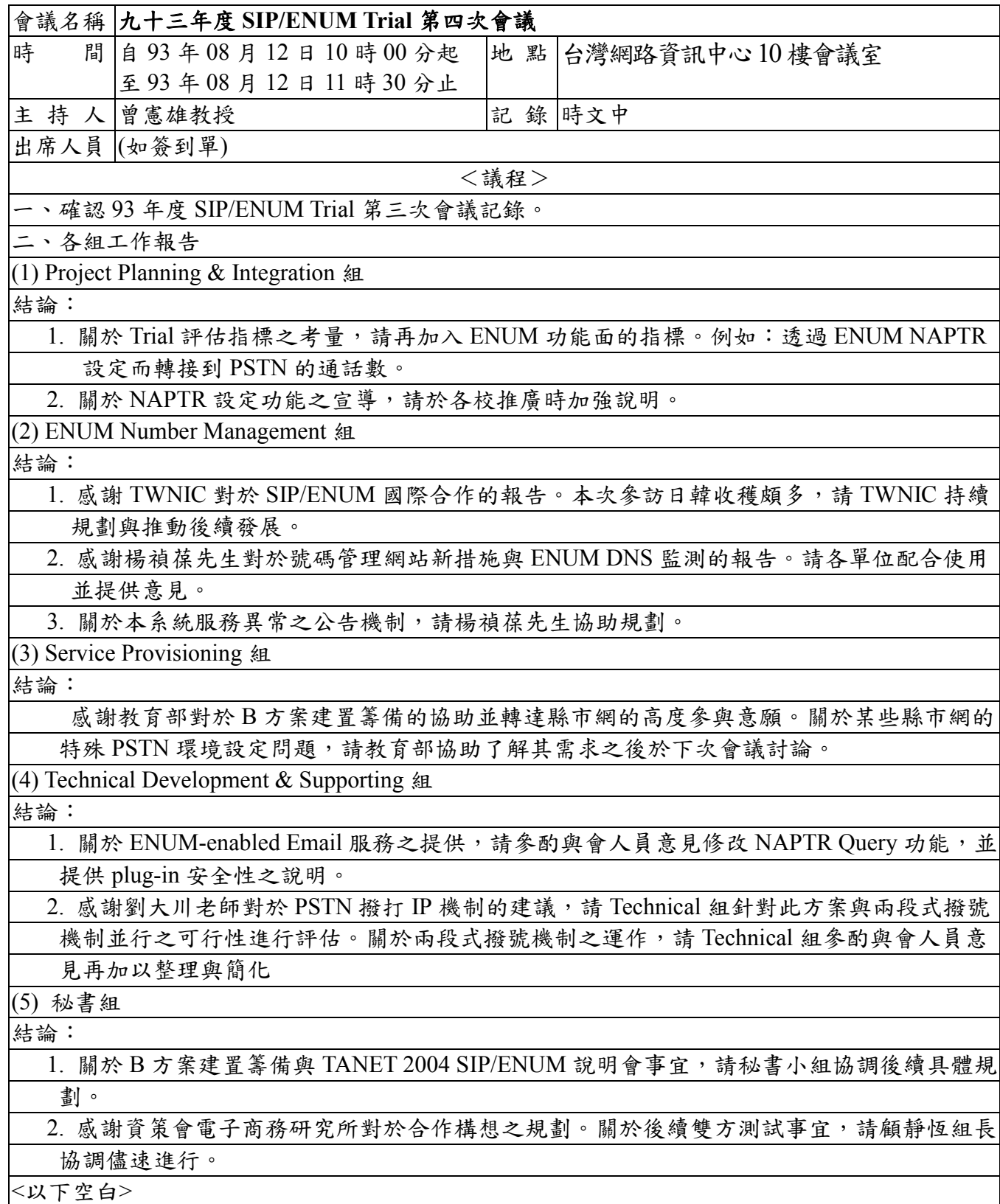

### 會議名稱 九十三年度 **SIP/ENUM Trial** 第五次會議 時 間 自 93 年 09 月 17 日 14 時 00 分起 至 93 年 09 月 17 日 15 時 30 分止 地 點 台灣網路資訊中心10樓會議室 主 持 人 曾憲雄教授 わいち アンディング こうこう ほうしゅう ほうしゅう 出席人員 (如簽到單) <議程> 一、確認 93 年度 SIP/ENUM Trial 第四次會議記錄。 二、各組工作報告 (1) Project Planning & Integration 組 結論: 關於 B 方案之建置,請依規劃時程持續進行。請秘書小組安排於設備安裝完成後召開第二 次籌備會議,邀請五校與參與成員就後續教育訓練、上線使用與推廣事宜進行討論。 (2) ENUM Number Management 組 結論: 1. 感謝楊禎葆先生對於網站公告機制之規劃,請各單位多加利用並提供意見。關於系統監測 與故障排除,請楊禎葆先生與 Technical 組密切配合處理以確保服務的 reliability。 2. 感謝喬敬先生對於 SIP/ENUM 國際合作的報告,請持續規劃與推動後續發展。 (3) Service Provisioning 組 結論: 關於上次會議提及縣市網的參與意願與其 PSTN 環境設定問題之後續情形,請秘書小組 連絡教育部協助了解縣市網需求之後於下次會議討論。 (4) Technical Development & Supporting 組 結論: 1. 感謝 Technical 組對於 ENUM-enabled Email 服務之努力,請各單位多加利用並提供意見。 2. 感謝 Technical 組對於 PSTN 撥打 IP 機制的報告。關於此機制所需固網號碼之管理事宜, 請 Number 組協助規劃處理。 (5) 秘書組 結論: 關於 TANET 2004 SIP/ENUM 說明會與各院校推廣說明活動,請秘書小組持續規劃進行。 三、資策會漫遊中心與 09440 互通測試說明 結論: 感謝資策會電子商務研究所對於互通測試之努力。關於此項漫遊服務與相關使用說明請楊 禎葆先生協助於網站公告,並請各單位多加使用。 四、070 號碼分配與使用狀況說明 結論:關於 070與 09440 互通事宜,請 TWNIC 協助處理。 五、台北市政府研考會與 SIP/ENUM Trial 合作之說明 結論: 感謝梁世興先生對於台北市政府研考會與 SIP/ENUM Trial 合作之說明,其中關於

SIP/ENUM 服務用於防災體系之建議,可規劃列入擴大申請號碼的用途。後續雙方合作事宜, 請楊禎葆先生與顧靜恆組長與台北市政府研考會密切連繫進行。

<以下空白>

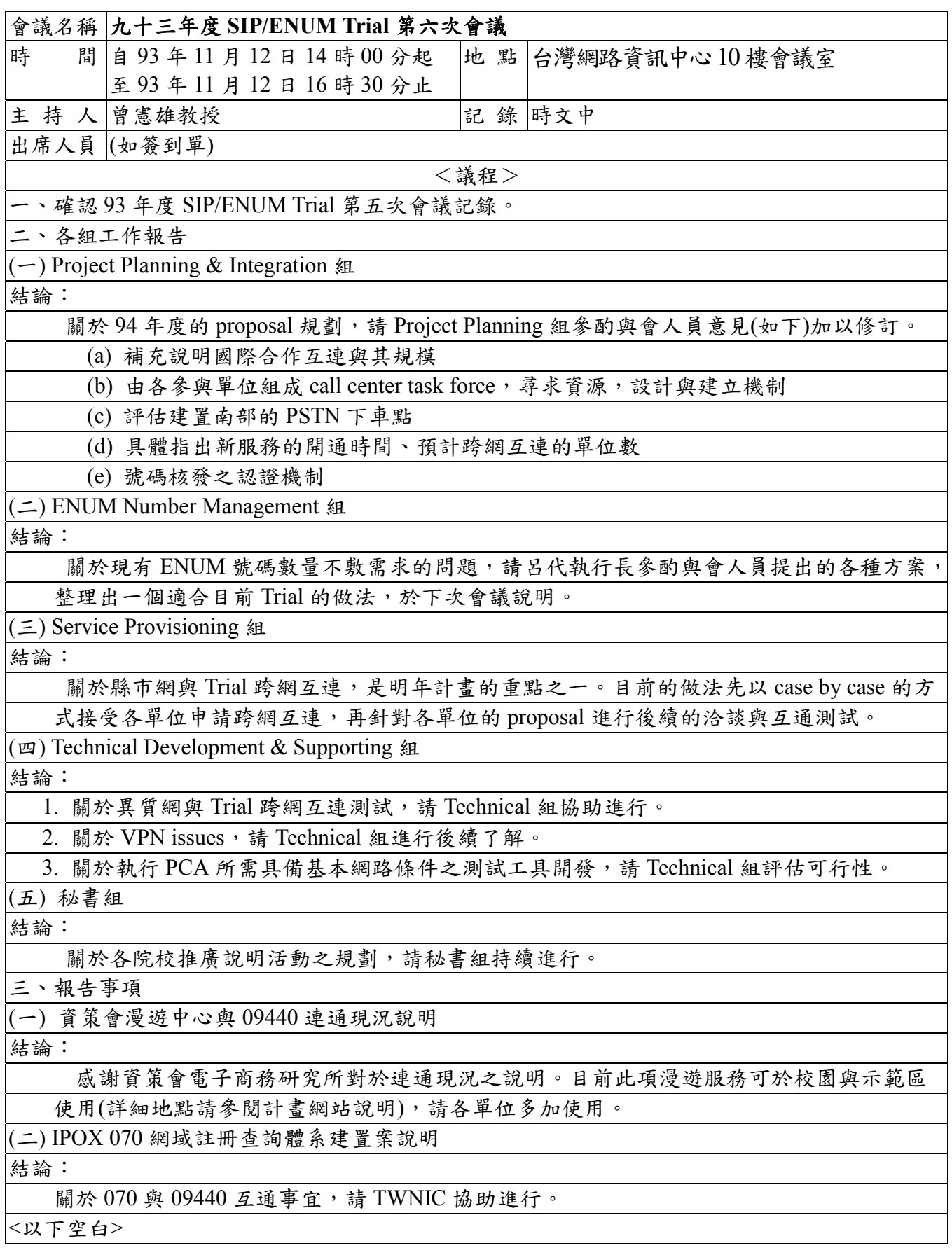

36

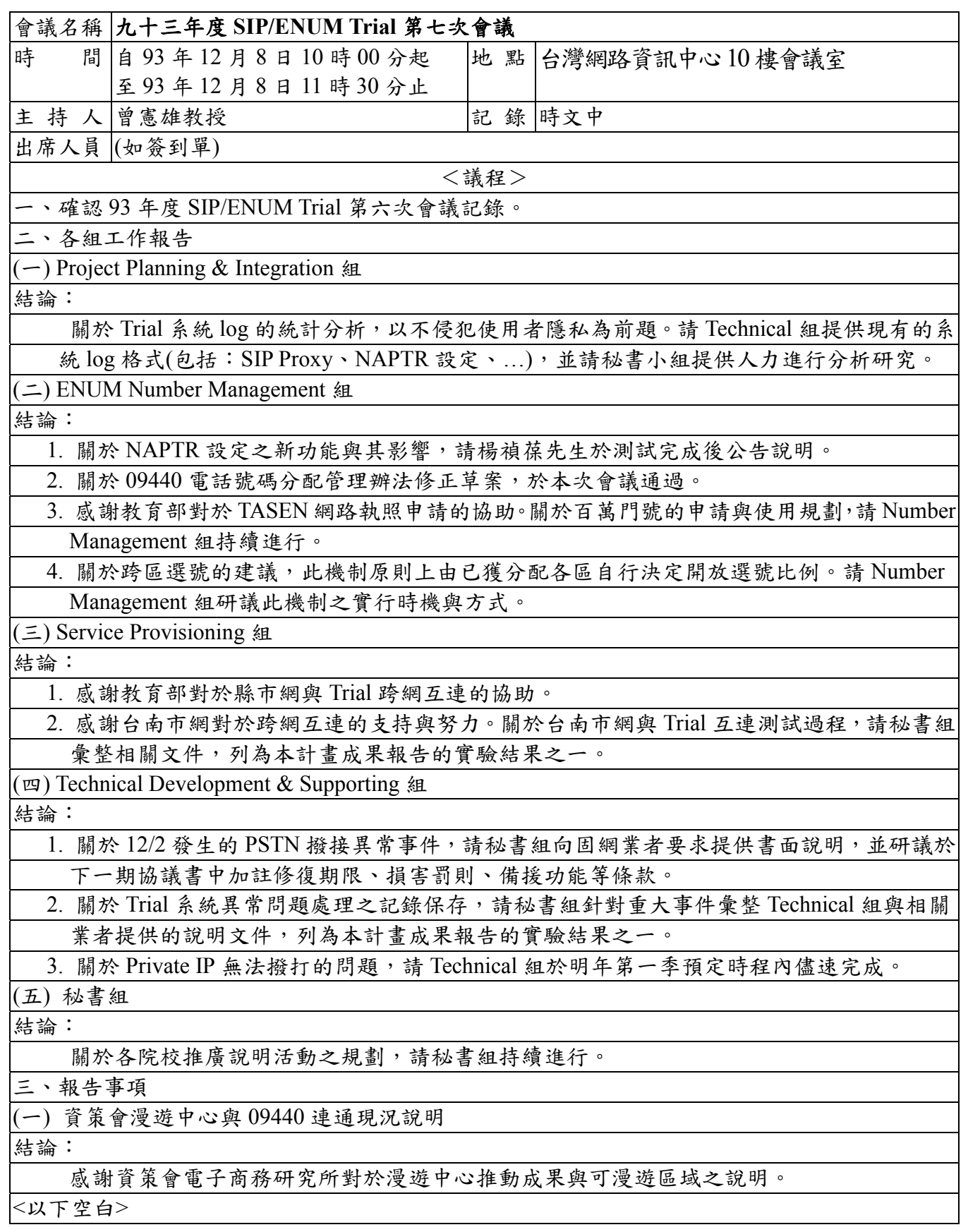

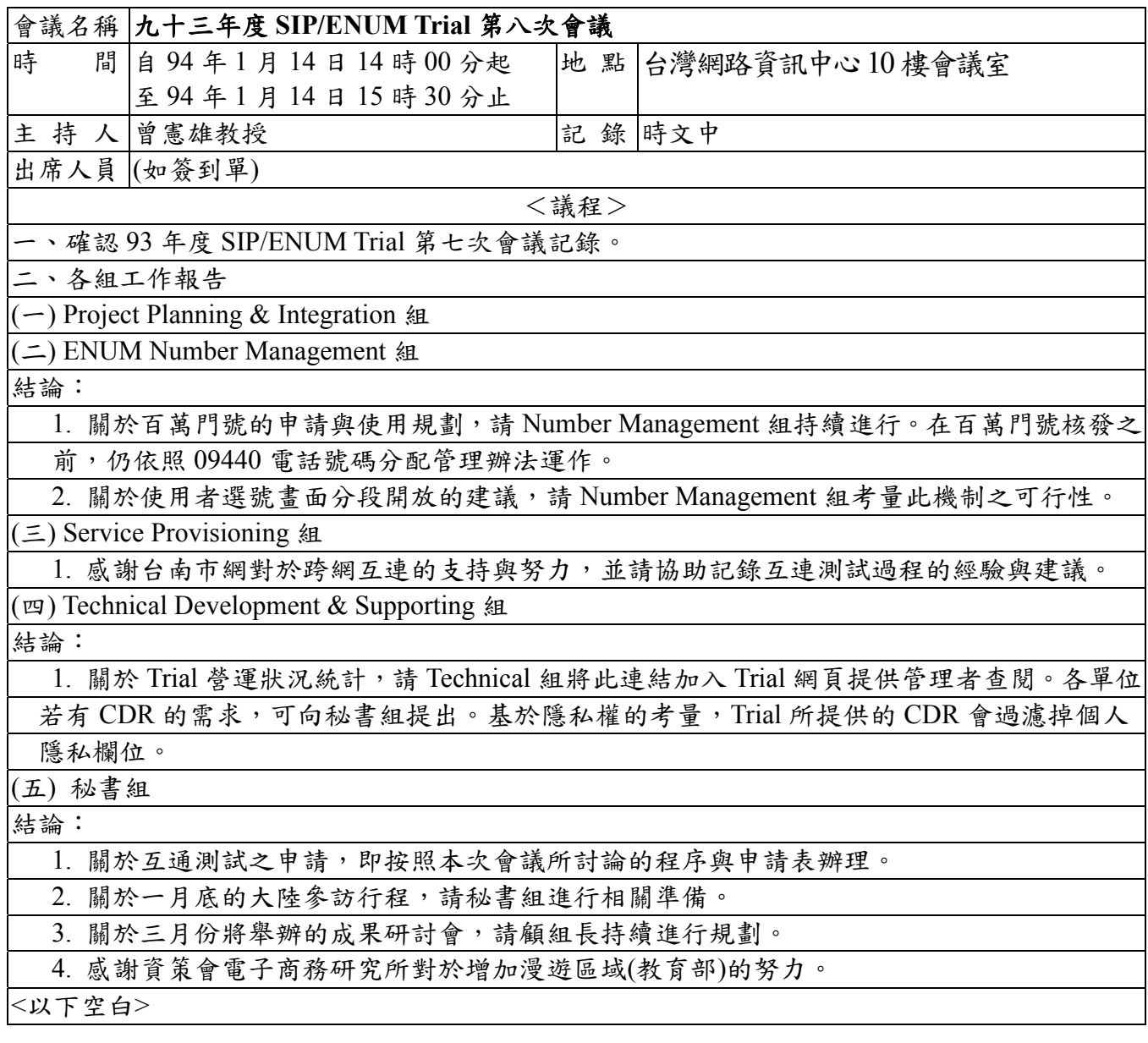

#### 附錄二 **09440** 電話號碼分配管理辦法修正草案

09440 電話號碼分配管理辦法

最後修正 2004/11/15

- 一、依據九十二年五月二十一日交通部電信總局電信公字第 09205041600 號函核准 09440xxxxx 號碼一組,作為本 SIP/ENUM Trial 實驗網路計畫測試使用。茲為有效分配 及管理該組電話號碼,特訂定本管理辦法。
- 二、09440 電話號碼之分配方式,係採先分配給參與測試單位(以下簡稱參測單位)一區 段號碼,再由其分配給終端使用者之方式辦理,參測單位需負責使用者身份之認證, 並全權管理所分配之號碼。
- 三、依預計參測單位參與試人數及組織規模等因素考量,現行各參測單位號碼分配如附 件一。本號碼分配由計畫會議授權 TWNIC 管理及維護, 俾使其有序使用與及時更新。
- 四、號碼之分配應本一致性、不重複性、擴充性等原則辦理。於實驗計畫會議通過之新增 參測單位,其分配號碼於分配表保留區中分配之。
- 五、已分配參測單位如有號碼數不足時,請提出明確需求及建議增配區段,並於實驗計畫 會議通過後分配之。
- 六、如參測單位未實際參與測試,並長期未用所分配之號碼,經實驗計書會議通過後,得 收回已分配之區段號碼。
- 七、本辦法經實驗計畫會議通過後實施之,其修正亦同。

### 附錄三 參訪日韓活動紀要

#### **TWNIC** 受邀訪問 **ETJP** 以及 **KRNIC**

日本 Enum Trial JaPan (ETJP)邀請台灣 TWNIC 曾憲雄董事長, 呂愛琴代執行長等一行 七人, 於今年七月二十七日, 前往日本東京早稻田大學, 參與 ETJP 第五屆會員大會, 並發表專題演講. ETJP 相關活動訊息請見 ETJP 網站.

此行也拜訪了 KRNIC Next Generation Internet 小組, 並與 KRNIC 董事長 Dr. Song 以及 執行長 Dr. Sir 商討未來合作方向. 特別針對 ENUM 的技術合作, 曾董事長代表 TWNIC 與

KRNIC 董事長簽定雙邊合作之 MoU, 奠定未來台韓雙方 NIC 良好之合作基礎. KRNIC ENUM

網站請按此連結.

團員們也抽空拜會了日韓兩國主要網路交換中心(JPIX, KIX, KINX 等), 並針對互相 IX 營運狀況與議題, 進行了深入廣泛地討論.

### 重要事實詳述與建議:

2004/7/27 上午: 參訪 JPIX (Japan Internet Exchange Co.),瞭解目前日本在 internet exchange 上的運作機制,及其介接互通狀況。JPIX 為日本三大 Internet Exchange 之一,三大 IX 之 間互相串連,因為規模及營運量上均處於相對等地位。參考下圖為JPIX Account Manager Mr. Eiichi Nakanno. 他提及的日本的架構狀況。

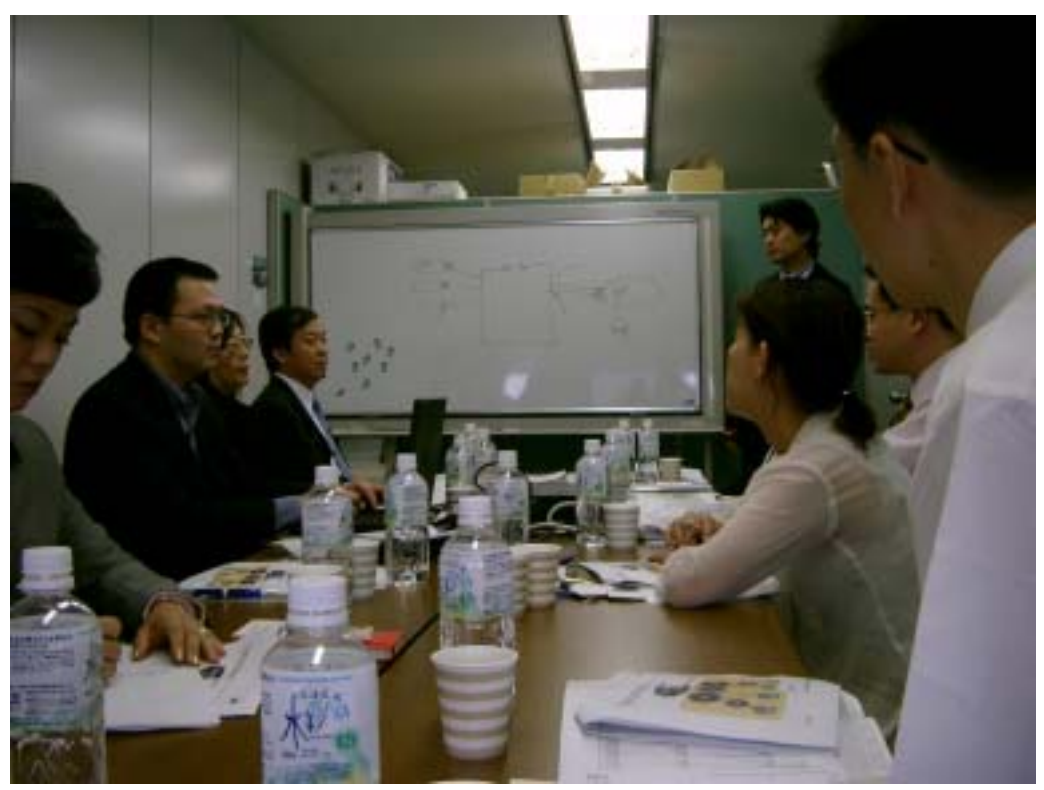

與 JPIX 會議討論狀況

2004/7/27 下午:參與 ETJP(ENUM Trial Project in Japan),於早稻田大學召開之第五次會 議,並於會議中提出專題報告"Update from Taiwan SIP/ENUM Trial"與 demo,可參考 ETJP 網頁 http://etip.jp/about/activity/20040727.html。

 日本在 ENUM Trial 上的試驗態度較為嚴謹,故從多方面去探討 ENUM 將會面對的問 題,例如在 DNS 上將會面對的問題,還有在 ITU-T 上對於 ENUM 的策略規劃等議題,都 有專門的工作分組去進行研討、注意,並在會中提出報告。針對目前的狀況其出說明。而 且 ETJP 參與的會員包含有各方面的重要成員,有 NTT、JPRS、學術單位及產業單位等, 雖然目前在 Trial project 的進度並不是很突出,但是對於各議題的瞭解與研究相當深入。

 我們在這個會議上提出目前台灣 SIP/ENUM Trial 計畫的狀況說明,說明目前台灣目前 的計畫以 VoIP 應用服務為落實 ENUM 精神的一種方式,並於會議中展示了新的應用服務 ENUM enable email 服務。實際的運作獲得日方的迴響, 他們也提出了對於 Numbering plan 上的一些看法。對於註冊的機制、號碼的管理、認證上的方式及使用者如何獲得號碼?開 通號碼等步驟做一雙方的交流互動。

下圖為我方代表 TWNIC 董事長曾憲雄教授與 TWNIC 喬 敬研究員與個人於早稻田大學 報告時的狀況。實際記錄於 ETJP 之網頁上。

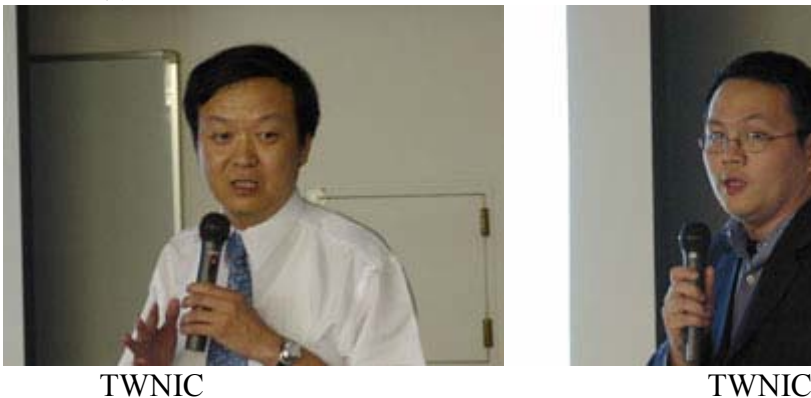

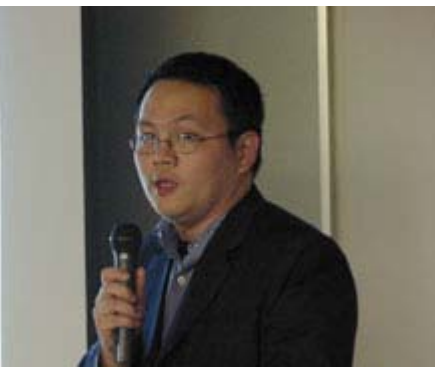

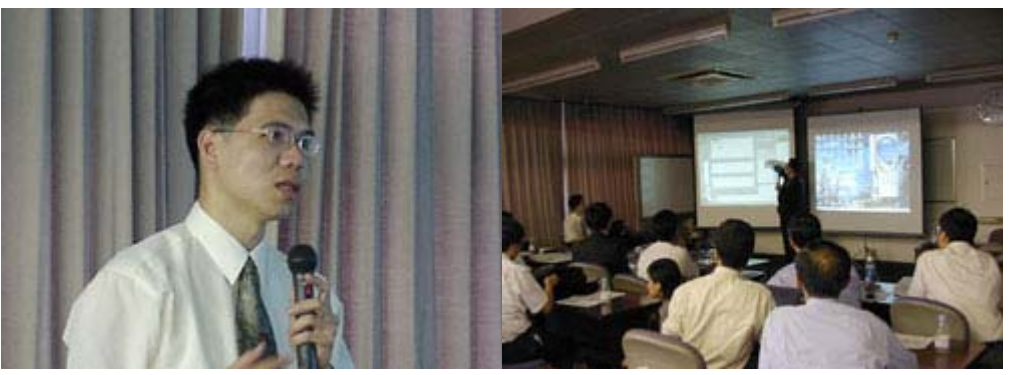

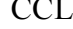

CCL Demo **Demo** 

#### 2004/7/28

從日本出發往韓國漢城

下午:參訪 KRIX (Korea Internet Exchange Co.),瞭解目前韓國在 internet exchange 上的運 作機制,及其介接互通狀況。KRIX 為政府輔導的 Internet exchange center。KRIX 是附屬於 韓國 National Computerization Agency 的一個組織,屬於政府所支持的的一個網路交換中 心,故有相當的資源於環境建置。值得一提的是其單位對於 IPv6 的推廣不宜餘力,有各式 各樣的 IPv6 應用,並建置成一個 IPv6 的 Demo Room。展出的有 VoIPv6, IPv6 的 Camera,

可以由 remote 端控管。下圖為與會狀況及及機房設備。

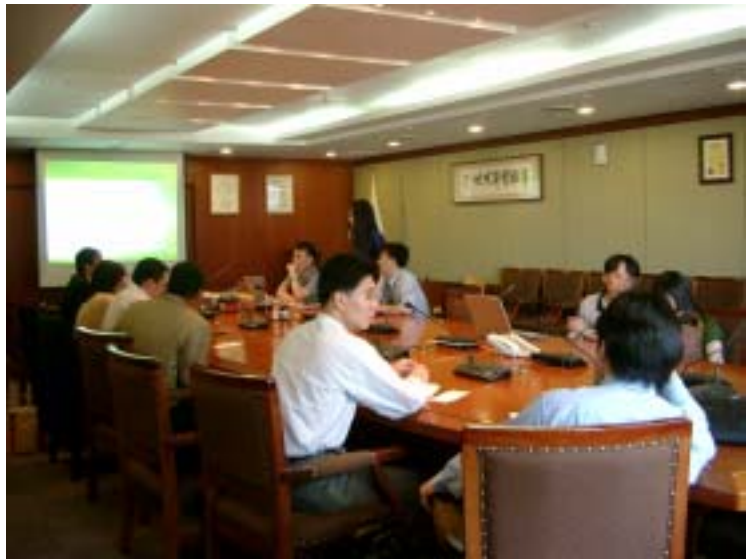

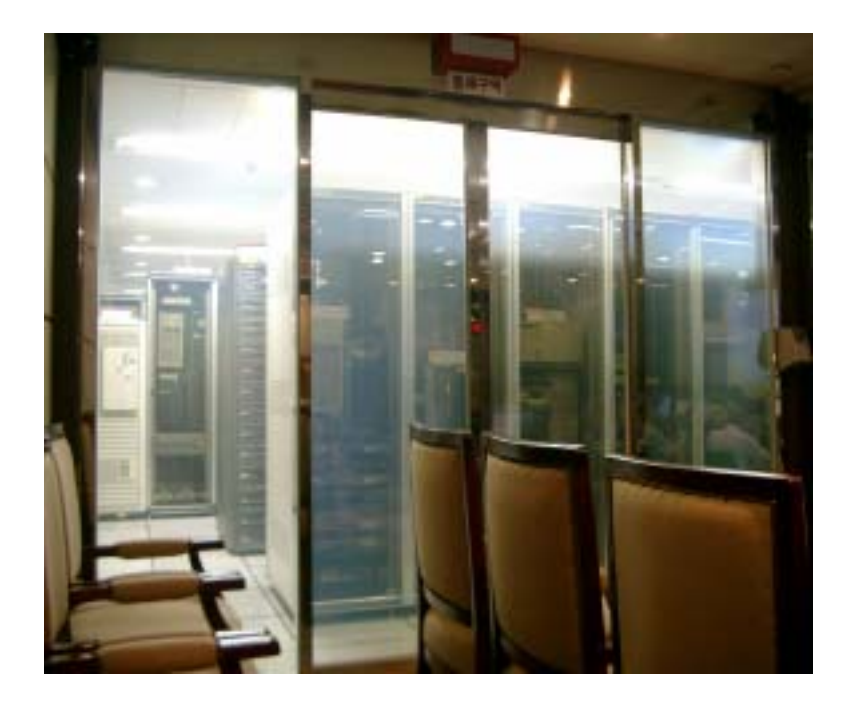

2004/7/29

上午: 參訪 KRNIC(Korean Network Information Center), 與 KRNIC 針對 ENUM Trial project 雙方交流互動,雙方各自報告目前狀況及實際 demo 運作。KRNIC 對於 ENUM 的推廣 也不遺餘力,KRNIC 為一政府組織,擁有豐富的行政資源,對於產業界也有一定的影 響及號召力,故其 ENUM Trial project 能夠整合多方的力量,將 VoIP – 包含有 SIP 及 H.323 終端設備的整合、Web page、 email 及 PSTN 網路(參考下圖)等環境。且對 於客戶端有一定的包裝,顯現出其華麗外觀。另外 KRNIC 亦報告了其對於 RFID 上的 努力,這一部分值得國內參考借鏡。

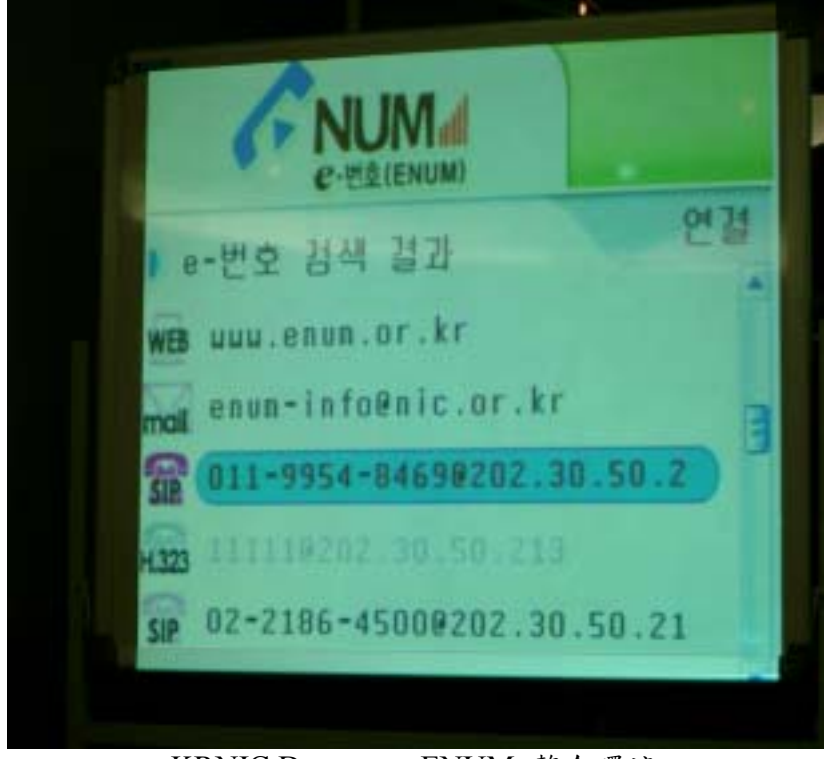

KRNIC Demo 之 ENUM 整合環境

下午:參訪 KINX(Korea Internet Neutral eXchange),此為民間團體組成之 internet exchange center。參訪其運作狀況、機房設備等。KINX 為民間組織,其規模、設備相較於 KRIX 有明顯的差距。從訪談中亦知道其經營相較於國營單位所面對的困境。也反應在 internet exchanger center 環境中,大者恆大的循環法則。這對於國內欲改善國內 IX 的 生態環境,足以參考及思考如何面對與改善之法。

### 附錄四 參訪大陸 **NGN** 活動紀要

### 「2005 兩岸 SIP/ENUM 基礎建設交流」 成果與任務執行情形報告

#### 一、出國目的:

電信國家型台灣 SIP/ENUM Trial 建置計畫,主要是研究 SIP-based 相關技術的可 行性,以及關於 ENUM 技術面、政策面、執行面及商業面等議題與解決方案,提供 SIP-based VoIP 與 ENUM 基本網路架構建設。主要參與單位包括教育部電算中心、台 灣大學、中央大學、交通大學、清華大學、成功大學、中山大學等各所大專院校計中、 台灣網路資訊中心-TWNIC、工研院電通所、新世紀資通(Sparq)、東森寬頻、中華電 信數據分公司、民間廠商等單位,目前已完成骨幹基礎建設部分並進行運作測試。

參與國際 SIP/ENUM Trial 及連結國際間 SIP/ENUM 資源的整合與技術的交流, 透過亞太地區的 APEET 合作測試平台,進行跨國 ENUM 之互連與應用開發,也是 重要一環。APEET 是由 TWNIC、JPRS、KRNIC、CNNIC 及 SGNIC 五個會員於 93 年共同號召為SIP/ENUM合作測試平台所組成。續93年7月,參與日本的ENUM Forum 大會中,報告本計書- SIP/ENUM Trial 目前的建置營運狀況,獲得相當大的迴響,及 參訪韓國 KRNIC(韓國網路資訊中心)時與對方簽訂了 ENUM 合作之 MOU,確保日後 對於 ENUM 機制的共同合作與測試活動。此次,電信國家型 SIP/ENUM Trial 計畫與 台灣網路資訊中心於 94 年初共同組團考察參訪大陸 NGN 建設,目的是希望能從中分 享雙方建置發展經驗及進行意見交流,並建立良好關係;此行,拜會青島大學、北大、 清大、CNNIC 等 SIP/ENUM 重點建置單位,並將安排參訪海爾研究院及中國萬網等 單位,瞭解大陸在網路新世元之建置發展進度及技術研發成果,以及尋找未來合作之 機會。

#### 二、重要事實詳述:

#### 1、青島海爾研究所、海爾園區 (請參閱 www.haier.com **)**

日期: 2005 年元月 27 日

地點:山東省青島市海爾路 1 號 海爾工業園區

海爾公司為一個年營業額約為 1000 億人民幣的民營公司企業。其主要生產產品 為家電產品,如電視機、冰箱、洗衣機等。本次參訪行程:上午參觀海爾研究院及 海爾園區,下午與手機製造部門工程師座談。海爾研究院為海爾公司的員工教育訓 練中心,位於青島海爾園區內,研究院中明顯看到許多標語,展示企業精神與經營 理念,海爾公司定期讓公司主管級員工來此受訓,分享經驗,或請專家學者進行短 期訓練課程或專題演講。海爾園區在中國國內外共有十八處,青島園區為企業總部 所在,佔地數十公頃,我們參觀了模具生產廠房,及產品展示間,其中包括筆記型 電腦、手機、LCD 螢幕、冰箱、洗衣機及廚房電氣用品,如抽油煙機、烤箱、電磁 爐、流理臺等。海爾公司的產品另人印象深刻,從外觀及售價上,實在是國內廠商 的一個勁敵。下午與手機部門工程師座談,其間有關於網路家庭的簡報,海爾網路 家庭的優勢在於─成熟產品、政府支持、售後服務、強大品牌、設計先進及產業聯 盟。

海爾擁有完整的產業鏈:海爾晶片製造、海爾設備製造、海爾網路服務、海爾 家居安装全流程的支持。海爾網路家庭系統細分為七大子系統 –

網路家電子系统、燈光窗簾子系统、家庭娛樂子系统、可视對講子系统、家庭安防 子系统、環境監測子系统及監控攝影子系统。

寬頻在中國家庭網路系統中的應用:

- ●超寬頻(UWB)是速度最快的數位技術之一。速度可達 114Mbps,而且具有進一步 提高的潛力。
- ●UWB 採用一系列非常窄的低功率脈衝,在較寬範圍的頻譜上傳送數據,干擾大大 低於傳統的窄頻解决方案。
- ●UWB 是唯一一種在成本和性能上都满足多媒体連接要求的技術。
- ●e 家佳聯盟的家庭網路設備已具備與 UWB 技術结合的基礎。

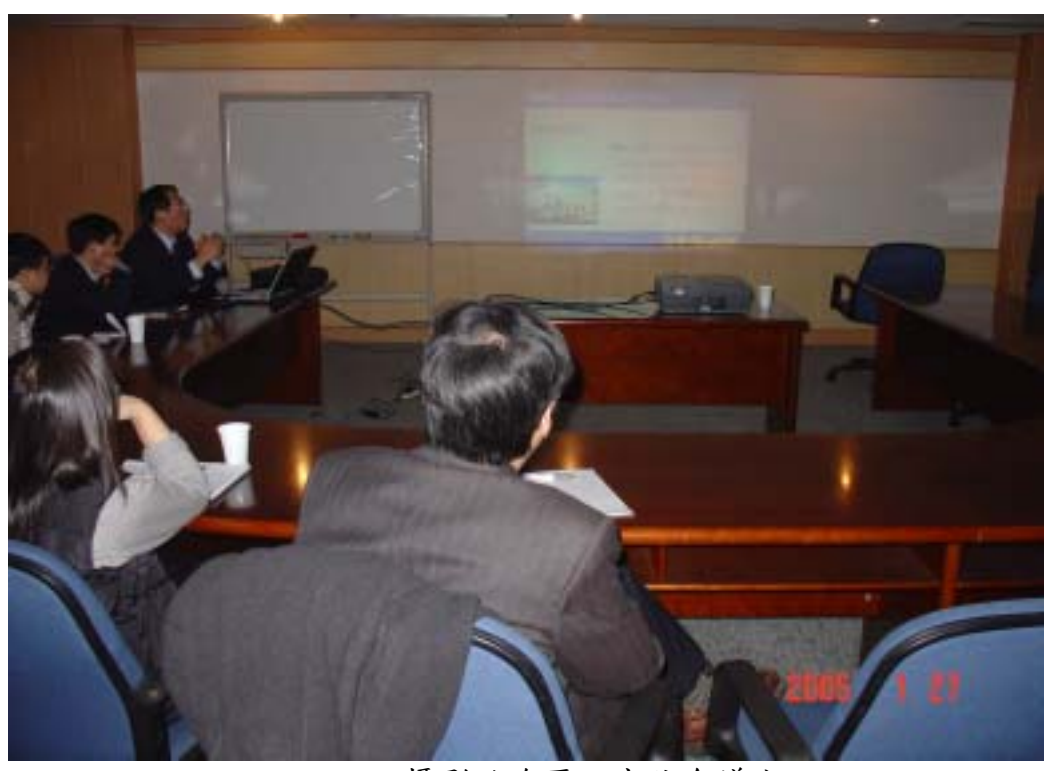

攝影於海爾研究院會議室

2、青島大學 (請參閱 www.qdu.edu.cn **)** 

日期: 2005 年元月 28 日

地點:山東省青島大學中心校區及東部校區海爾軟件技術學院

參訪過程分為中心校區的簡報座談交流及東部校區海爾軟件技術學院機房實驗 室參觀兩階段進行:

青島大學設有國際交流合作處港澳台僑辦公室,由房建軍副主任負責連絡接 待。本次參訪由邵峰晶副校長主持接待,出席參與交流座談者有海爾軟件學院牟世 超副院長、信息工程學院院長、計算機網路中心主任等多位與科研或信息相關的主 管人員。青島大學為山東省屬重點綜合性大學,設有信息工程學院,提供計算機工 程及網路工程等專業學程,並與海信集團共建成立海信信息工程學院,結合產業與 學術研究的各項資源。

(1)由於海爾集團是青島市的著名企業集團,非常重視軟體人才的培養及訓練,故與 青島大學合作創辦了新型辦學模式的民營二級學院--海爾軟件技術學院。海爾軟件 技術學院的招生有三項特色:學生來源為山東省三批次前段生,學雜費收費高於一 般本科生,畢業文憑為大學學位證書。學生學業表現及就業機會相對一批次學生 並不遜色。民營學院的辦學方式有四項特色:可充分發揮高校的資源優勢,知名企 業實質參與人才的培育,產業與學術研發密切合作,校區獨立辦學。

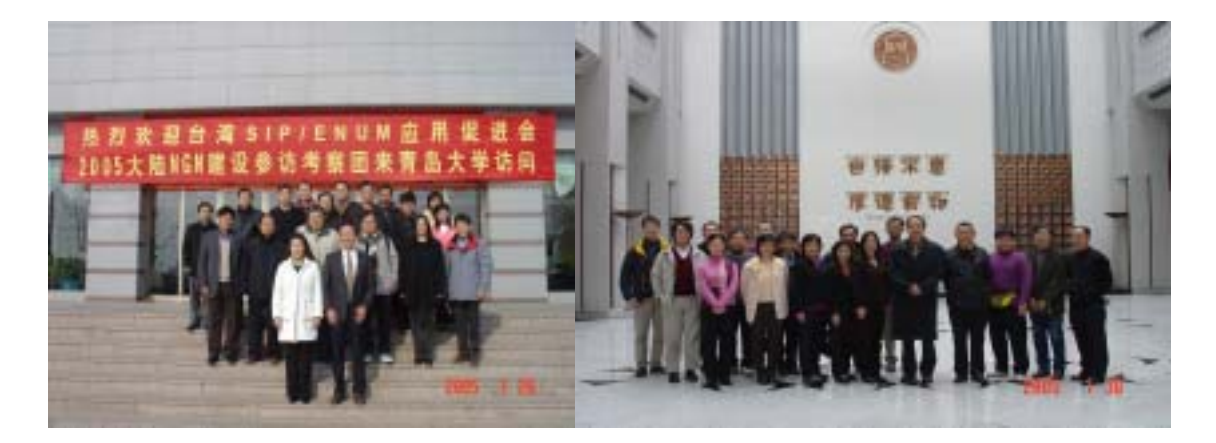

3、清華大學、CERNET (請參閱 www.tsinghua.edu.cn **)** 日期: 2005 年元月 30 日 地點:北京市海淀区清华大学

由清華大學李星教授、CERNET、CERNET2相關成員接待,並進行關於CERNET (賽爾公司)、IPv6、CERNET2、SIP/ENUM 等方面相關進展的簡報。

CERNET 是中國大陸教育和科研計算機網路,為大陸最大的公益計算機互連網 路。CERNET從 1994年建構開始到 2004年12月為止,已經具備以下的規模:主幹 網路傳輸速率為 2.5-5 Gbps、地區網路傳輸速率為 2-155Mbps、自有光纖規模達3萬 多公里、獨立的國際出口頻寬超過1G,並涵蓋 31 個省市以及將近 200 多座城市。 目前 CEERNET 的全國中心設置在清華大學,地區中心與主節點共38個,所連接的 大學機構、教育機構、科技研究單位超過 1500 個,用戶超過 1800 萬人。是目前中 國教育資訊化的基礎平台。

在 IPv6 的研究方面,1998 年 4 月中國大陸第一個 IPv6 試驗網 CERNET-IPv6 開始建置,8月 CERNET 承接中國國家 863 計書:「IPv6 示範系統」,同年11 月通 過 6Bone 評議,獲得中國第一批 IPv6 地址,並建構成第一個 IPv6 主幹節點。1999 年 5 月 CERNET 正式接入 6REN(IPv6 國際學術性服務網路),並於 11 月承擔建設 「中國高速互連研究試驗網路-NSFCNET」,這是中國第一個下一代高速互連研究試 驗網路,隔月 CERNET 與 Nokia 公司合作,開始於其他各地建立 IPv6 試驗平台。 2000 年 9 月在北京清華大學建置中國第一個 Next-Generation Internet 交換中心 DRAGONTAP, 實現與 APAN 的互連,隔月, CERNET 在中國提供 IPv6 地址分配 服務, CERNET 並於該年成為 APAN 的正式會員。在 2001年3月, 終於實現與國 際下一代互連網路 Internet 2 的互連。在 2002 年元月,中國國家啟動「下一代互連 網中日 IPv6 合作項目」,同年8月,成立「下一代互連網發展戰略研究專家委員會」。 2003 年 6 月歸功於 CERNET 在推動中國下一代互連網研究方面的突出工作,

CERNET 獲得「COMPUTWORLD」全球信息技術傑出貢獻獎大金獎的提名,8 月 正式啟動「中國下一代互連網示範工程 CNGI」,同月 CENET 網路中心向中國工程 院提交了「中國下一代互連網示範工程 CNGI 示範網路核心網建設項目的座標書」, 並於 10 月開通連接北京、上海、廣州的 CERNET2 試驗網。在 2004 年 1 月 CERNET 共同與美國 Internet2、歐盟 GEANT 等全球學術網路宣布,開通全球 IPv6 下一代互 連網服務(Next Generation Internet), 在 12 月, 連接全中國 20 個程式, 速率為 2.5G-10G 的 CERNET2 主幹網路開通。

CERNET2 是目前全世界最大規模的 IPv6 網路,其中包含覆蓋全國 20 個主要 城市,連接 100 所以上的高校與科學研究單位,並進行大規模純 IPv6 網路驗證與試 驗。比較值得一提是的,該計書也是中國國產設備的驗證試驗基地,其中半數以上 IPv6 核心路由器(core router)、接入路由器採用國產設備,並為國產 IPv6 路由器和三 層交換機(Layer3 switch)提供測試與試驗的環境。此外,為建立可信任的下一代互連 網奠定基礎,其目前正進行真實 IPv6 地址網路相關技術的試驗研究,並以構建安全 可信的下一代互連網奠定基礎。最後,在支持下一代互連網的關鍵應用上,目前正 進行大規模的點對點的多媒體通訊系統、網格、高解析度視訊、共享虛擬實境、家 庭網路等。

CERNET 網路中心主要負責科研及建設,而將管理、服務、營運、發展交由賽 爾公司經營。賽爾公司所提供的服務除了傳統教育市場之專線服務外,還包括 IP address/domain name 註冊、IDC、VoIP 等增值服務,其中比較值得提的為 VoIP 服務, 其主要是對教育系統辦公用戶推出 IP 語音電話服務,銷售對相為教育部、教育廳局、 部屬及 211 學校,但使用者必須自購 IP 話機、視訊電話、及 PSTN $\leftarrow$   $\rightarrow$  IP 互通的 gateway。在學生宿舍方面,賽爾公司負責局端及終端設備,而學生則用預付卡及 IC 卡等付費。

 CERNET2 是一個純 IPv6 的網路,連通國際 IPv6 交換平台,並在該測試平台 上進行各種研究與發展,如:P2P、ASN 的擴充性、Sensor Network、SIP/ENUM 等, 且在骨幹網路上使用了過半數的自行研發的路由器設備,大陸相關單位將其視為 CERNET 的下一代網路,積極投入對 IPv6 研發及實現,其理論研究及實務開發的成 果,及後續的競爭力值得我們密切注意。

4、中國互聯網絡信息中心 CNNIC (請參閱 www.cnnic.cn **)** 日期: 2005 年元月 31 日 地點:北京市海淀区中関村南四街四號

CNNIC 與 TWNIC 一直保持密切合作關係,相關 NGN 技術交流也於 CDNC 等 組織中定期舉行,ENUM 為其中重點發展項目之一。目前用戶約兩千人,可利用 softphone 進行網內撥號(尚未與 PSTN 連通),CNNIC 並開發了 Microsoft IE 相關的 plug-in,另外 CNNIC 之主管機關中科院計算機網絡信息中心 (CNIC) 閻保平主任 也針對了 CNIC 的組織編制、發展進程,以及參與 CNGI 的工作進行了精要的簡報。

CNNIC 與 TWNIC 彼此之間的交流活動或是 IPv6 技術推廣上,都合作地十分 愉快。在現有的良好基礎上,此行商議達成 ENUM 技術合作意向以及參與 APEET 測試活動,持續進行雙方在 ENUM 國際互通測試(bilateral test),同時間雙方彼此亦 進行了有關 ENUM 技術及推廣上的交流,我們介紹了台灣目前 SIP/ENUM Trial Project 目前的狀況(架構/技術面/推廣情形/誘因/使用狀況等),而 CNNIC 亦 對其自身的系統做了展示,亦採用免費開放註冊的使用方式,以讓社會上更多人能

知曉 ENUM。會後並參觀了 CNNIC 的機房,對目前大陸所使用的網路設備進一步 瞭解。

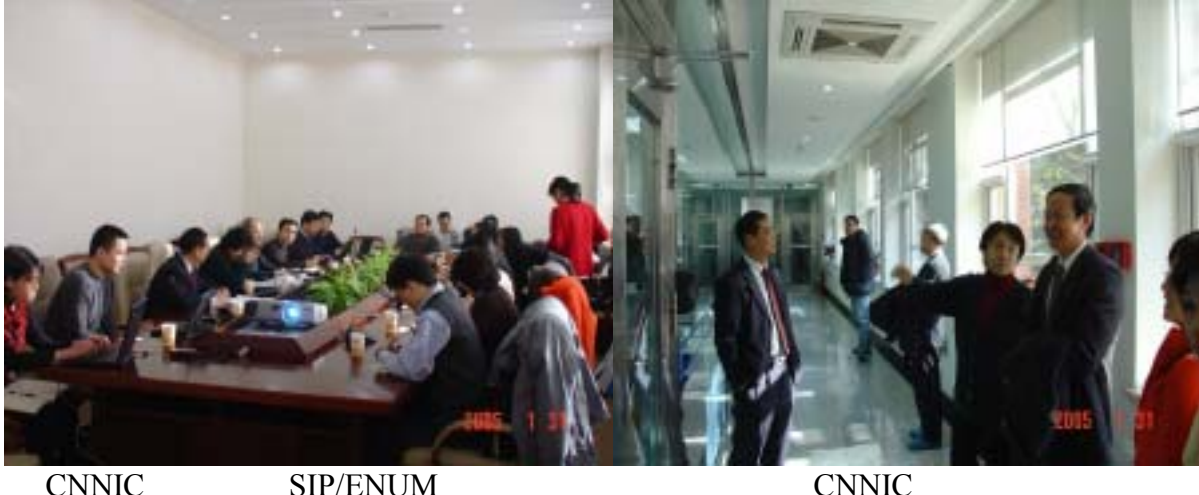

5、中國萬網 (請參閱 www.net.cn **)** 

日期: 2005 年元月 31 日

地點:北京市東城区鼓樓外大街 27 號萬網大廈 3 層

此行順道安排參訪 CNNIC 旗下最大的域名註冊商中國萬網公司,視察該公司 業務發展狀況,並討論與 TWNIC 業務合作之可能性。該公司由總裁張向東先生親 自出面接待,並召集高階主管與我方進行經驗分享及意見交換。

萬網創建於 1996年,是 CNNIC 最早的認證註冊商之一,並於 2001年取得 ICANN 認證,其 .CN 市佔率約 20%,為 CNNIC 最大的代理註冊機構。萬網先後幫 助客戶註冊中英文功能變數名稱近60萬個。中國萬網總部位於北京,在上海、廣州 等七個主要城市設有分支機搆,與中國萬網簽約的代理商已達兩千多家、遍佈大陸 27 個省市。另外,萬網也提供相關虛擬主機,郵件代管之 One Stop Shopping 服務。

#### 四、建議意見:

- 1、中國在消費性電子方面的產品與研發,讓人耳目一新,其製造與生產規模實在驚人, 更甚者,中國挾其廣大之內需市場的籌碼,在產品規格的制定上已能與國際大廠競 爭主導權,未來臺灣在產品規格的制定上,應該設法參與,這對國內 IT 產業可以 有更好的競爭力。海爾公司的企業文化與管理,以及產品的開發與設計,也有許多 值得借鏡之處,此次參訪,讓我們有更多的省思有關我國在國際產業分工上的定 位,及如何在中國市場上佔有一席之地。
- 2、台灣學術網路(TANet)的各區域網路中心在校園網路的建設進程上,相對於中國大 陸高校的重點大學或省級大學,無論是技術專業或歷練經驗都較前進且充實。區網 中心的專業人員是台灣學術網路的重要資產,若能增進並擴大對外的觀摩與交流, 對於雙方人員皆有激勵及鼓舞的效益。
- 3、青島大學網路建設尚處於蓬勃發展的建設階段,網路拓樸的設計理念及網路服務的 提供及管理。台灣學術網路的寶貴經驗應該有系統地整理並傳承,協助有需要的國 內外單位。
- 4、中國大陸推廣網路應用時,對於 IP 位址的需求非常迫切。IPv6 的實測及推廣應該 可以解決 V4 位址不足的問題,但是 Killer Application 的出現才是誘導使用者改變 的最大動力。
- 5、青島大學與海爾集團合作創建的海爾軟件技術學院,其培育軟件人才的模式是以 實務需求為導向,學生畢業後的就業機會是檢驗此種產學合作是否成功的指標。
- 6、CERNET2 是一個純 IPv6 的網路,連通國際 IPv6 交換平台,並在該測試平台上進 行各種研究與發展,如:P2P、ASN 的擴充性、Sensor Network、SIP/ENUM 等, 且在骨幹網路上使用了過半數的自行研發的路由器設備,大陸相關單位將其視為 CERNET 的下一代網路,積極投入對 IPv6 研發及實現,其理論研究及實務開發的 成果,及後續的競爭力值得我們密切注意。
- 7、在網路電話方面,賽爾公司以營運方式提供大陸各地教育學術機構更經濟的語音 通話服務,並和中國電信合作,取得網路電話和傳統電話互通的方便性,實現了 網路電話在日常生活中的應用,其網路電話營運的模式值得國內各大學參考。從 大陸的現況可以了解,目前在台灣進行的 SIP/ENUM Trail 有其必要性,更需要電 話業者與政府的通力合作,方能加速 SIP/ENUM 各項技術的研發,早日實現 SIP/ENUM 帶來的便利性。
- 8、對於 ENUM 技術發展以及推廣,產官學各界在我國 SIP/ENUM Trial 皆扮演著重 要的角色。在整體發展架構上,可著重於以下四項相關業務: A. TW-ENUM Registry 研究計畫--主要是針對 ENUM Registry Operation 進行研究。 B. ENUM 公眾服務 網—可進行 ENUM 公眾測試計畫 (public trial),並可結合無線漫遊等各項加值服 務,提高應用價值。 C. ENUM 產業合作計書—建議以專案方式,請業者開發 ENUM-enabled 桌上用有線或無線電話,促進國內業者設備產值潛力。 D. 國際合 作計書—持續參與 APEET 測試活動(apenum.org), 並加強與 KRNIC、CNNIC 以 及 JPRS 等 ccTLD 管理單位的測試心得分享以及互訪活動。
- 9、大陸及台灣對於 SIP/ENUM 發展狀況之問題癥結近似,故建議加強我國各家 SIP/ENUM 廠商與大陸交流觀摩,以截長補短,並尋求未來兩岸合作機會。

### 附錄五 **IP Phones** 測試報告與設定說明

## **Cisco 7960 IP Phone**

## **Cisco 7960 IP Phone Settings**

## **Cisco 7960 IP Phone** 設定基本樹狀圖

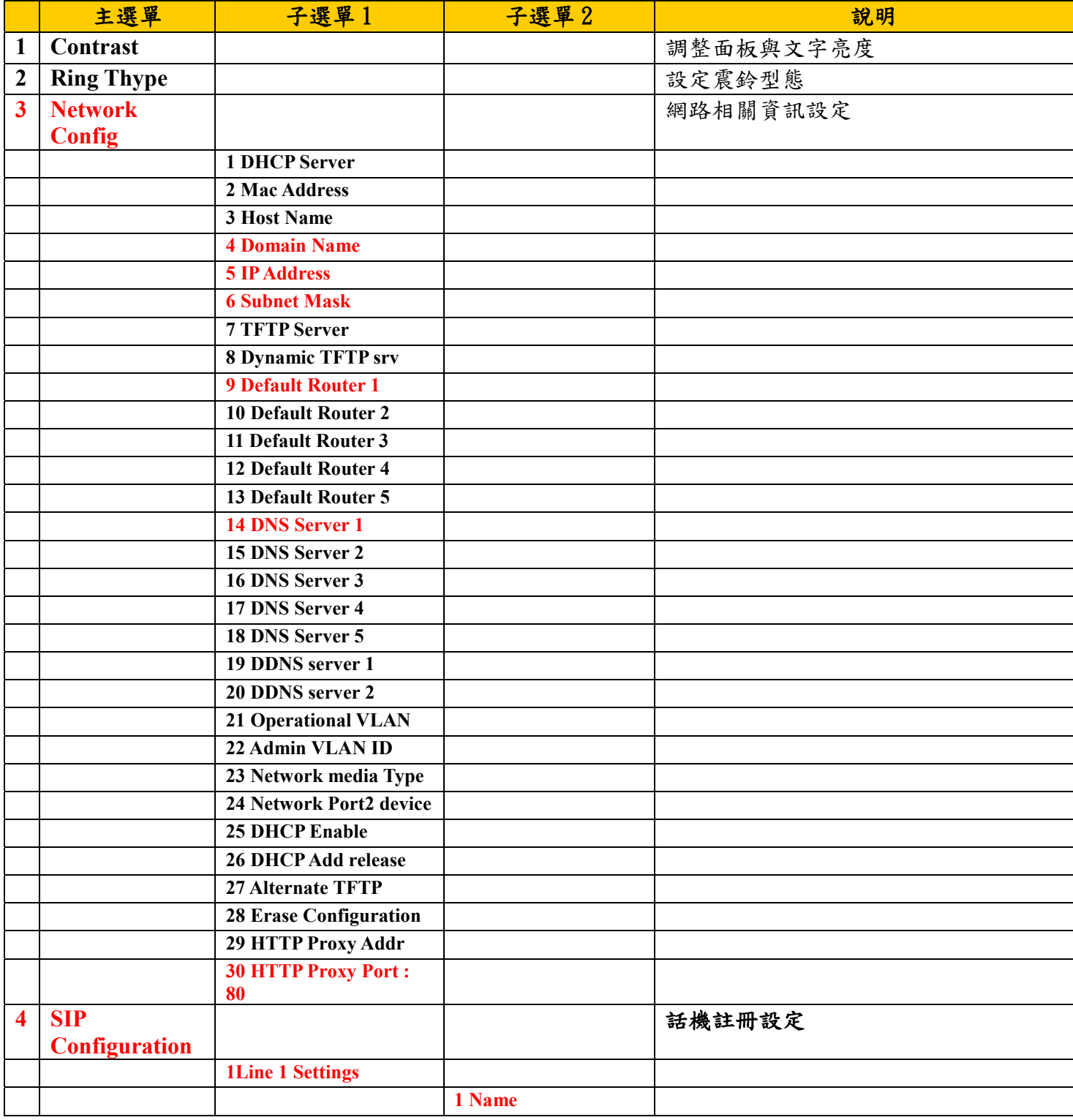

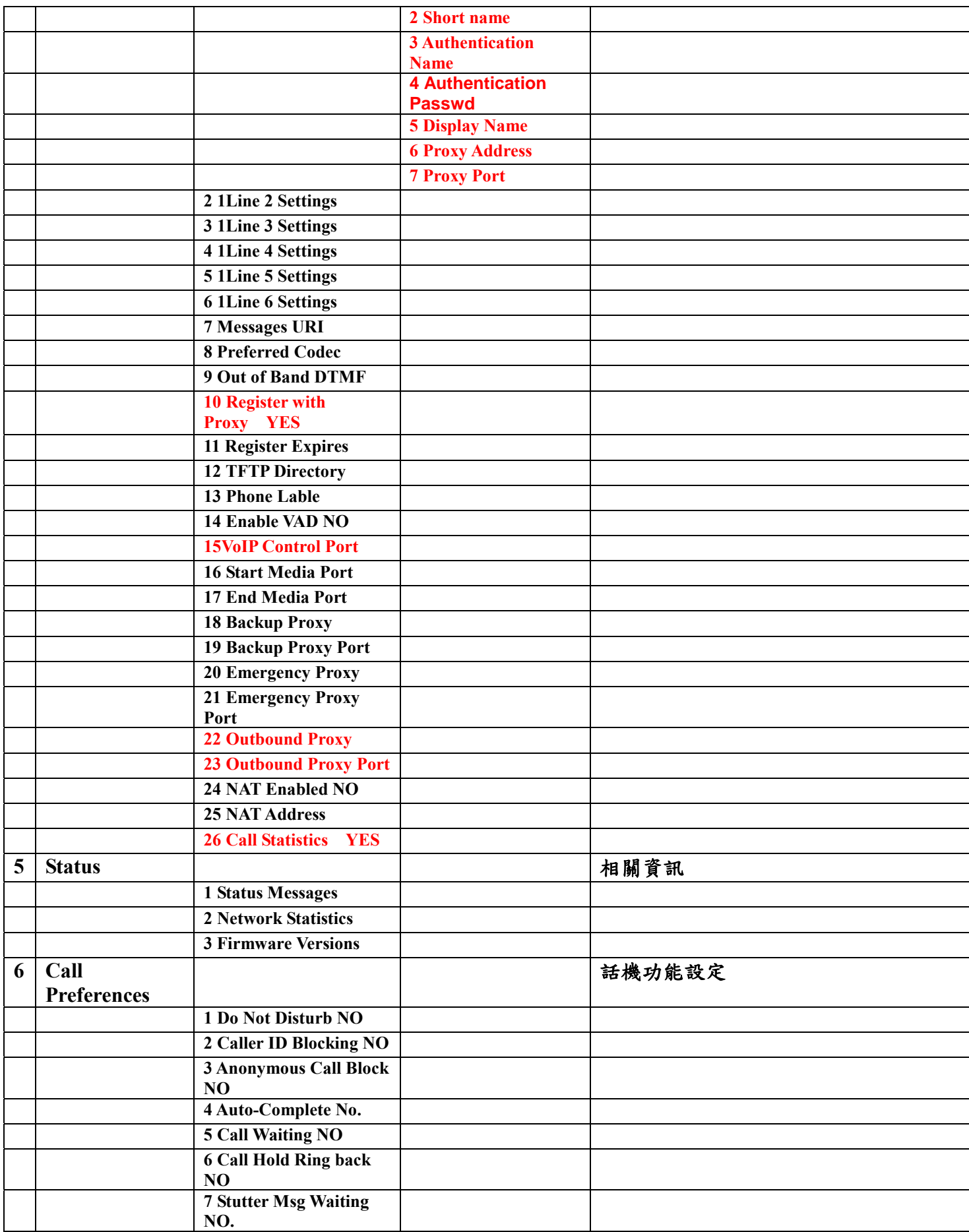

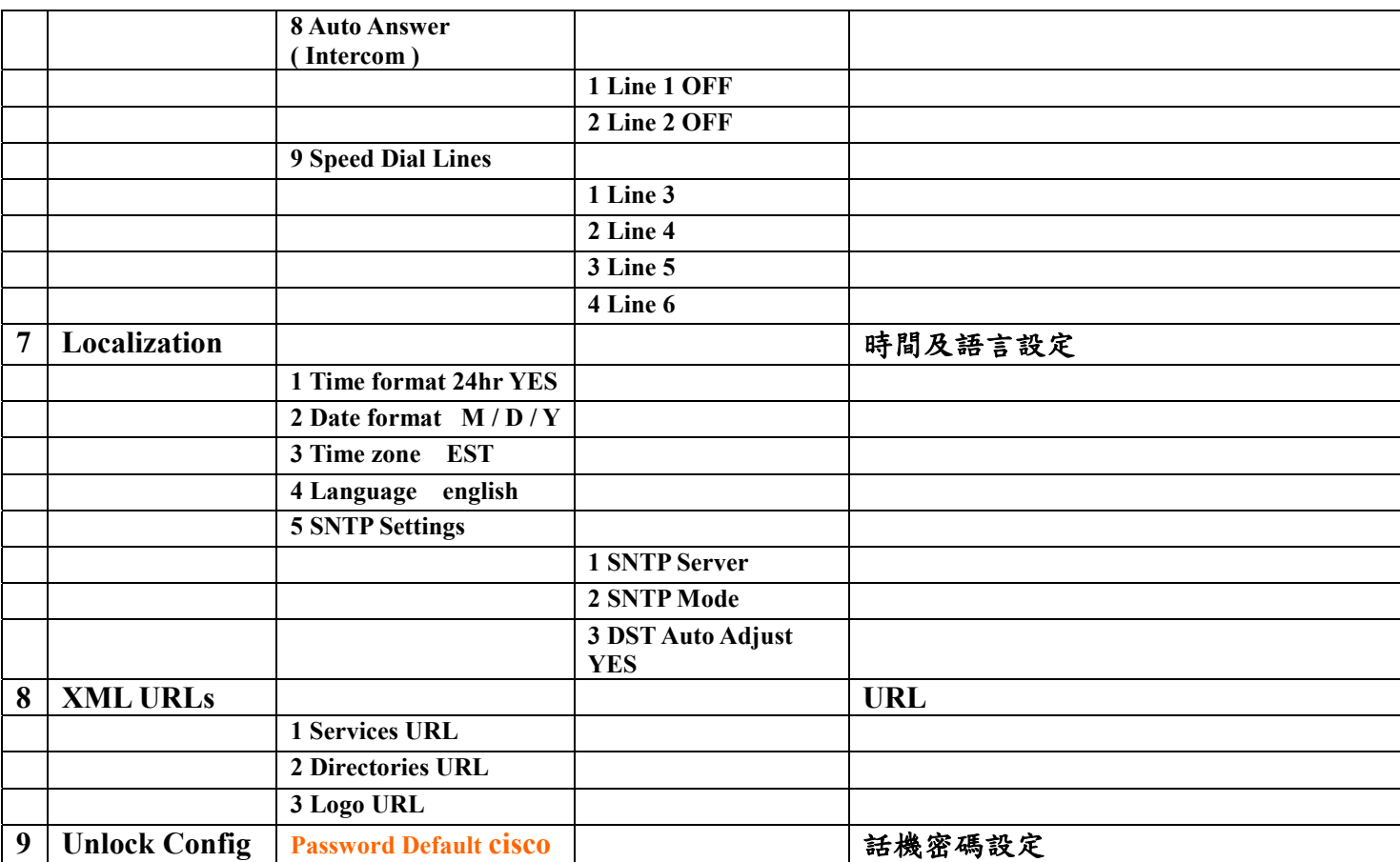

# **Cisco 7960 IP Phone** 之設定

## **1 Step 1** 解開話機設定鎖

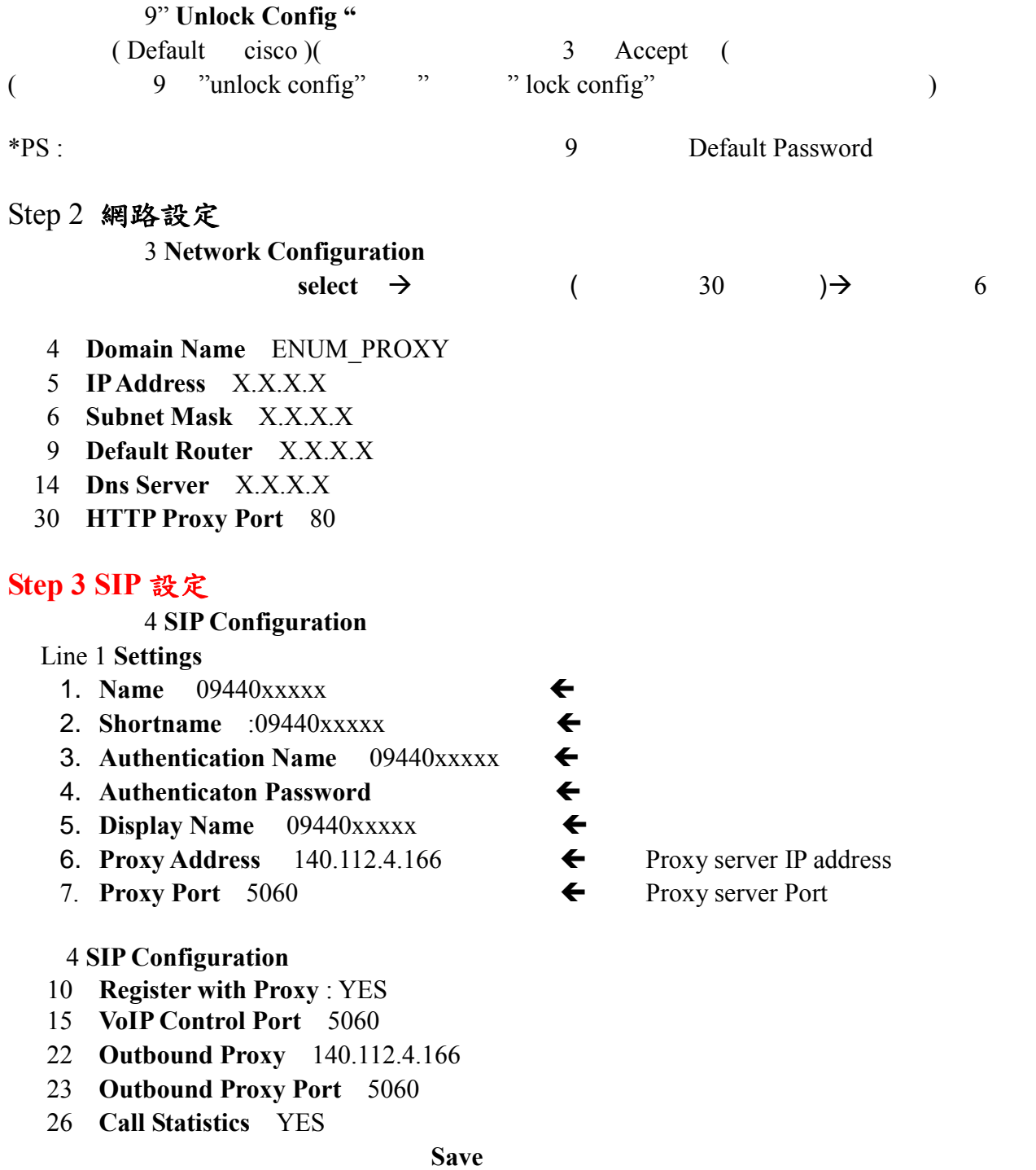

# **ACT** IP Phone

## **ACT** 設定基本樹狀圖

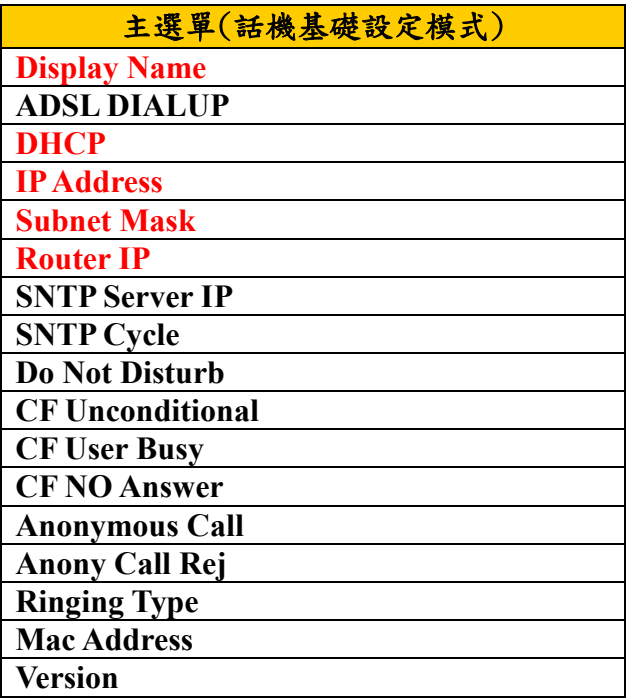

## **ACT Web**

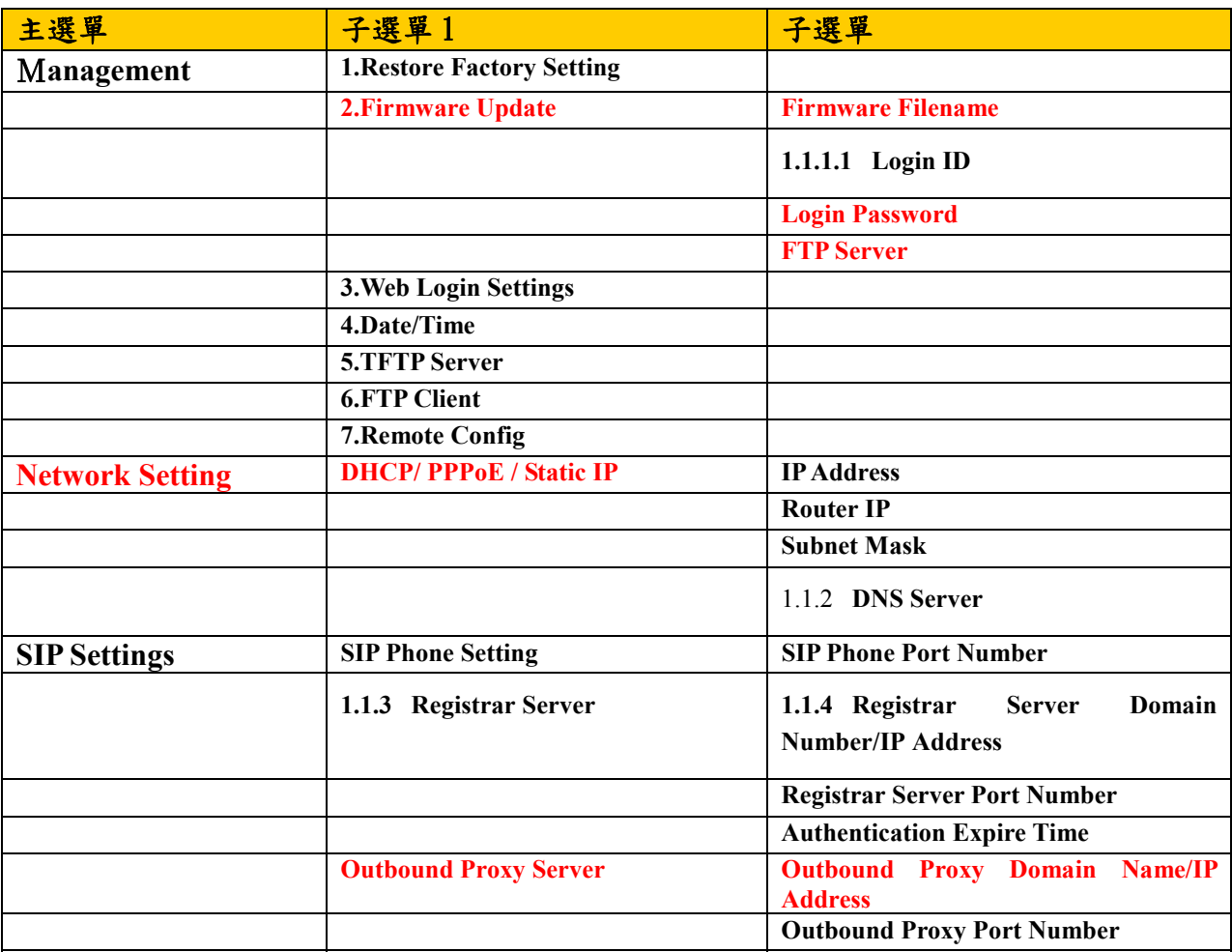

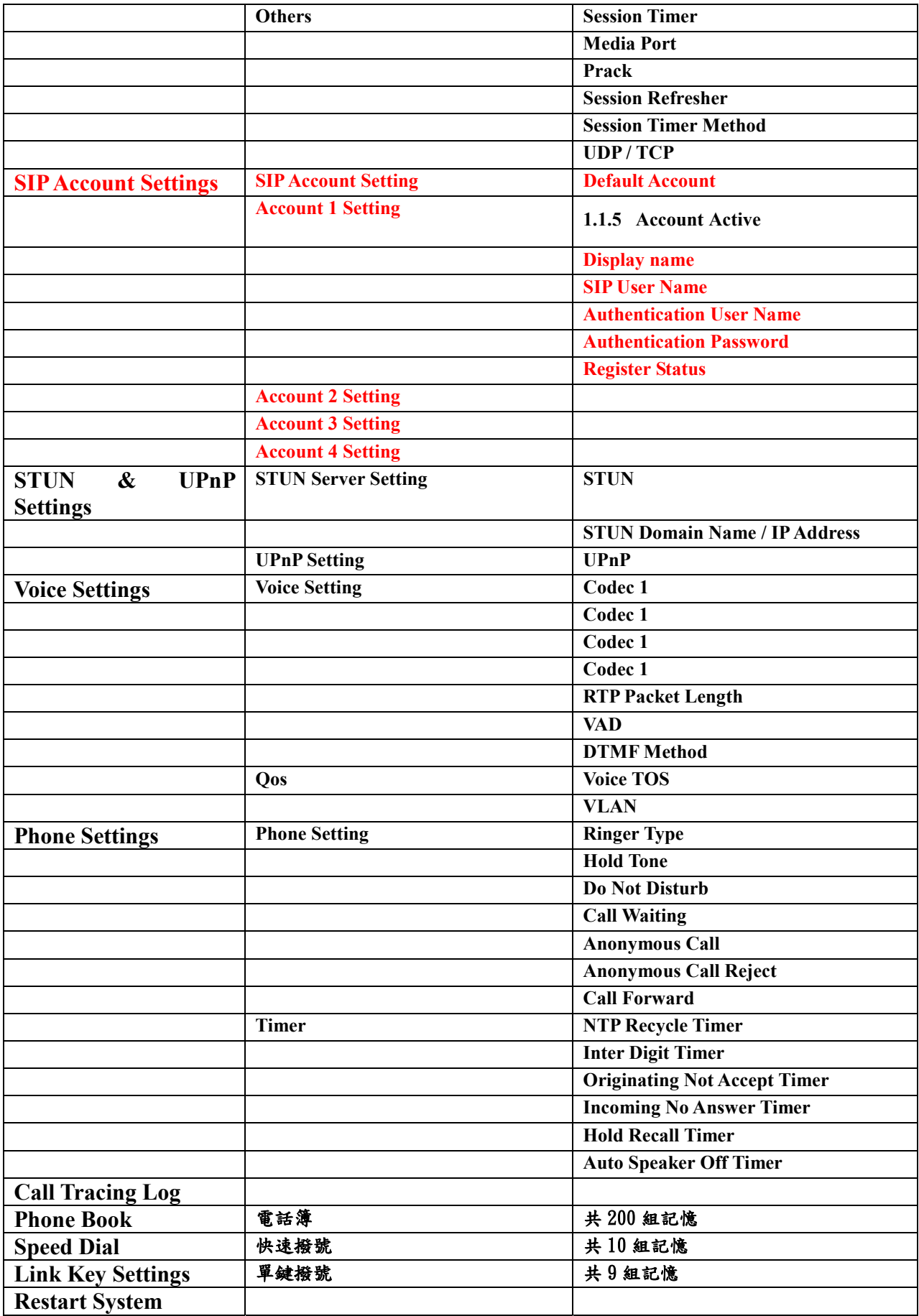

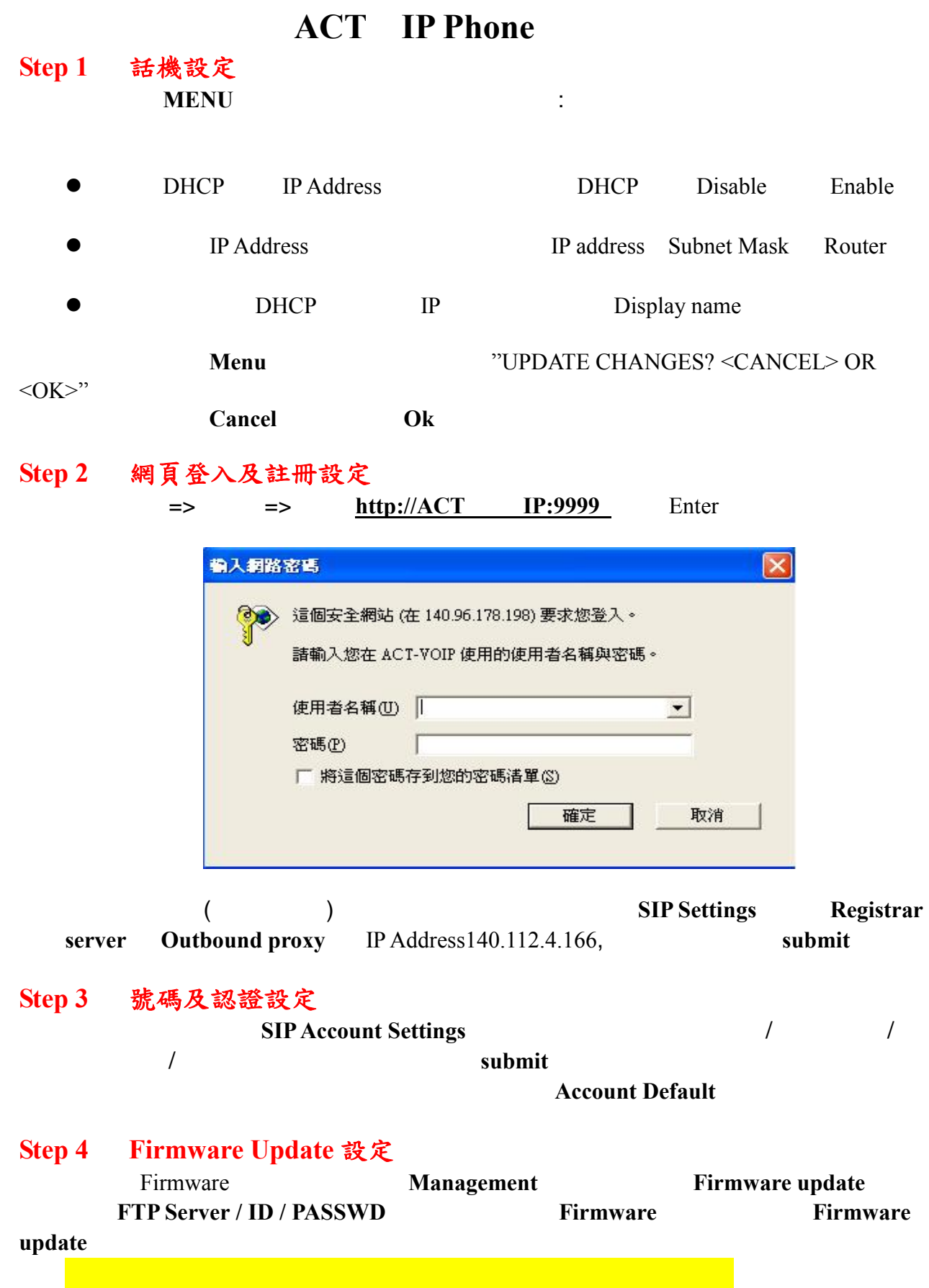

**Restart System** Restart

# **Pingtel IP Phone** 之設定

## **Pingtel IPPhone**

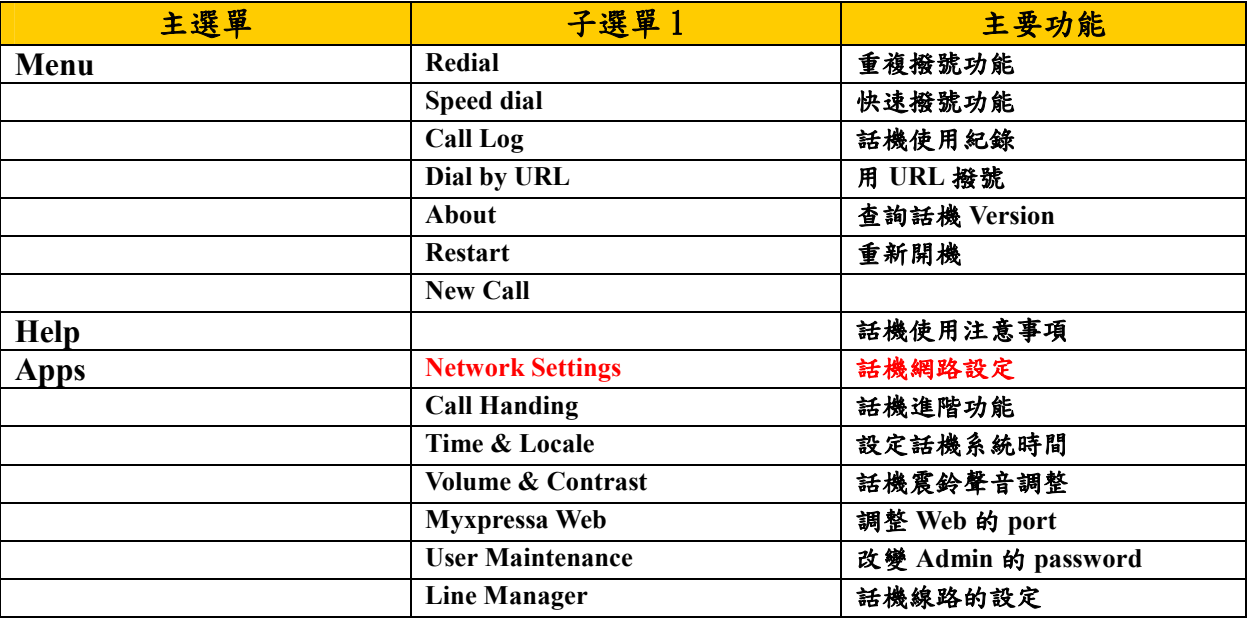

## **Pingtel Web**

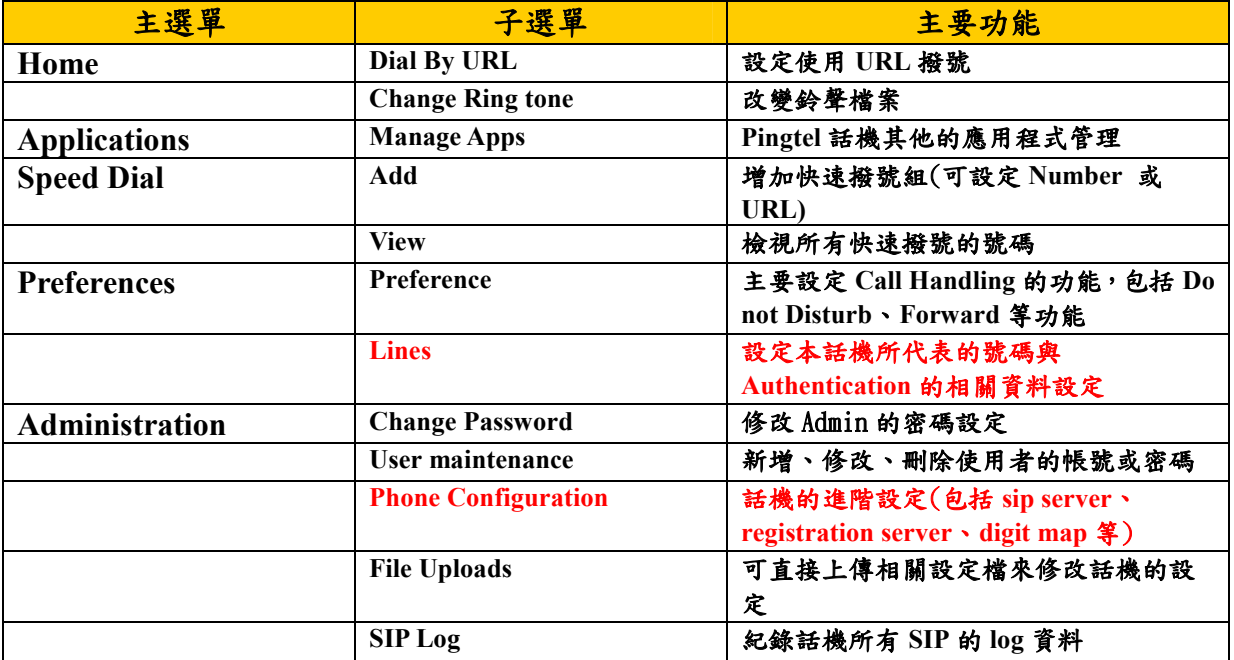

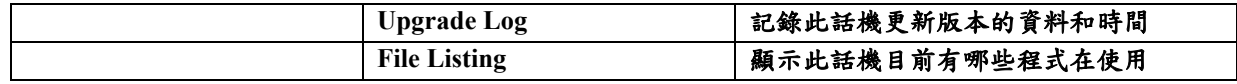

# **Pingtel IP Phone** 之設定

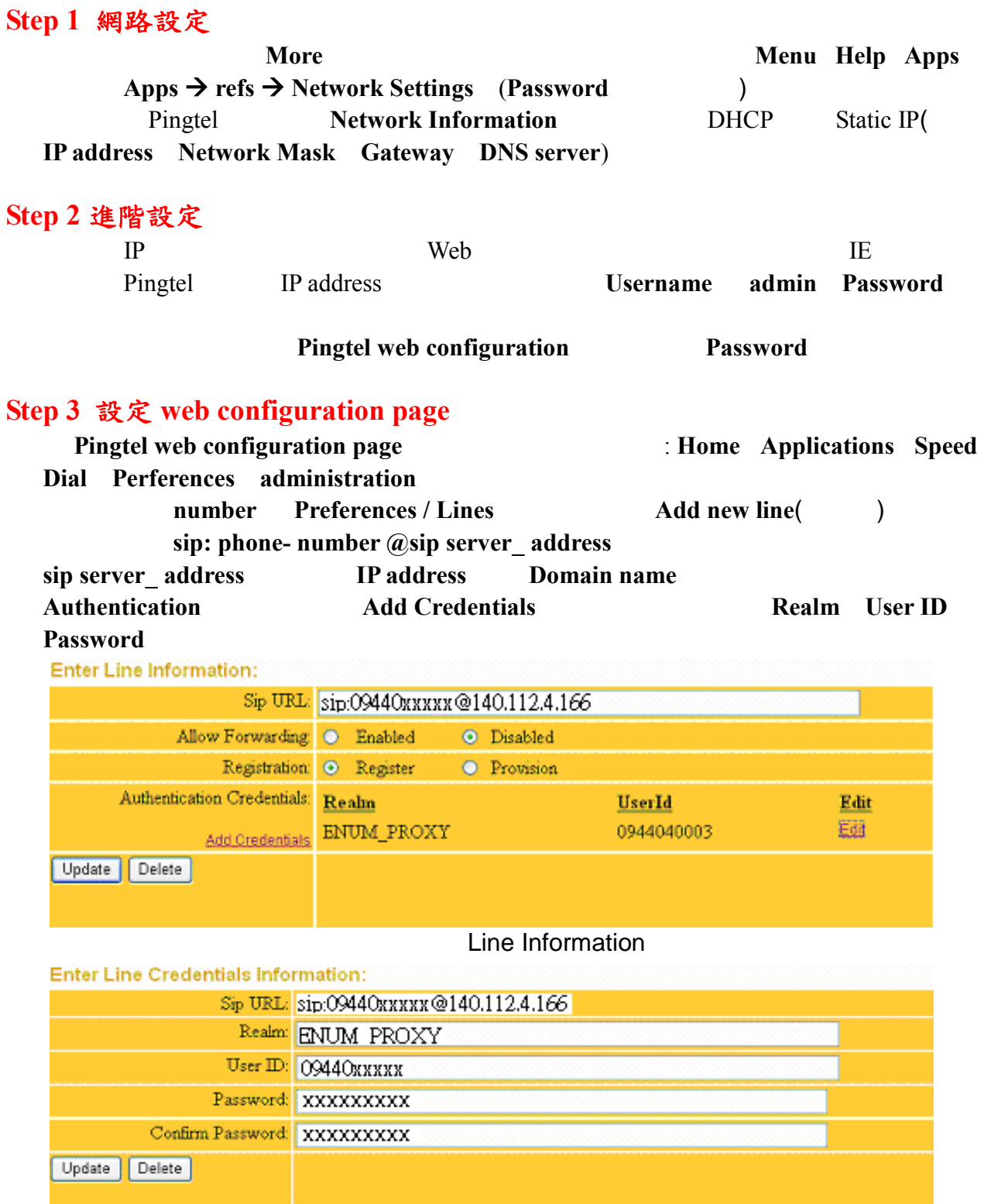

Authentication

### **Step 4**.設定 **digit rule**

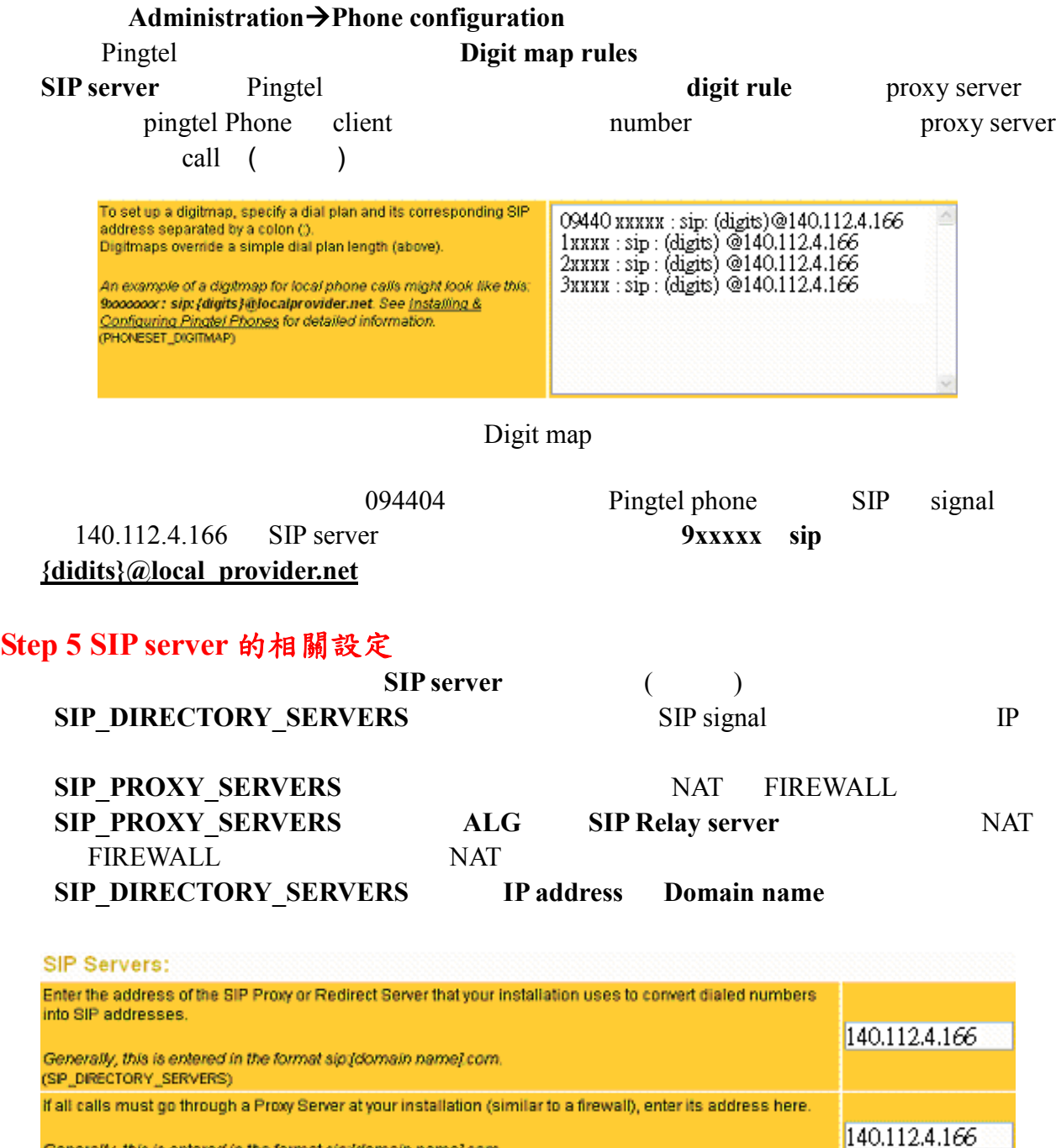

Generally, this is entered in the format sip/domain name/ com.<br>(SP\_PROXY\_SERVERS)

(SP\_UDP\_PORT)

Supply the number of seconds until your xpressa phone's registration with the Registry Server expires. Your<br>phone automatically re-registers itself with each registry server defined for the device or user line(s) before this time period elapses. 3600 (SP\_REGISTER\_PERIOD) Identify the IP ports on which SIP TCP messages are expected. 5060 Should be set to the same value as SIP\_UDP\_PORT.<br>(SP\_TCP\_PORT) Identify the IP ports on which SIP UDP messages are expected. 5060 Should be set to the same value as SIP\_TCP\_PORT.

SIP server

設定完畢後,請按 **save** 按鍵來儲存所更改的設定,在 **restart system**,使話機重新開機來載

# **FCI IP Phone** 之設定

# **FCI Phone Settings**

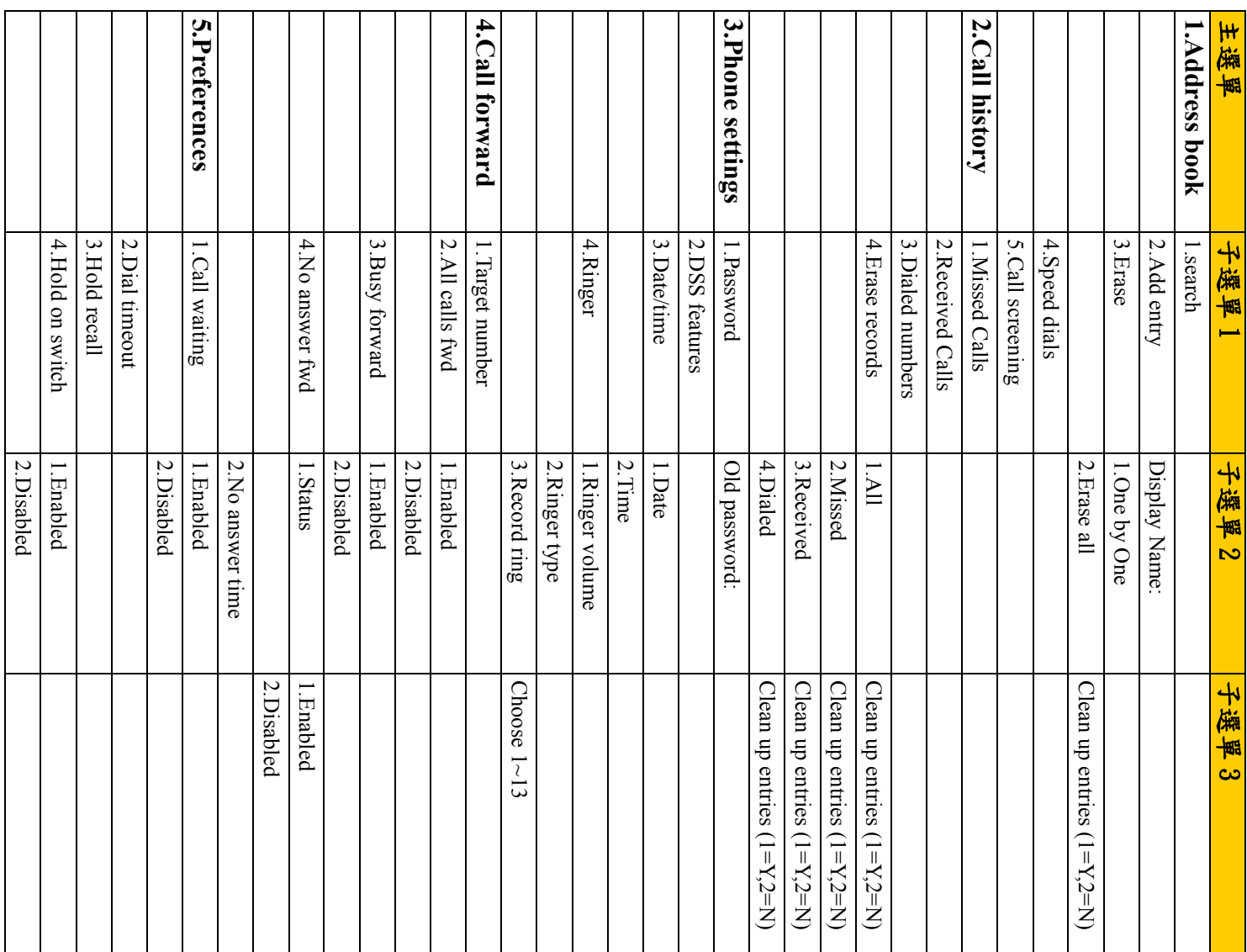
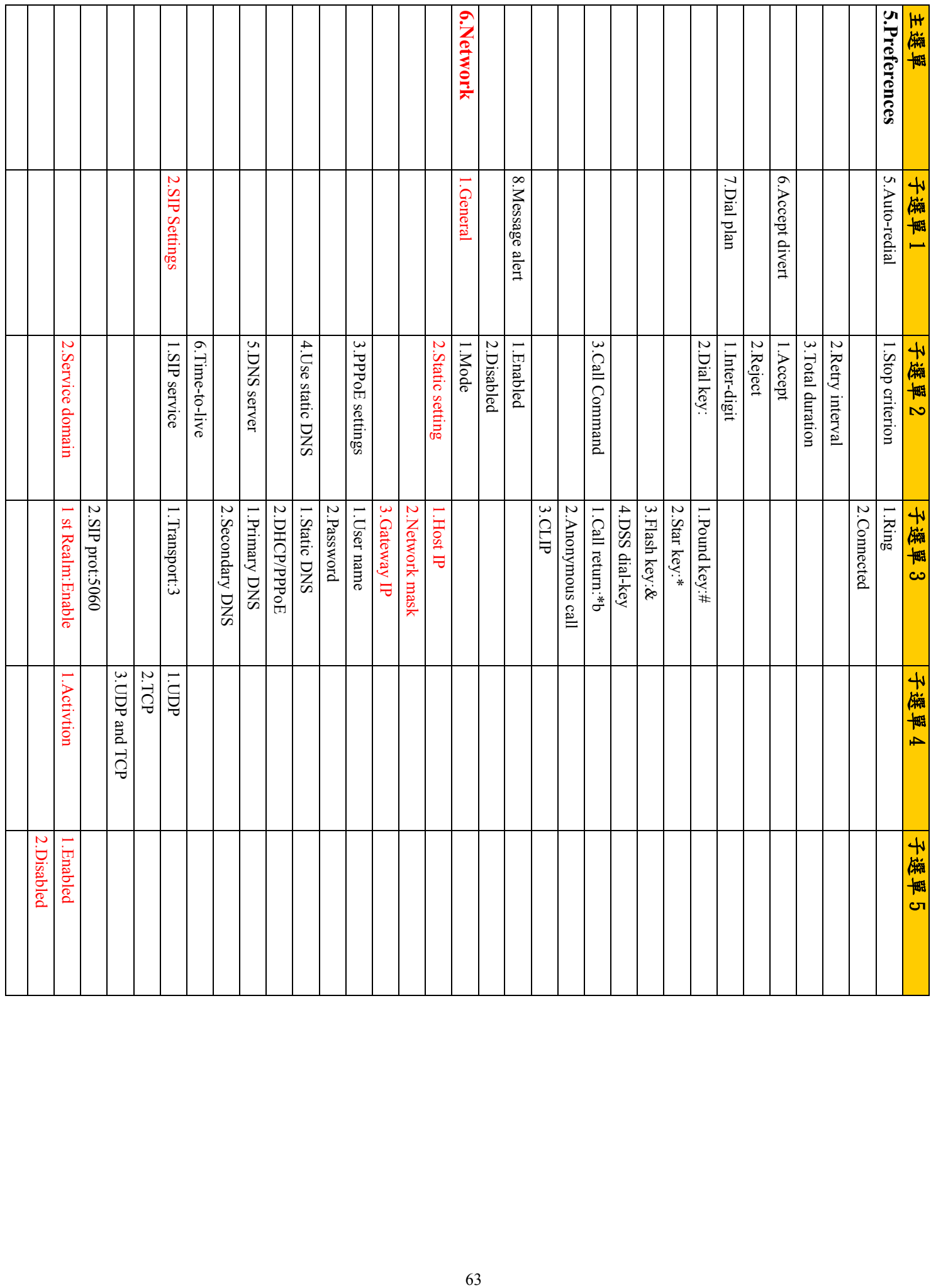

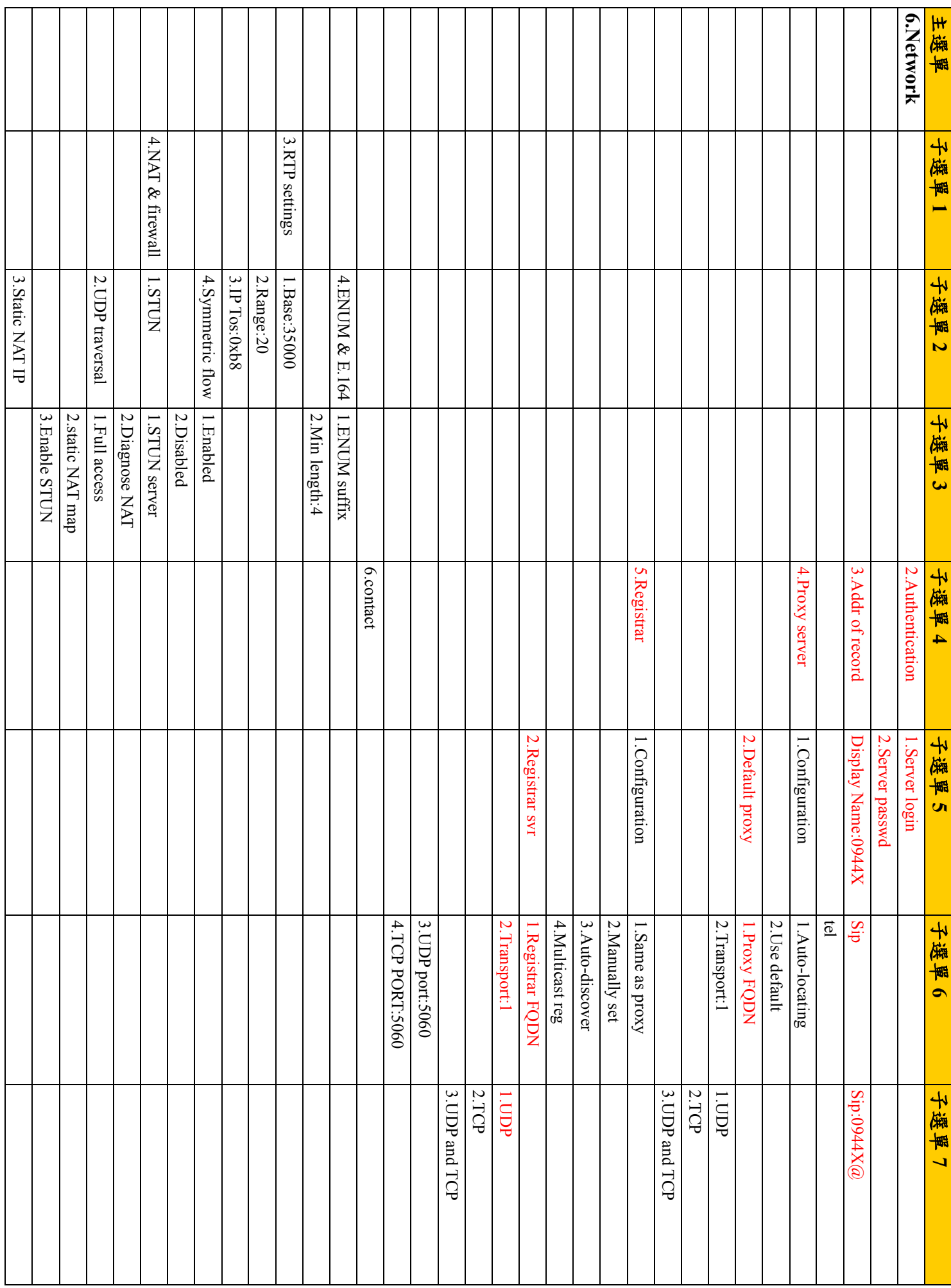

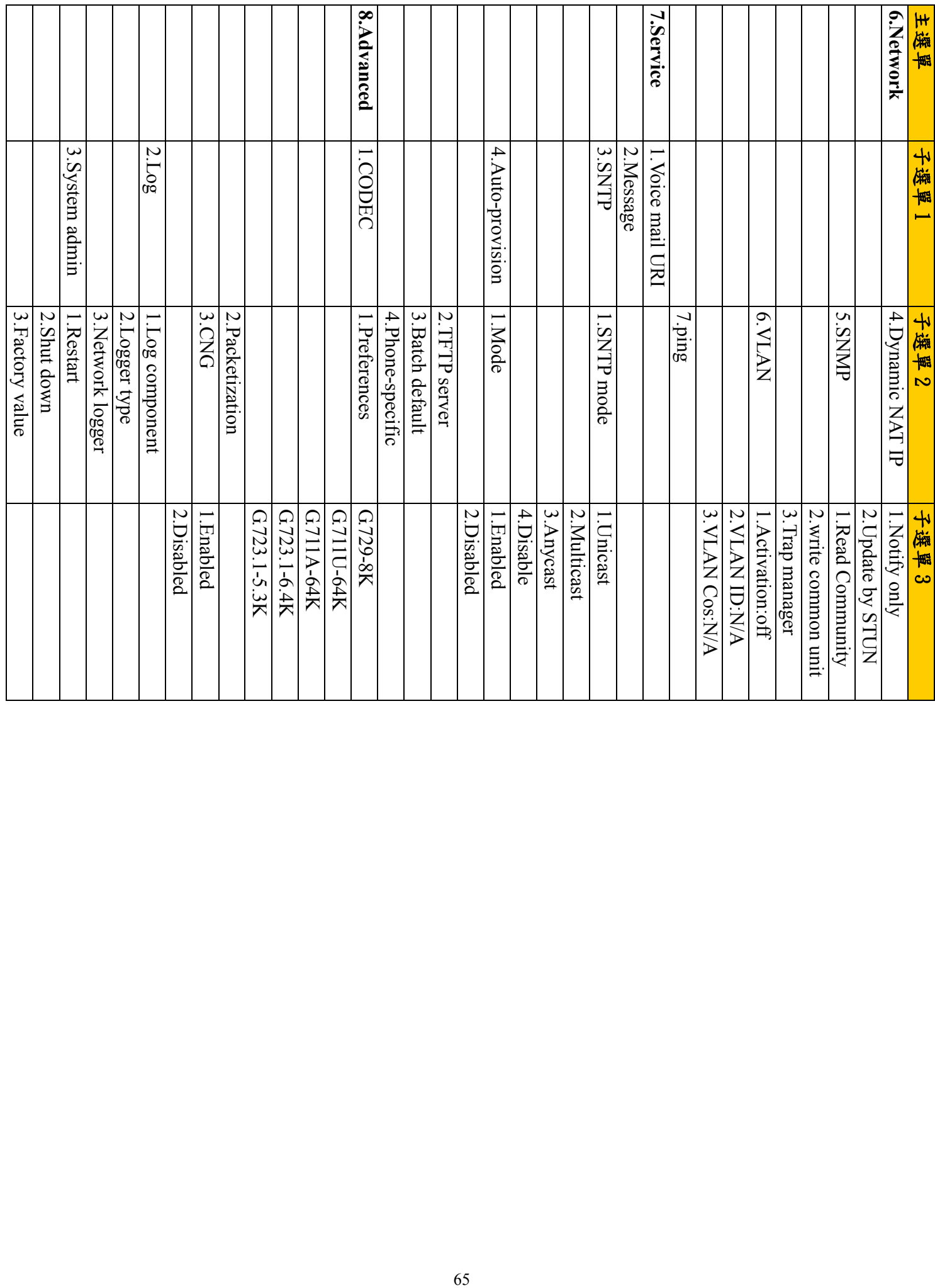

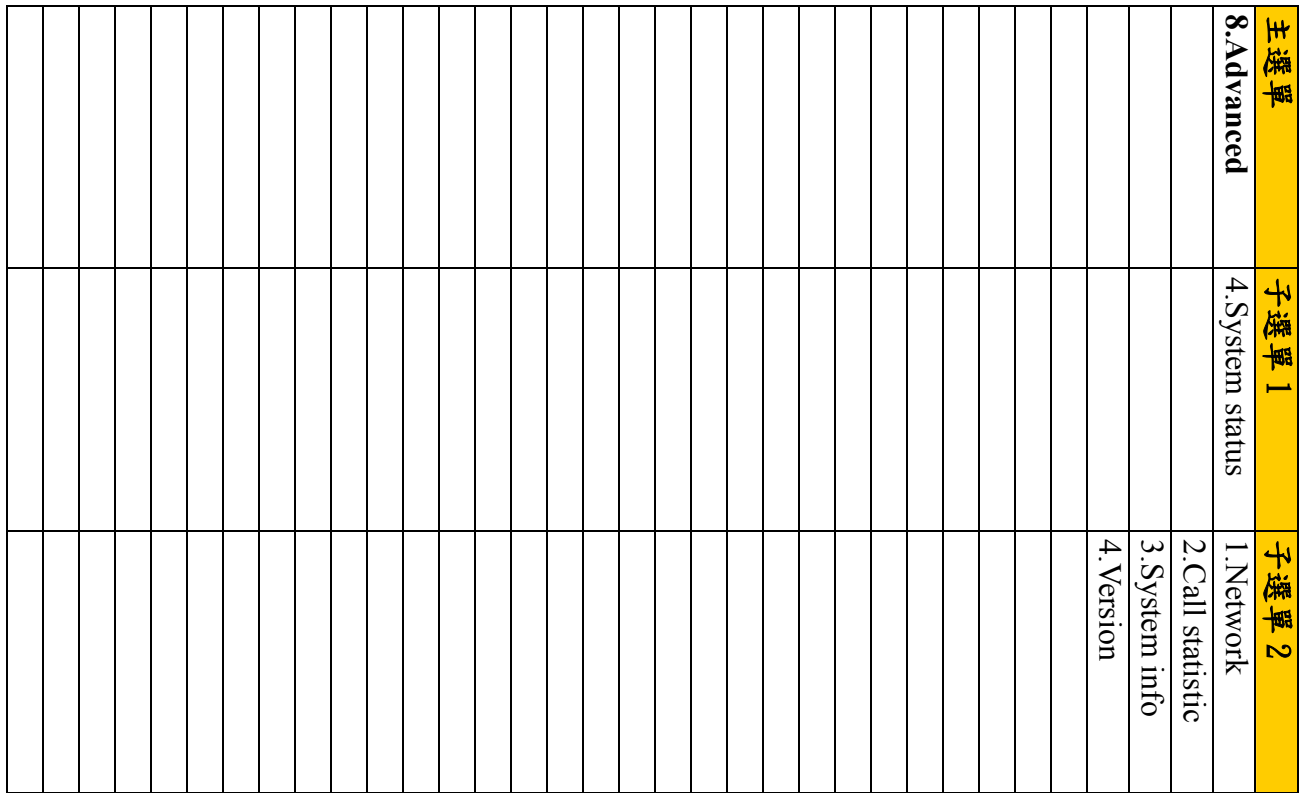

## **FCI IP Phone** 之設定

#### **2 Step 1** 進入話機設定

"**MENU**"+ "**#**"

## **Step 2** 網路設定

**6.Network→1.General→2.Static setting** 設定 **1.Host IP 2.Network mask 3.Gateway IP** 

## **3 Step 3 proxy** 設定

**6.Network→2.SIP settings→2.Service domain→1 st Realm**  1**.Activation** :Enable 2.Authentication: Server login(09440xxxxx) Server passwd(xxx) **3.Addr of record:** sip:09440xxxx@140.112.4.166 4**.Proxy server**→2.**Default proxy**→1.**Prxoy** FQDN: 140.112.4.166 5.**Registrar**→2.**Registrar svr**→1.**Registrar** FQDN: 140.112.4.166

# 二、以 **TELNET** 方式設定:**(**預設密碼為 **324)**

# **Step 1**

6.Network

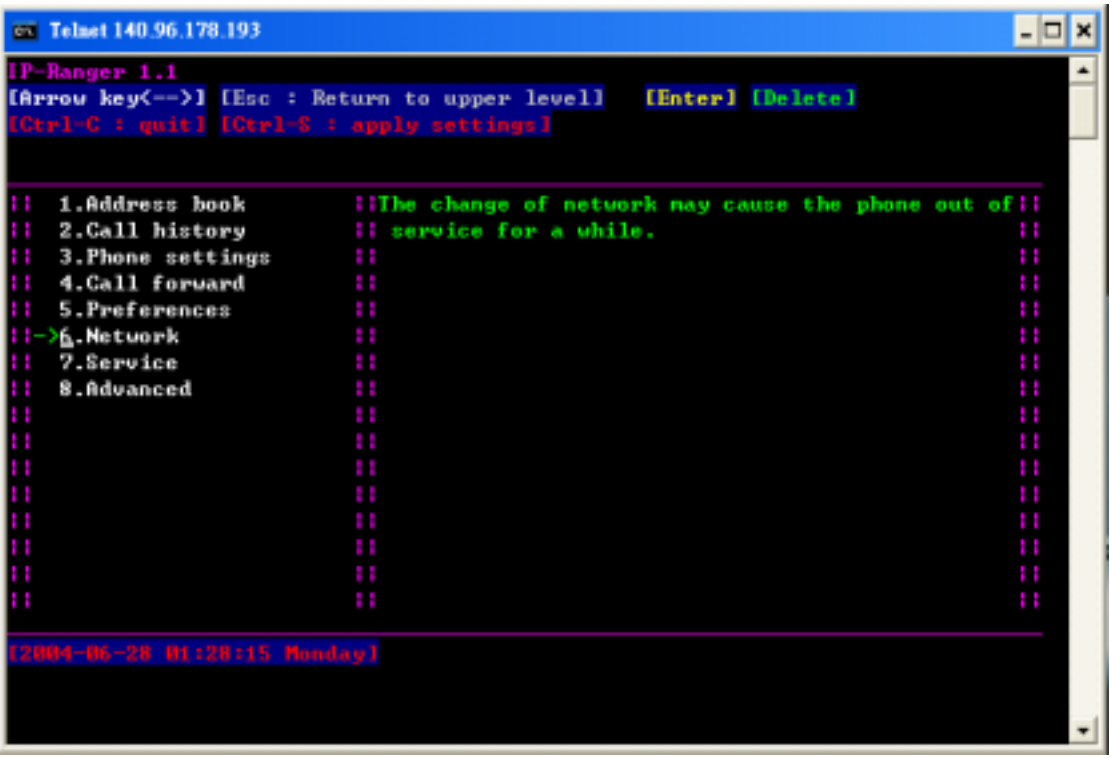

### **Step 2**

1.General 2.SIP Settings

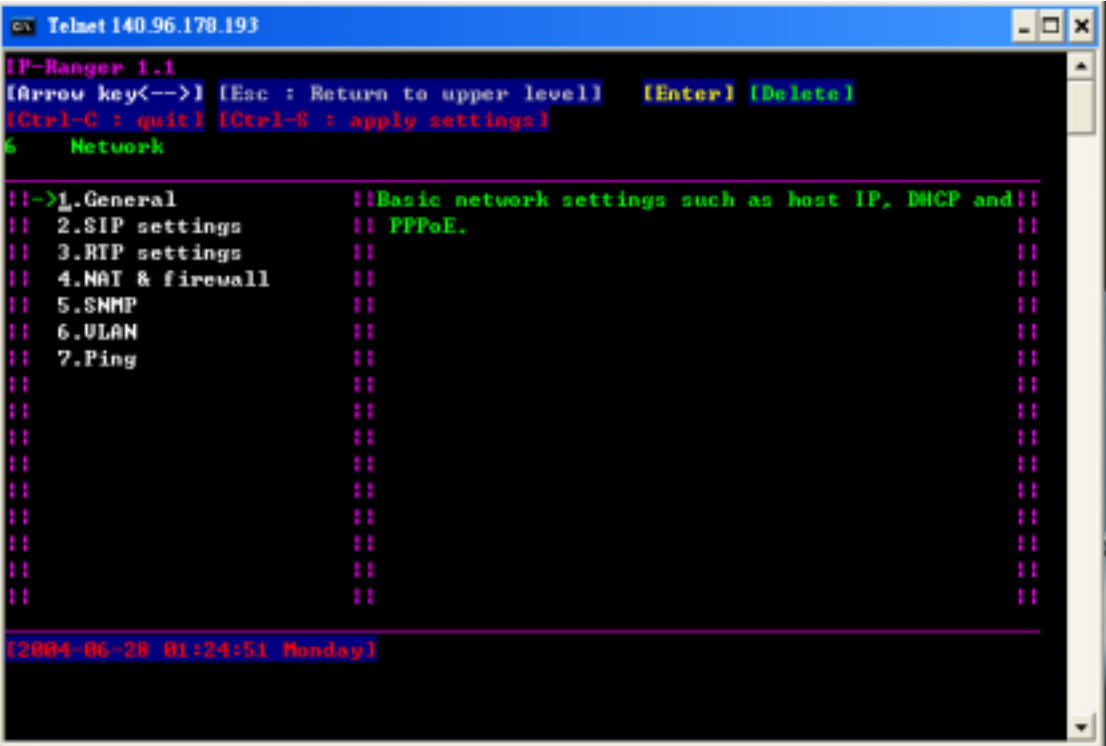

## **Step 3**

1. General

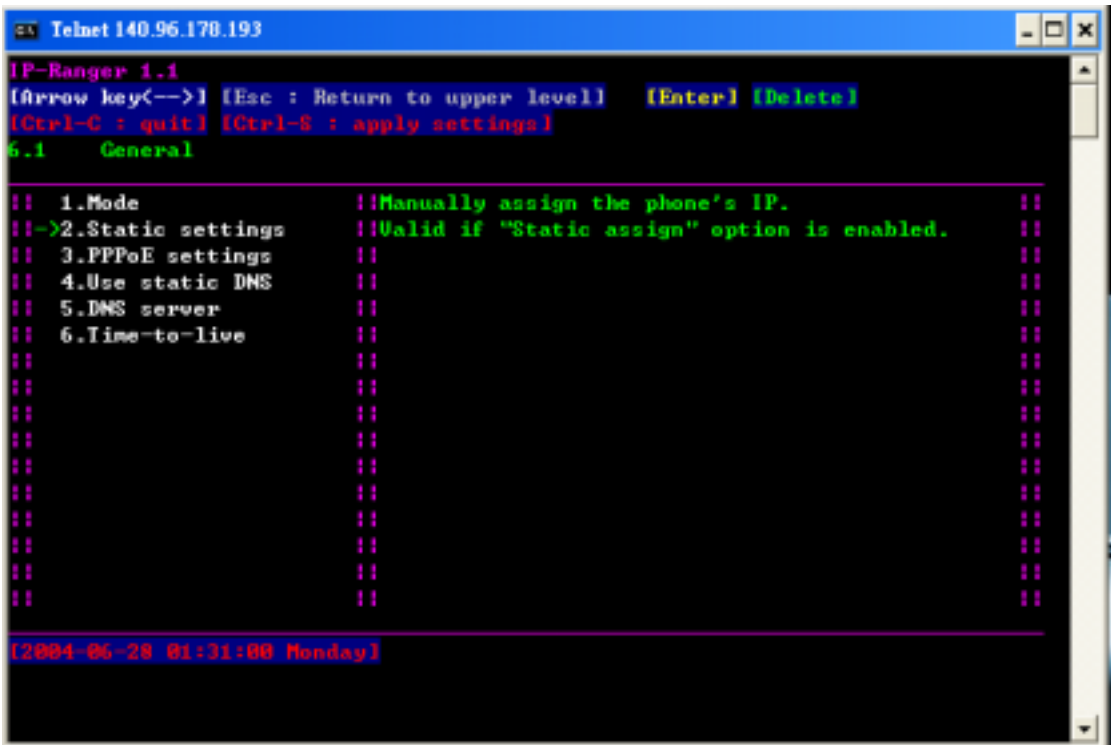

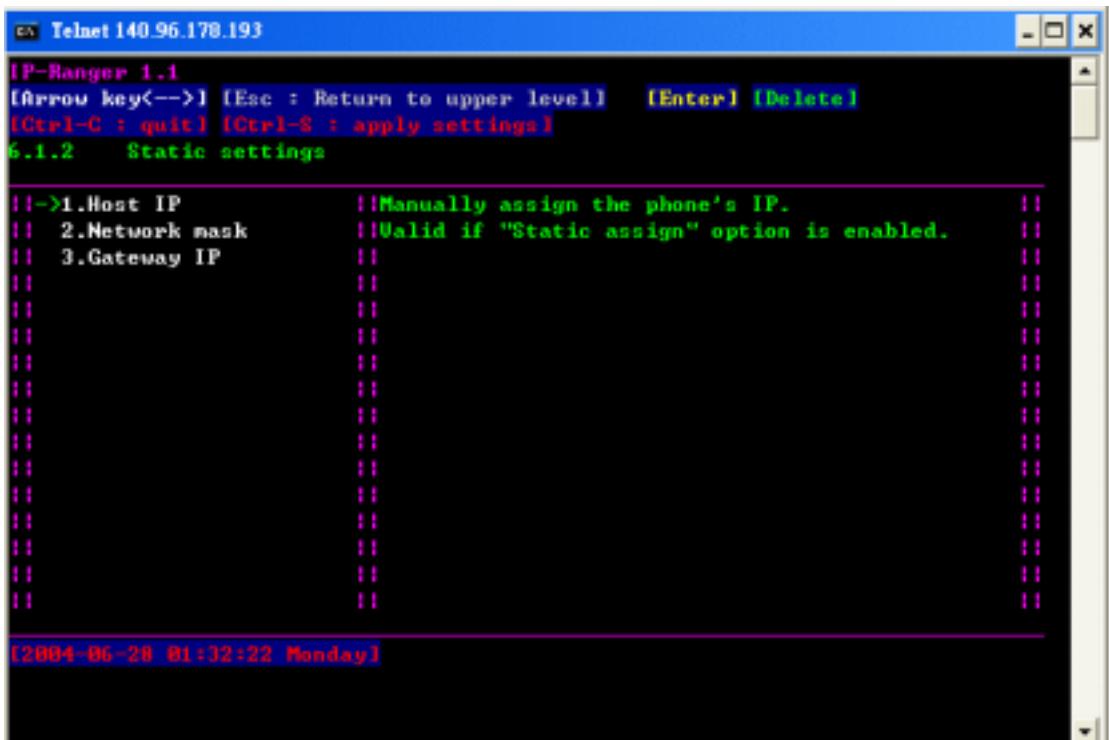

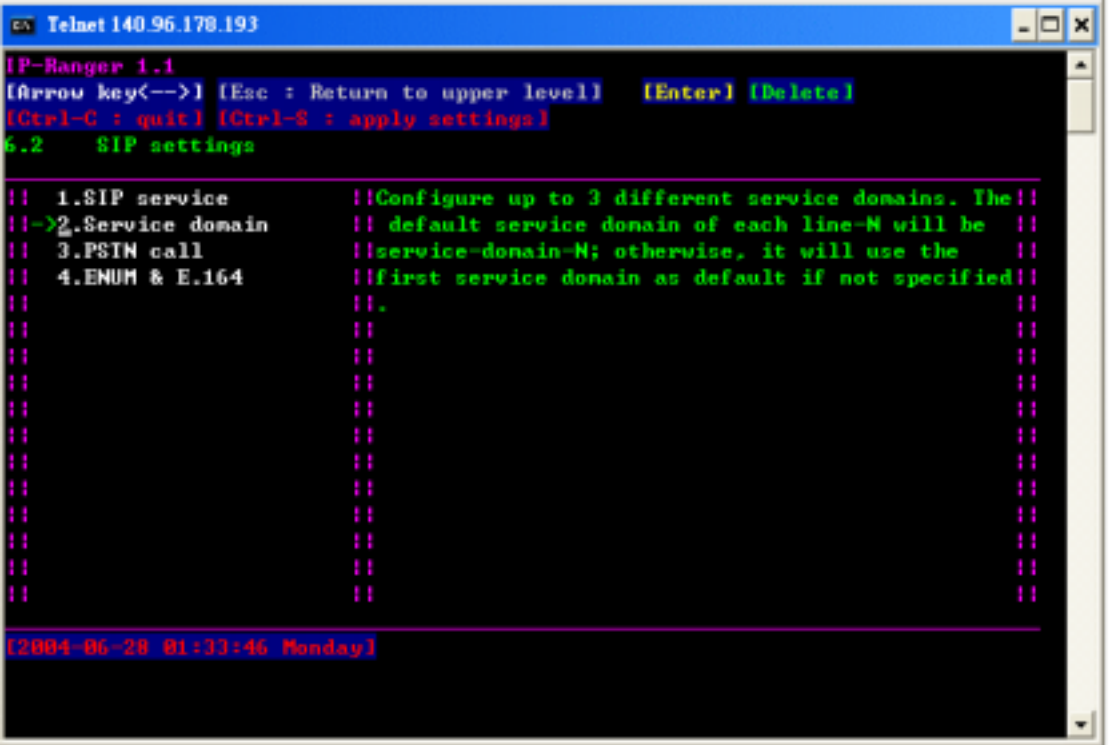

## **Step 4**

2.SIP Setting

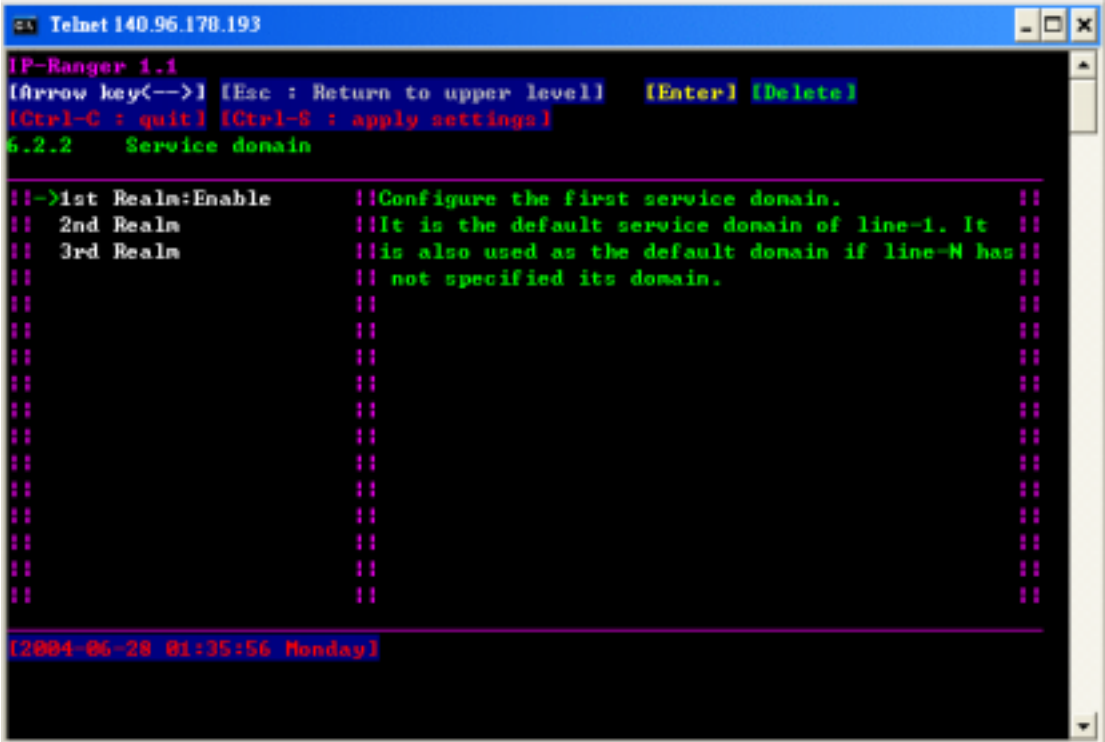

 $1~5$ 

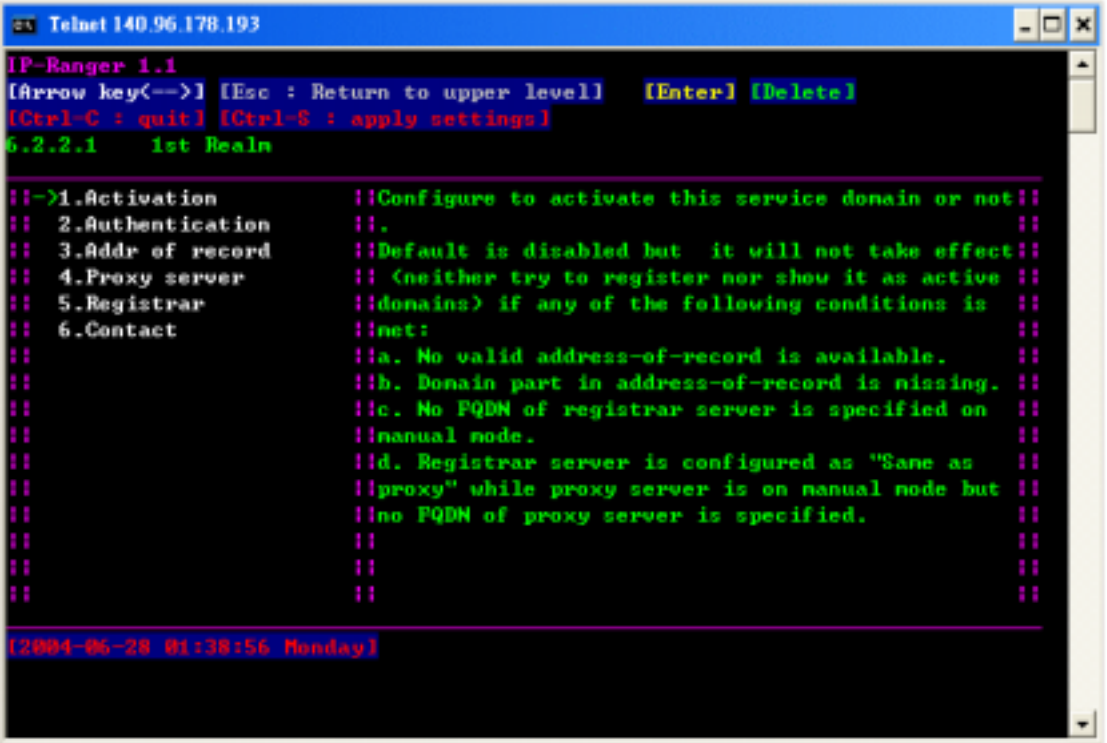

# 1. Activation

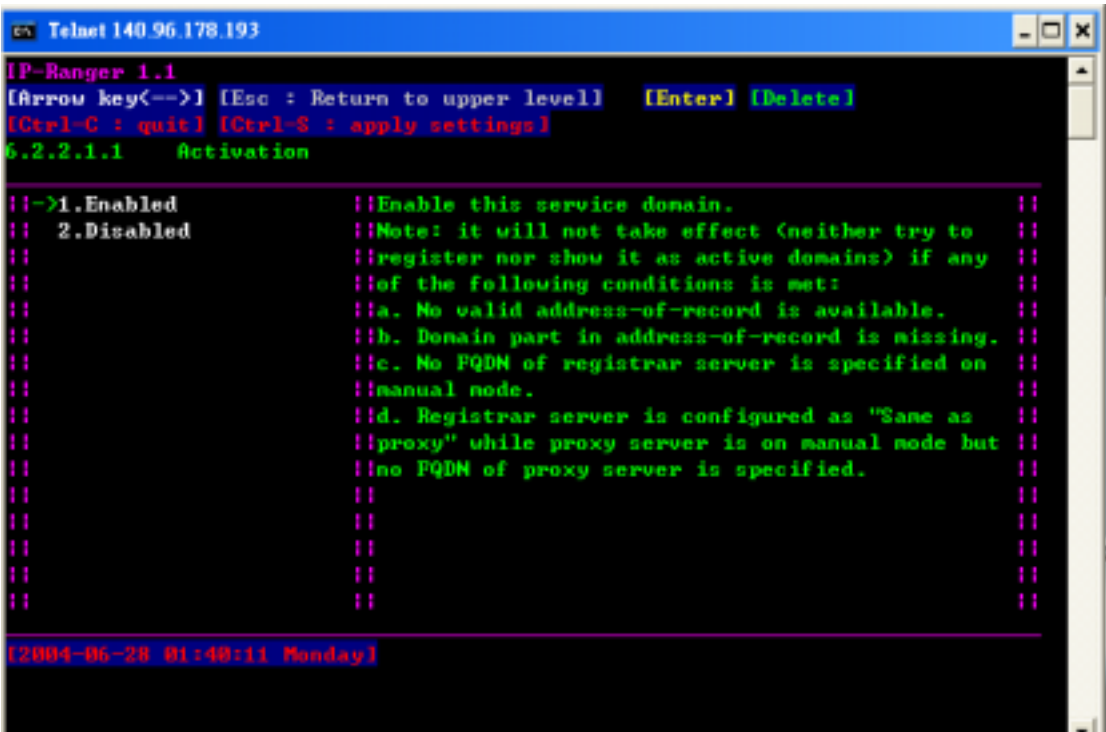

## **2. Authentication**

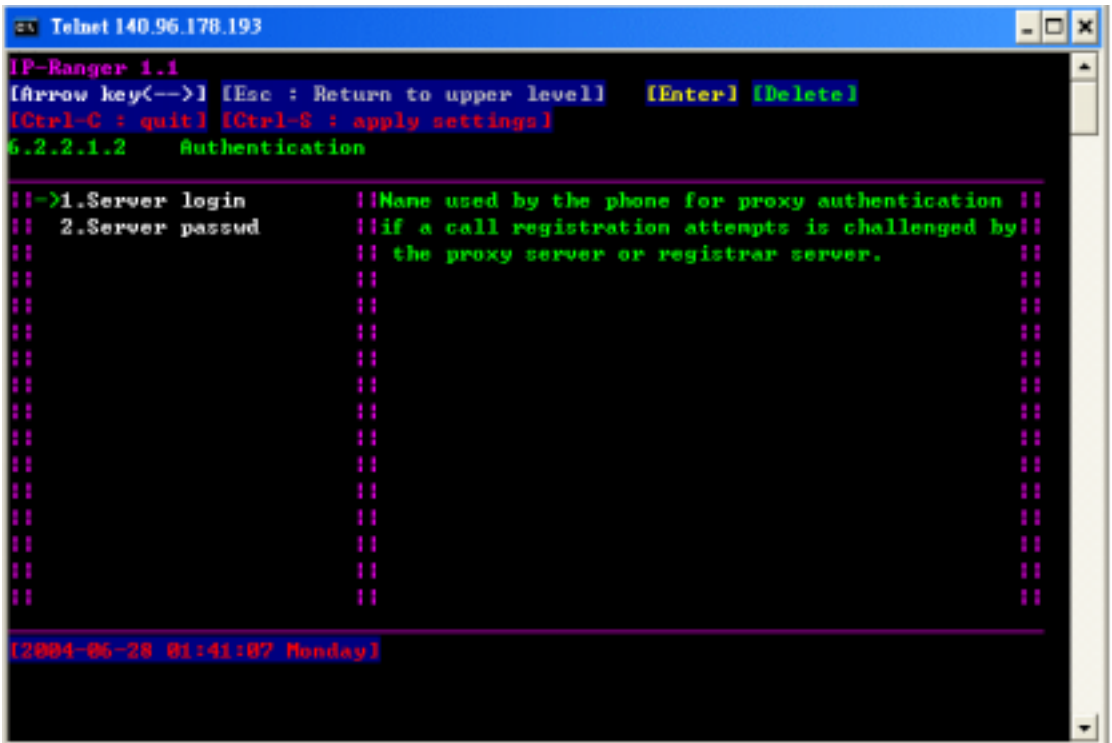

# **3. Addr of record**

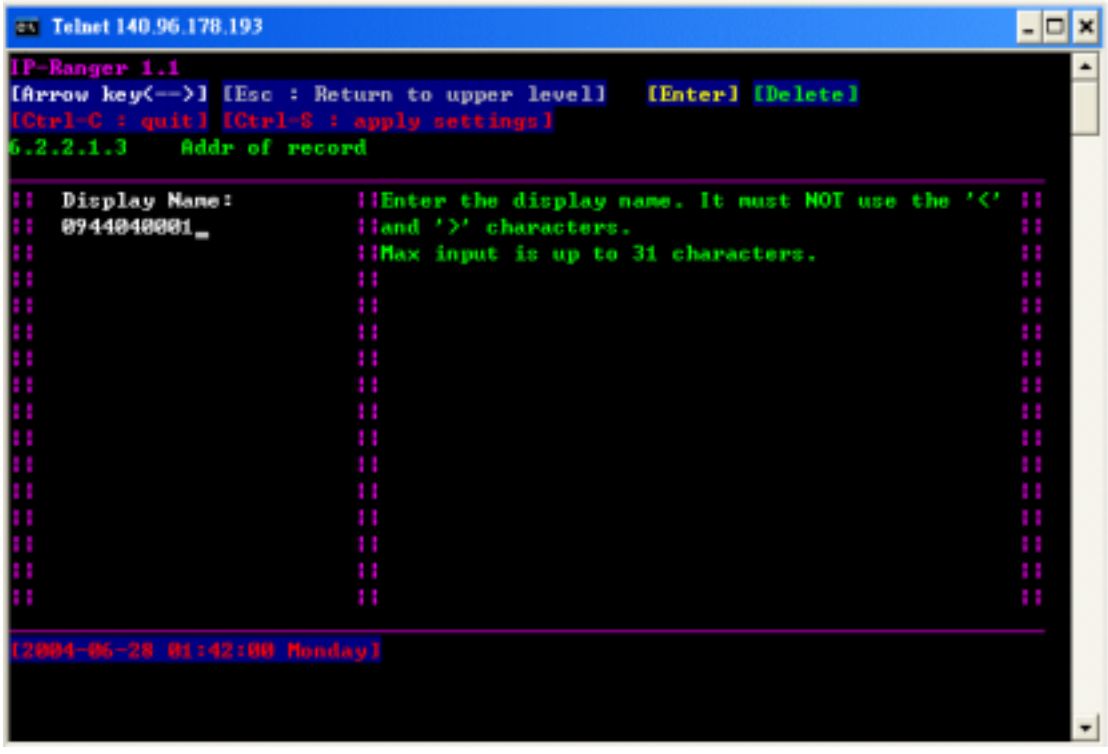

## **4. Proxy server**

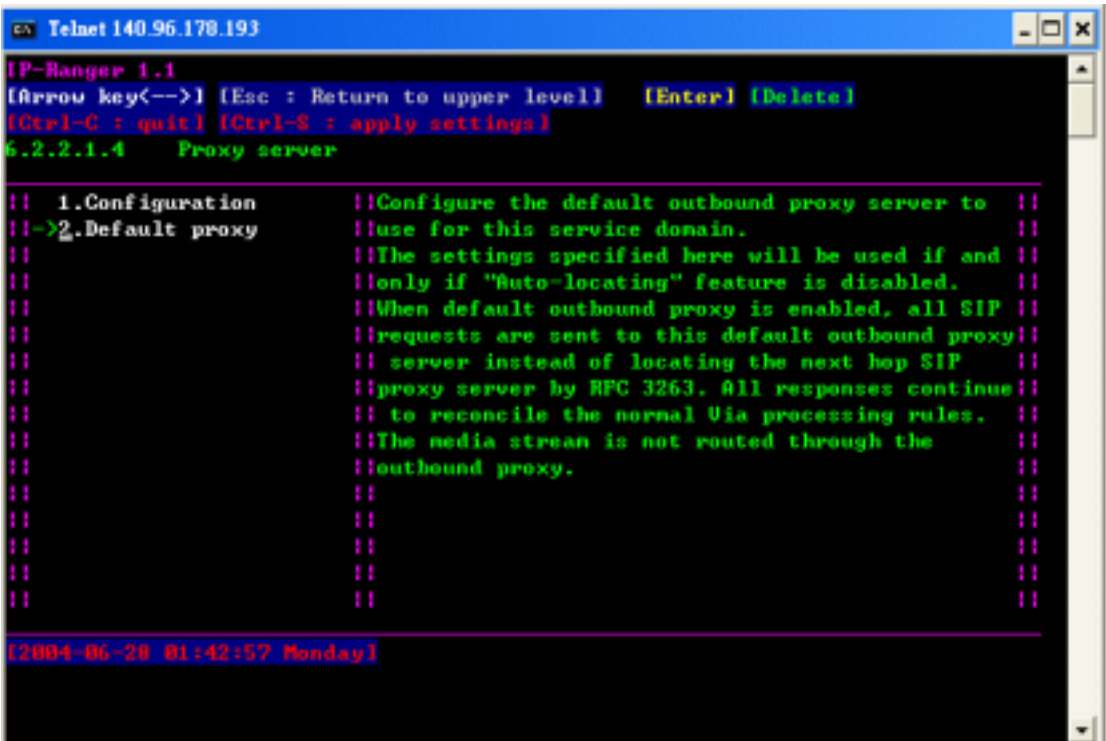

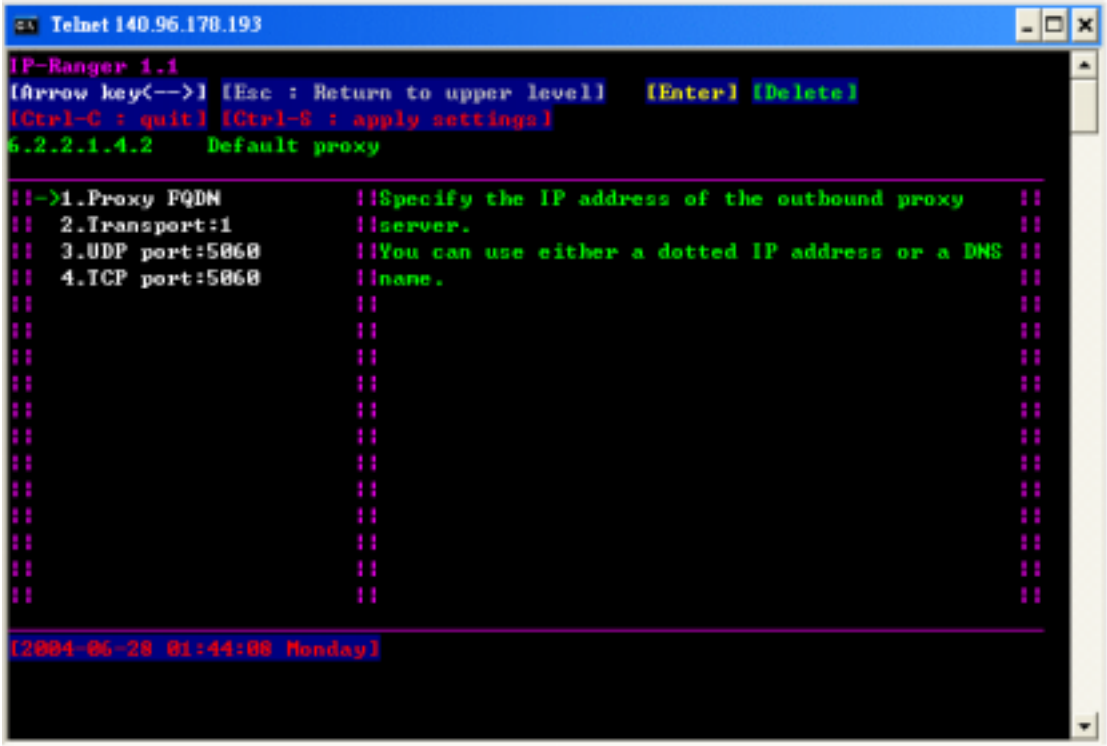

# **5. Registrar**

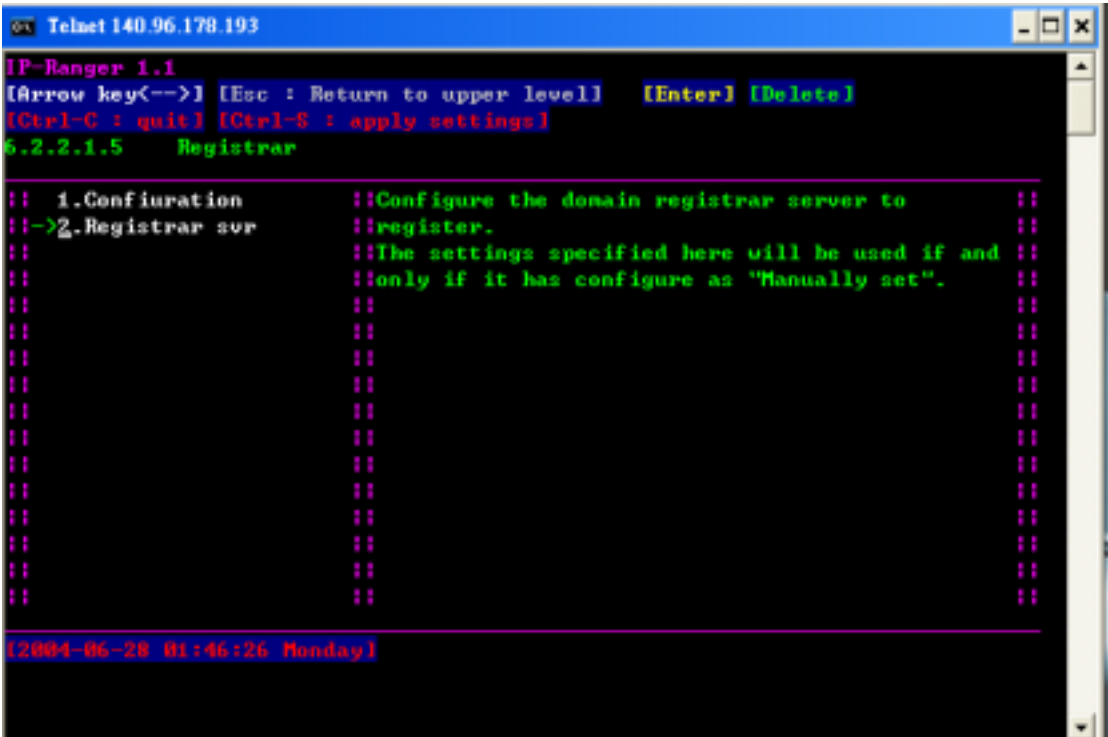

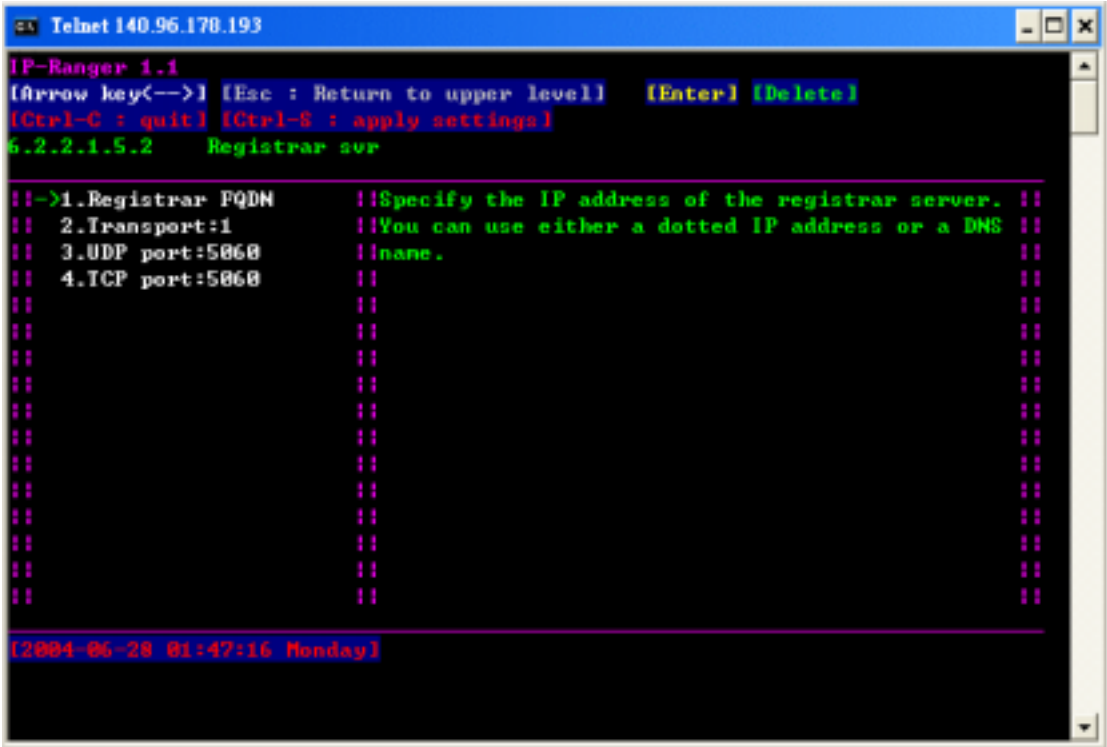

附錄六 **SIP\_ENUM Trial** 建置方案介紹

### 一、前言

SIP/ENUM Trial實驗計畫之主要目的在驗證SIP 通訊協定與ENUM機制的共同 運作。而在 FY92 及 FY 93 的建置計書中,提供了網路上的加值服務。例如 VoIP、 Voice Mail 等等。而本文件之目的在推廣 SIP/ENUM Trial 實驗計書,讓更多的使用 者能夠使用 SIP/ENUM Trial 之服務,進而驗證 SIP/ENUM 共同運作機制,發覺運 行中可能產生的問題,進而尋求解決之道,並探討日後實際運轉可行之模式。

### 甲、背景

SIP/ENUM Trial 為一系統建置實驗計書,其系統之架構如圖 0-1 所示,主要架 設在 TANet 網路上。其網路環境區分為幾個區塊,有學術單位台大、交大、清大等 學校架設的網路交換機系統(IP-PBX),及網路交換機系統(Softswitch)與 ISP 業者網 路做介接,提供 IP Phone 或 PCA 能夠進行互通測試。跟 PSTN 網路也將進行互通 測試,藉助於 Softswitch 系統之 Signaling Gateway 及 Trunk Gateway 來與傳統電信 SS7 網路介接測試。此外,計劃中亦建置一套 MMS Relay Server 以提供 MMS 服務, 並於北、中、南三區分別建置 SIP Proxy Server, 以便服務全台各地的使用者。

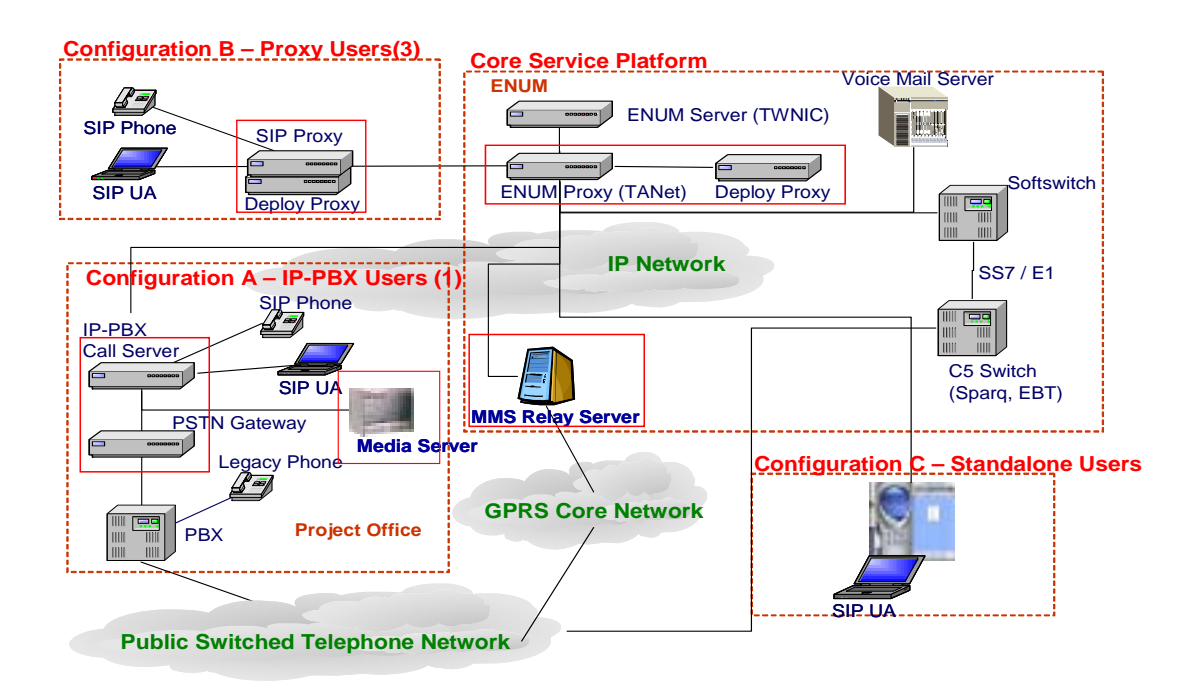

圖 0-2 SIP/ENUM Trial 系統架構

## 乙、範圍

本文件涵蓋了 SIP/ENUM Trial 計畫中所提供的三種解決方案,其中包含:

Configuration A

- z IP-PBX Call Server
- Media Server
- **PSTN Gateway**

Configuration B

- SIP Proxy Server 子系統
- Deploy Server 子系統

Configuration C

 $\bullet$  Softphone – PCA (Personal Communication Assistant)

## 一、 縮寫及中英文對照

DNS Domain Name Server 網域名稱伺服器 ENUM E.164 Number, tElephone NUmber Mapping 傳統電信電話號碼與網際網路位址轉換 標準 FXO Foreign eXchange Office 外部電話交換局端通訊協定 IP Internet Protocol 網際網路協定 IP-PBX IP-Private Branch Exchange 網際網路用戶交換機 ISDN Integerated Services Digital Network 整合型數位服務網路 ISP Internet Services Provider 網際網路服務提供者 BHCA Busy Hour Call Attempt 忙碌狀況每小時通話數 MGC Media Gateway Controller 媒體閘道控制器 MMS Multimedia Messaging Service 多媒體訊息服務 NAPTR Naming Authority Pointer 名稱權威指標 NBEN National Broadband Experimental Network 國家實驗網路 NS Name Server 名稱伺服器 PCA Personal Communication Assist 個人通訊助理 PSTN Public Switched Telephone Network 公眾電信網路 SG Signaling Gateway 信令閘道器 SDP Session Description Protocol 通話描述協定 SIP Session Initial Protocol 通話啟始協定 TG Trunk Gateway 語音傳輸閘道器 VoIP Voice Over IP 在 internet 上建立語音通訊 UA User Agent 用戶代理軟體  $E1$  歐規數位線路規格,頻寬  $2.047$ Mbps 提供 30 個語音通道 T1 美規數位線路規格,頻寬1.544Mbps 提供24個語音通道

## 二、 **Configuration A – IP-PBX** 方案

IP-PBX 解決方案主要提供企業用戶在企業封閉網路上一個即時通訊系統。適用環境為 企業內部,主要功能為一軟體交換機系統,能夠提供豐富的通話功能,例如轉接、跟隨、 駐留、駐留接回等功能。此外 IP-PBX 亦可為一服務開發平台,能夠提供使用者可程式開發 介面,使用者可自行開發所需的服務。相對的必須投入相關的管理人力,以確定系統的營 運狀況。所有的使用者管理必須透過系統管理者設定後方可啟用。而與傳統電信系統介接 的部分,企業亦必須負擔所有的電話介接費用。

主要設備如下說明:

#### 甲、**IP-PBX Call Server**

CCL IP-PBX 為一個專為企業所設計的網際網路用戶交換機(IP PBX) 具備 SIP 伺服器 (Proxy Server)及傳統電信網路閘道(PSTN Gateway)功能,配合 SIP 網路電話或 SIP-based CCL PCA 構成完整的企業網路用戶交換機。此外,同時支援傳統和 IP 的電話線路,以提 供傳統電信網路與網際網路電信之整合性服務。其系統架構圖如下圖所示:

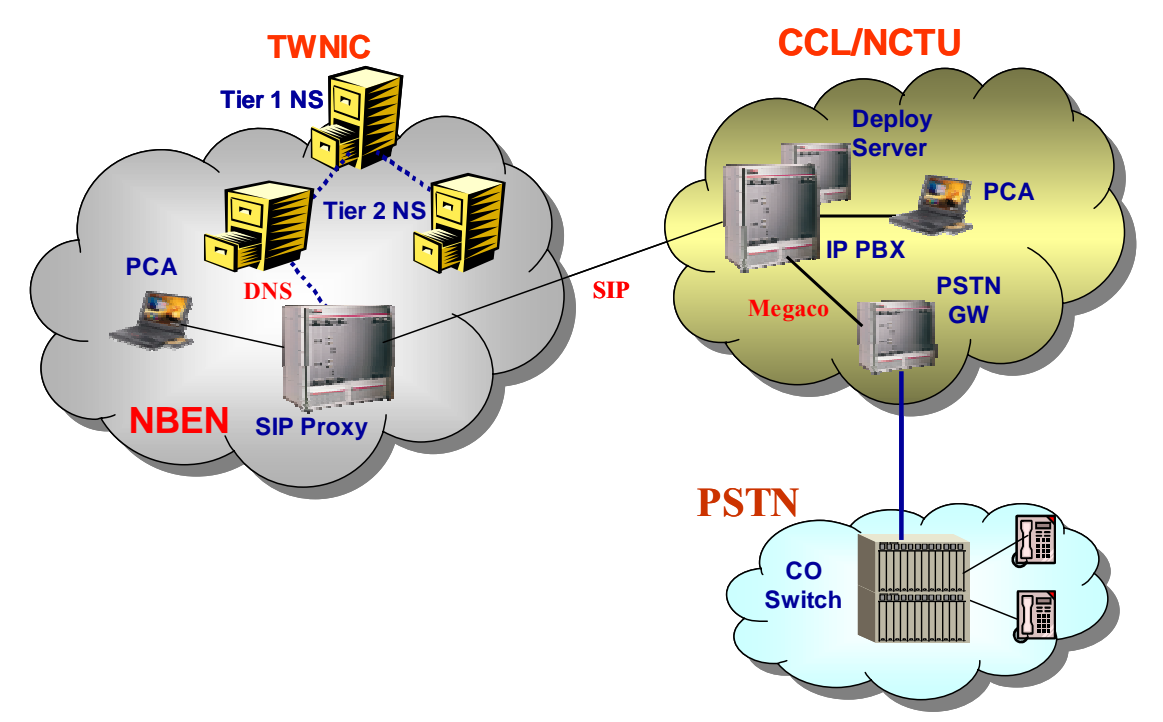

CCL IP-PBX 透過其傳統電信網路閘道(PSTN Gateway)子系統功能,同時支援傳統電話 線路和 IP 電話網路介接,以提供傳統電信網路與網際網路電信之整合性服務。PSTN Gateway 橋接 PSTN 電信網路系統與 IP-PBX 系統, 在信令(Signal)處理上能夠把 PSTN 端的 訊息轉換成 SIP 訊息通知 IP-PBX, 以建立通話;反之,亦必須把 IP-PBX 的 SIP Message 轉換成適當 PSTN 訊息,建立通話。在語音媒體資料處理上能夠把 PSTN 端語音資料轉換 成 RTP 格式的語音資料傳到 IP 端的電話;反之,亦必須把 IP 端 RTP 封包內的語音資料轉 換成 PSTN 語音資料,傳遞到 PSTN 端。

## 系統規格與支援

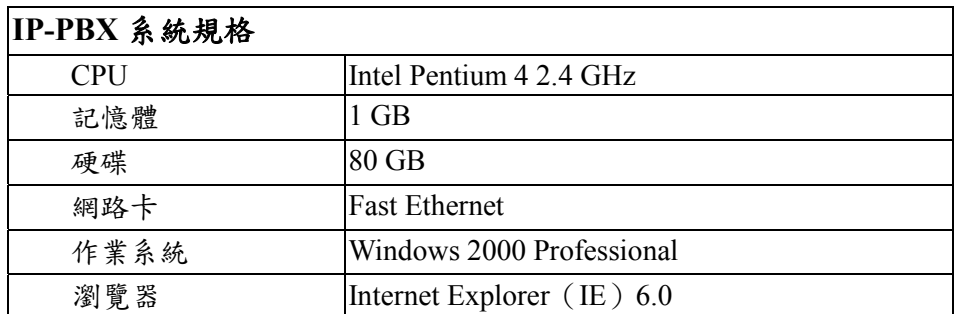

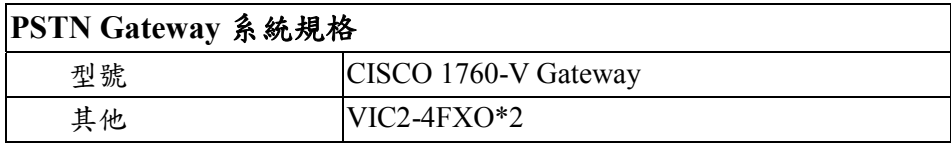

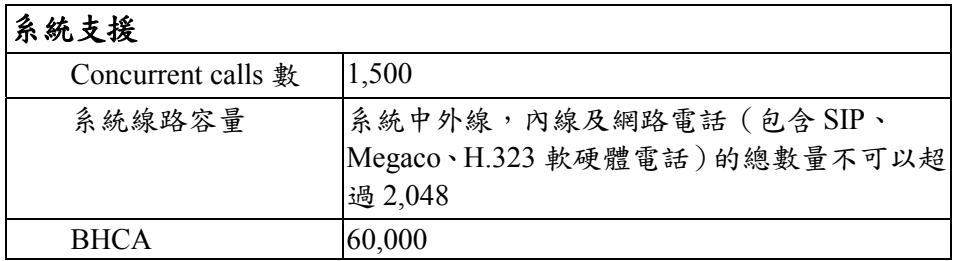

### 乙、**Media Server**

媒體伺服器將提供語音留言服務。當 ENUM 機制啟動時,使用者設定的多個目的地都 無法順利建立通話時,會將這通電話轉接到語音信箱中,透過媒體伺服器進行語音留言的 錄製,並將語音留言依使用者所設定的郵件位址傳送到使用者的電子信箱中。其系統架構 圖如下圖所示:

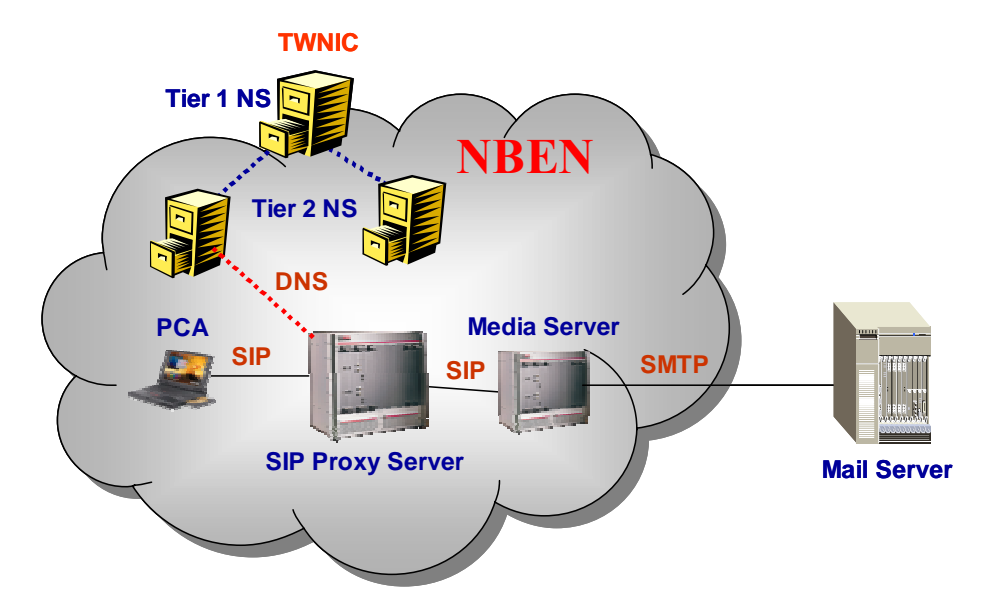

將 Media Server 視為一 Virtual Device 並扮演 SIP User Agent 角色。當 ENUM 機制啟動 時,使用者設定的多個目的地都無法順利建立通話時,SIP Proxy Server 會將來電繞接至媒 體伺服器,並將使用者在 NAPTR 記錄中所設定的電子郵件位址以 URI 參數形式帶給 Media Server。Media Server 支援 SIP 介面,接收來自 SIP Proxy Server 的 SIP 訊息,並負責語音留 言的錄製以提供語音留言服務,然後透過 SMTP 通訊協定,將語音留言以信件附檔型式轉 寄至 URI 所指定之電子郵件位址。

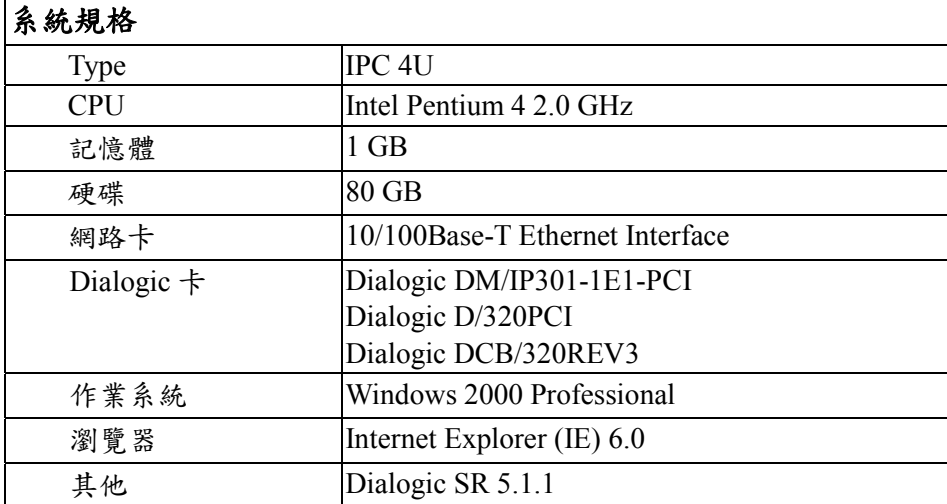

系統規格與支援

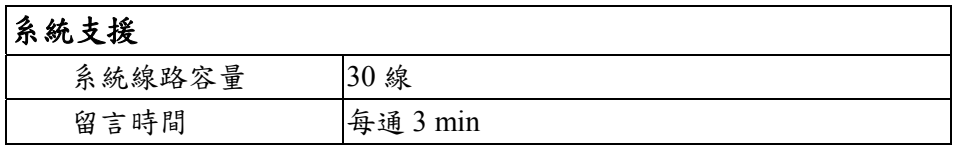

## 丙、**Deploy Server**

IP-PBX 系統中建置一套 Deploy Server,提供企業內用戶 PCA 檢查版本更新、下載 新版軟體或韌體、更新系統參數的功能。Deploy Server 本身是一個 Web Server, PCA 會根據設定到該 Web Server 網頁中讀取最新版本資訊與系統參數,來更新本機的設定。 如果 PCA 發現有更新版本,一樣會透過 HTTP 從 Deploy Server 下載新版的軟體或韌 體。系統管理者也可透過 Web Browser 進入 Deploy Server 修改最新版本資訊與系統參 數、上傳新版軟體或韌體。其系統架構圖如下圖所示:

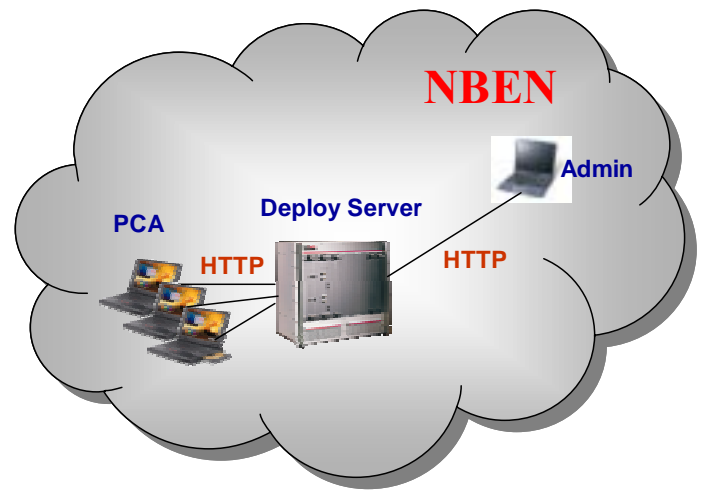

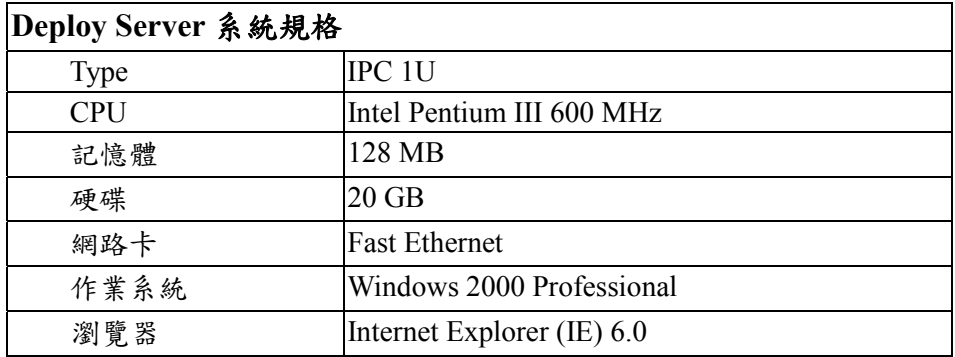

## 丁、**PSTN Gateway**

PSTN Gateway 橋接 PSTN 電信網路系統與 IP-PBX 系統,在信令(Signal)處理上能夠把 PSTN 端的訊息轉換成通知訊息通知 IP-PBX, 以建立通話;反之,亦必須把 IP-PBX 的控 制指令轉換成適當 PSTN 訊息,建立通話。在語音媒體資料處理上能夠把 PSTN 端語音資 料轉換成 RTP 格式的語音資料傳到 IP 端的電話;反之,亦必須把 IP 端 RTP 封包內的語音 資料轉換成 PSTN 語音資料,傳遞到 PSTN 端。 功能規格:

- Supports SIP version 2.0 and MGCP Version 1.0
- Supports G.711, G.723, G.726, G.728, G.729a, G.729b
- **Offers integrated voice and data networking**
- Cisco 1760 Router chassis accepts both WICs and VICs
- Supports IP telephony

Works with existing handsets, key units, and PBXs

#### 硬體規格:

- CISCO 1760-V Router
- Four-port Voice Interface Card FXO (Universal) VIC2-4FXO

## 三、**Configuration B – Proxy Server** 方案

Proxy Server 方案主要提供參與測試單位快速的加入測試系統,且能夠扮演區域營運 中心的角色,但不需負擔沈重的管理人力。因為區域 Proxy Server 能夠與其他 Proxy Server 共同運作。提供協同運作、分擔負重的功能。區域管理者只需注意系統的運作狀況是否正 確即可。

此方案中只提供兩套系統,proxy server 及 deploy server。可以有效的分攤整體客戶服 務要求。跟傳統 PSTN 網路介接部分也由計畫與兩家固網業者提供介接,區域網路中心不 需負擔額外的經費。

#### 甲、**SIP Proxy Server**

SIP Proxy Server 為 SIP 通訊中的樞紐,透過 SIP 標準協定與周邊設備溝通,執行 SIP 訊息的的轉介(route),包含 User Agent 註冊、身分認證、由指定位址尋找目的端點的確 實位置、ENUM 查詢以及通話管理等等。SIP Proxy Server 配合 ENUM Server 共同運作以 提供傳統和網際網路電信整合性服務,包括 Softphone 撥打至 Softphone 服務、傳統 PSTN 話機與 Softphone 互連服務、傳統 PSTN 話機透過 ENUM 機制撥打至傳統 PSTN 話機服 務、語音留言功能服務。其系統架構圖如下圖所示:

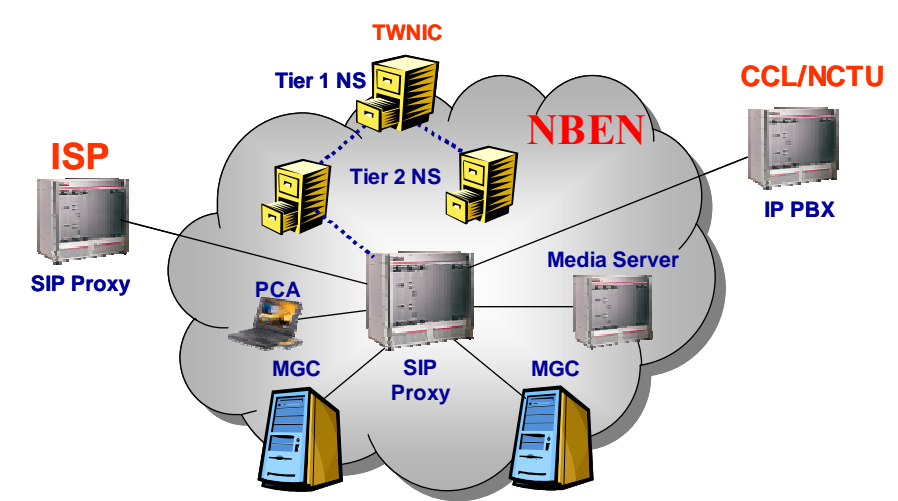

#### 系統規格與支援

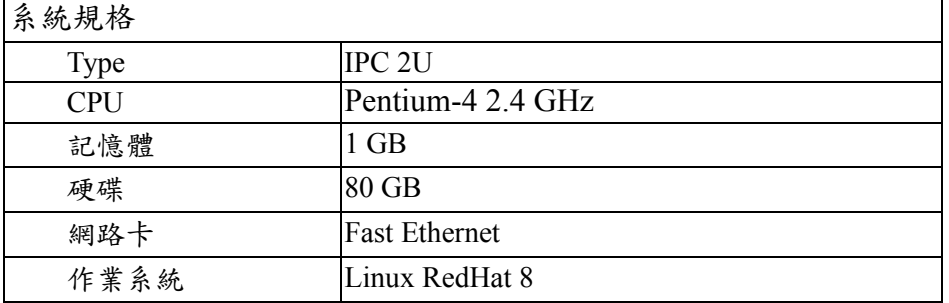

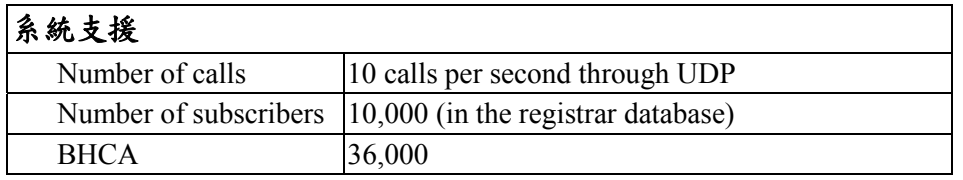

## 乙、**Deploy Server**

Proxy server 也搭配一套 Deploy Server, 提供 PCA 檢查版本更新、下載新版軟體或 韌體、更新系統參數的功能。Deploy Server 本身是一個 Web Server, PCA 會根據設定 到該 Web Server 網頁中讀取最新版本資訊與系統參數,來更新本機的設定。如果 PCA 發現有更新版本,一樣會透過 HTTP 從 Deploy Server 下載新版的軟體或韌體。系統管 理者也可透過 Web Browser 進入 Deploy Server 修改最新版本資訊與系統參數、上傳新 版軟體或韌體。其系統架構圖如下圖所示:

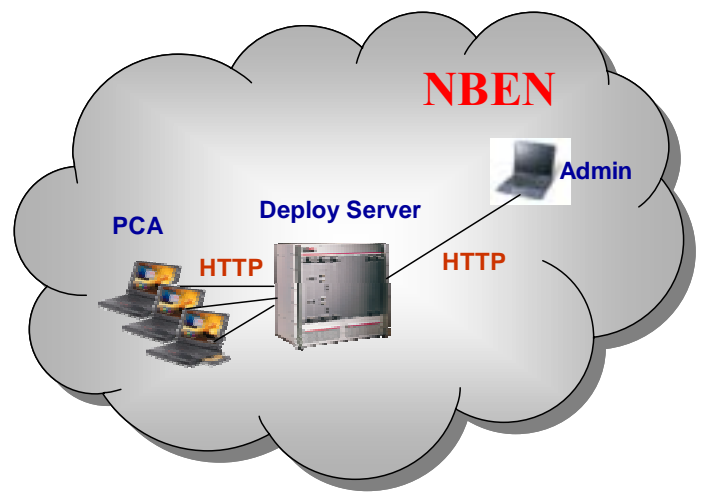

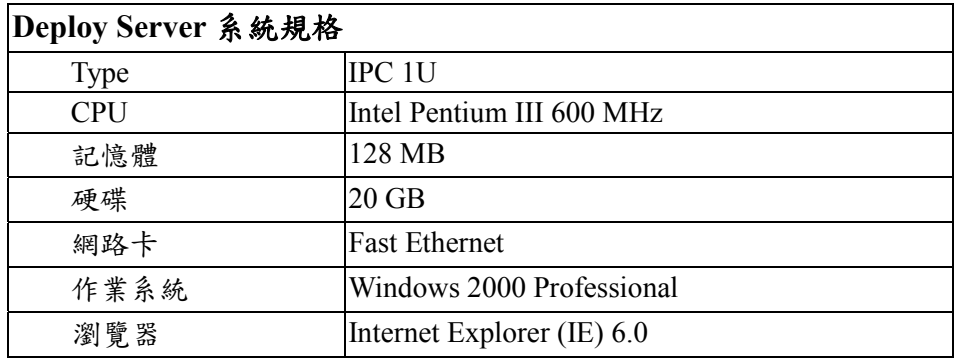

## 四、**Configuration C – PCA** 方案

## 甲、**Softphone - PCA**

CCL PCA 為一軟體電話程式,提供使用者訊息整合的介面,並具備 SIP User Agent 角色。PCA 支援 SIP 協定,將透由 SIP 訊息與 IP-PBX 或 SIP Proxy Server 溝通,一同 建立話務服務。CCL IP-PBX 除了話務之外,也提供 Voice Mail、即時訊息 (Instant Message)與線上狀態(Presence)等等各種訊息傳遞方式。CCL PCA 將來自不同媒介 的溝通資訊整合起來,使用者透過 CCL PCA 可以取得各種聯絡資訊,並可以傳送聯絡 資訊給想要聯絡的人。

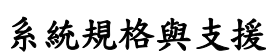

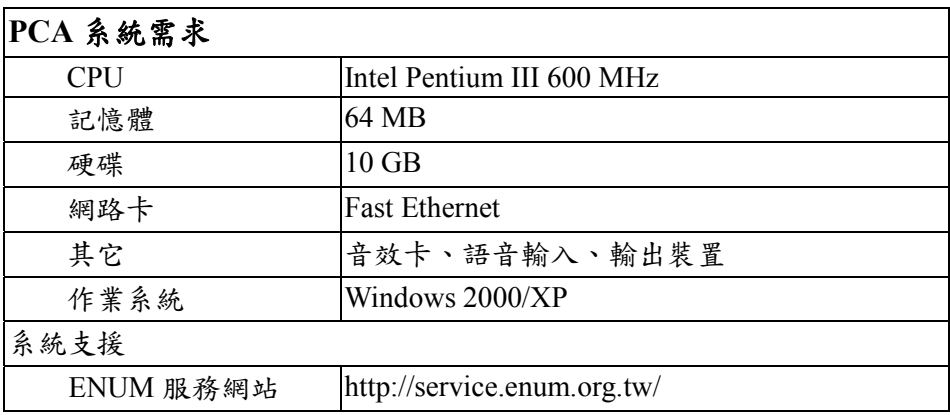

附註: 目前 ENUM Trial 於 NBEN 網路環境中已建置系統服務支援網站,所有 web 運 作網頁存放於 Deploy Server 中。網址為 http://service.enum.org.tw

## 附錄七 **SIP/ENUM** 校園推廣研討會

# SIP/ENUM Trial Project for TANET2004 研討會議程

主 題:SIP/ENUM Trial 教育推廣

電信國家型科技計畫辦公室

財團法人台灣網路資訊中心

工業技術研究院電腦與通訊工業研究所

時 間:93 年 10 月 28 日(四)下午 15:50-17:30

台東大學 新教學大樓 視聽教室 A

歡迎現場報名參加

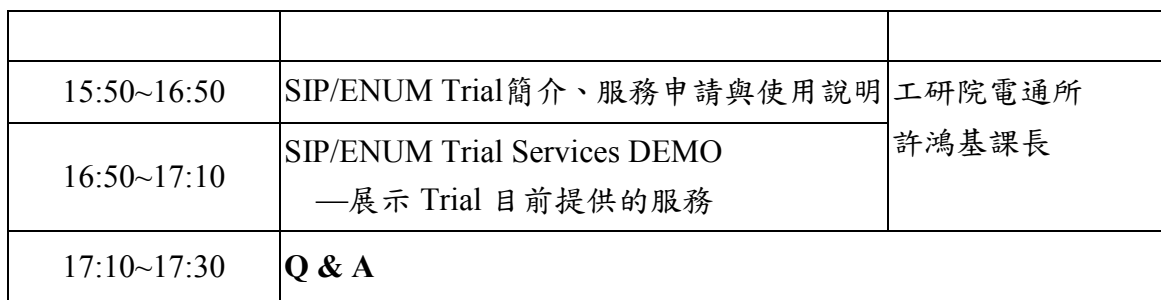

## 成功大學 **SIP/ENUM Trial** 研討會議程

主題:SIP/ENUM Trial 介紹、號碼申請與服務使用說明 日期:93/12/15 (星期三)上午 9:00~12:00

課程規劃:

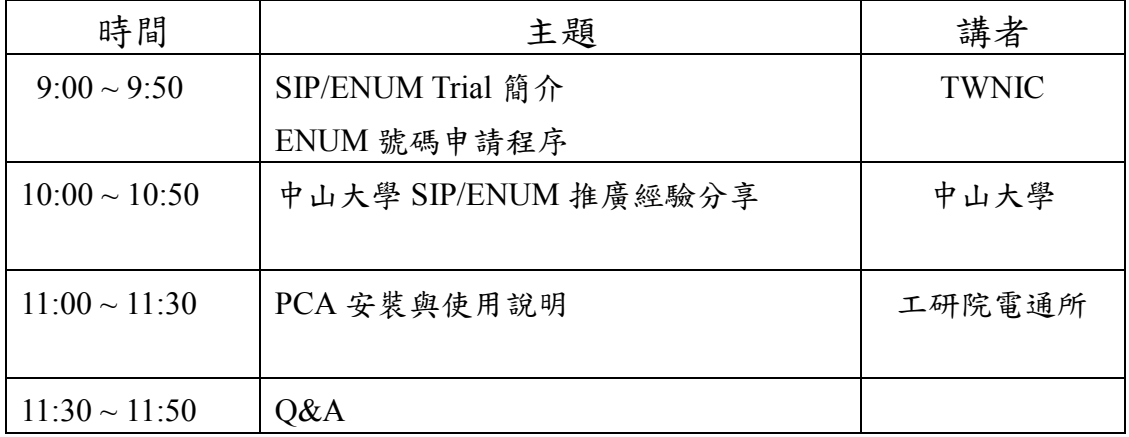

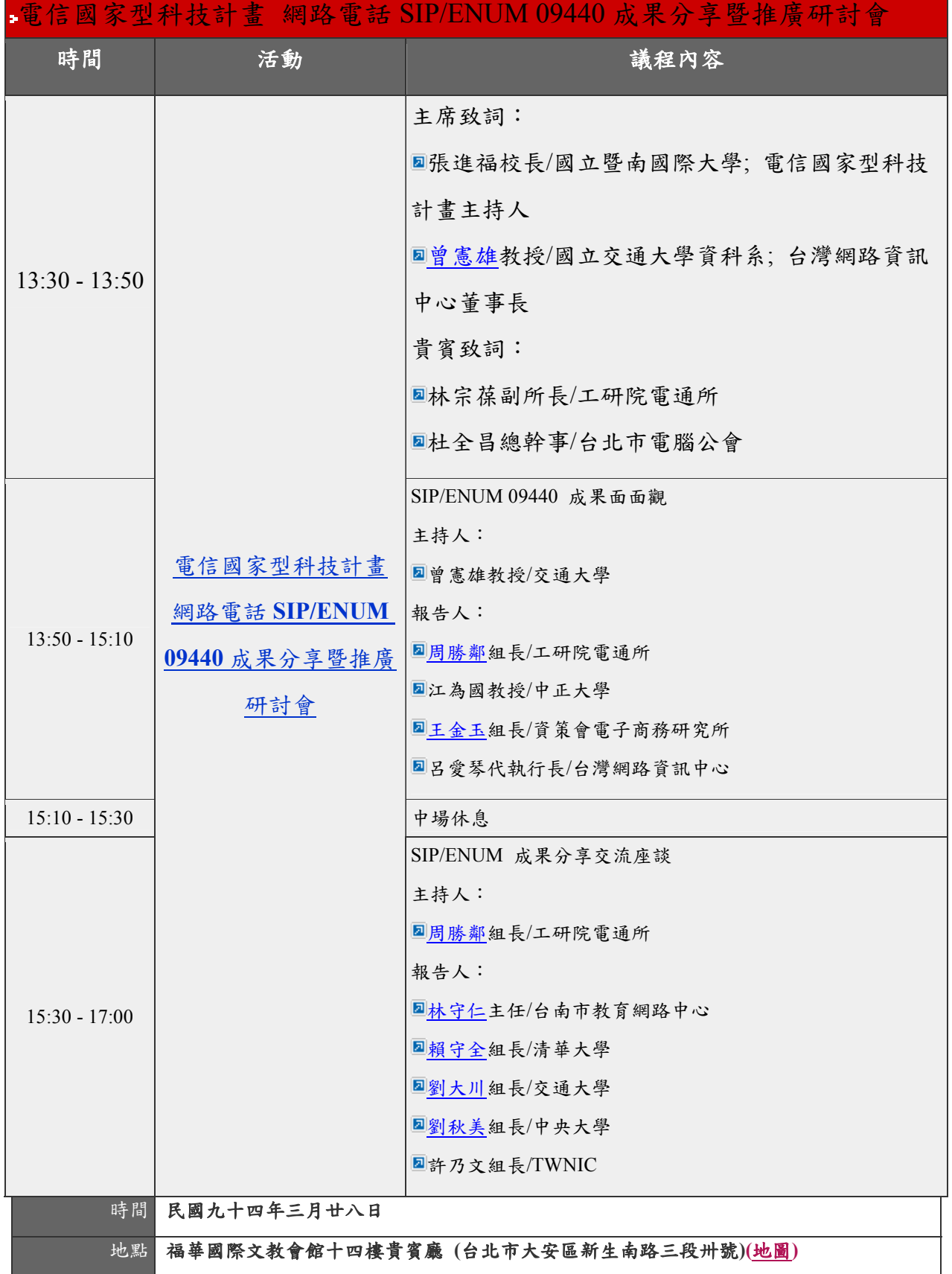

## 附錄八 網路電話 SIP/ENUM 09440 成果分享暨推廣研討會